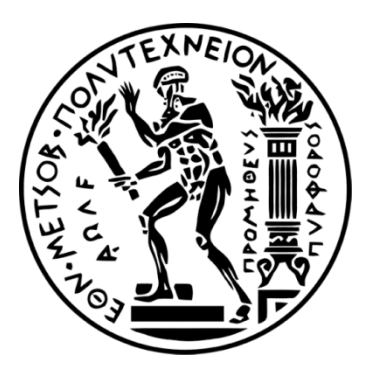

ΕΘΝΙΚΟ ΜΕΤΣΟΒΕΙΟ ΠΟΛΥΤΕΧΝΕΙΟ ΣΧΟΛΗ ΗΛΕΚΤΡΟΛΟΓΩΝ ΜΗΧΑΝΙΚΩΝ ΚΑΙ ΜΗΧΑΝΙΚΩΝ ΥΠΟΛΟΓΙΣΤΩΝ ΤΟΜΕΑΣ ΒΙΟΪΑΤΡΙΚΗΣ

# **Εφαρμογή αξιολόγησης και καταπολέμησης του φαινομένου των εμβοών σε πλατφόρμα Android**

# ΔΙΠΛΩΜΑΤΙΚΗ ΕΡΓΑΣΙΑ

Βασίλειος Γ. Σκρέκας

Αθήνα, Μάρτιος 2017

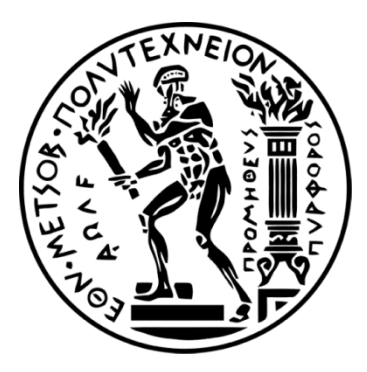

ΕΘΝΙΚΟ ΜΕΤΣΟΒΕΙΟ ΠΟΛΥΤΕΧΝΕΙΟ ΣΧΟΛΗ ΗΛΕΚΤΡΟΛΟΓΩΝ ΜΗΧΑΝΙΚΩΝ ΚΑΙ ΜΗΧΑΝΙΚΩΝ ΥΠΟΛΟΓΙΣΤΩΝ ΤΟΜΕΑΣ ΒΙΟΪΑΤΡΙΚΗΣ

# **Εφαρμογή αξιολόγησης και καταπολέμησης του φαινομένου των εμβοών σε πλατφόρμα Android**

# ΔΙΠΛΩΜΑΤΙΚΗ ΕΡΓΑΣΙΑ

Βασίλειος Γ. Σκρέκας

**Επιβλέπων:** Διονύσιος-Δημήτριος Κουτσούρης

Καθηγητής ΕΜΠ

Εγκρίθηκε από την τριμελή εξεταστική επιτροπή:

........................................ ........................................ ........................................

Διονύσιος Κουτσούρης Γιώργος Ματσόπουλος Παναγιώτης Τσανάκας

Καθηγητής ΕΜΠ Αν. Καθηγητής ΕΜΠ Καθηγητής ΕΜΠ

Αθήνα, Μάρτιος 2017

...............................................

Βασίλειος Σκρέκας

Διπλωματούχος Ηλεκτρολόγος Μηχανικός και Μηχανικός Υπολογιστών Ε.Μ.Π.

Copyright © Βασίλειος Σκρέκας, 2017

Με επιφύλαξη παντός δικαιώματος. All rights reserved.

Απαγορεύεται η αντιγραφή, αποθήκευση και διανομή της παρούσας εργασίας, εξ ολοκλήρου ή τμήματος αυτής, για εμπορικό σκοπό. Επιτρέπεται η ανατύπωση, αποθήκευση και διανομή για σκοπό μη κερδοσκοπικό, εκπαιδευτικής ή ερευνητικής φύσης, υπό την προϋπόθεση να αναφέρεται η πηγή προέλευσης και να διατηρείται το παρόν μήνυμα. Ερωτήματα που αφορούν τη χρήση της εργασίας για κερδοσκοπικό σκοπό πρέπει να απευθύνονται προς τον συγγραφέα.

Οι απόψεις και τα συμπεράσματα που περιέχονται σε αυτό το έγγραφο εκφράζουν τον συγγραφέα και δεν πρέπει να ερμηνευθεί ότι αντιπροσωπεύουν τις επίσημες θέσεις του Εθνικού Μετσόβιου Πολυτεχνείου.

# **Ευχαριστίες**

Με την ολοκλήρωση της διπλωματικής μου εργασίας θα ήθελα να ευχαριστήσω όλους όσοι με βοήθησαν κατά την εκπόνησή της.

Θα ήθελα να ευχαριστήσω τον επιβλέποντα Καθηγητή κ. Διονύσιο-Δημήτριο Κουτσούρη για την εμπιστοσύνη που μου έδειξε στην ανάθεση ενός τόσο ενδιαφέροντος θέματος, καθώς και για τις πολύτιμες συμβουλές του κατά την διάρκεια εκπόνησης της διπλωματικής εργασίας. Ακόμα, θα ήθελα να ευχαριστήσω θερμά τον υποψήφιο διδάκτορα του Ε.Μ.Π. Παναγιώτη Κατρακάζα για την εξαιρετική συνεργασία κατά τη διάρκεια της διπλωματικής μου εργασίας, την υπομονή του, την ανταπόκριση του σε κάθε μου απορία και στη σημαντική συμβολή του στη διόρθωση του τελικού κειμένου.

Τέλος, θα ήθελα να ευχαριστήσω την οικογένειά μου για την πολύτιμη στήριξη τους όλα αυτά τα χρόνια σε κάθε βήμα της ζωής μου.

# **Περίληψη**

Σκοπός της διπλωματικής εργασίας είναι η ανάπτυξη μιας εφαρμογής (application) για έξυπνο κινητό (smartphone) λειτουργικού Android, που να παρέχει τη δυνατότητα στο χρήστη να αξιολογήσει το φαινόμενο των εμβοών που τον ταλαιπωρεί και να του παρέχει τη δυνατότητα να ηρεμήσει με την ακρόαση χαλαρωτικών ήχων. Η αξιολόγηση των εμβοών γίνεται με τη βοήθεια του Tinnitus Handicap Inventory Questionnaire, ενός ερωτηματολογίου που δημιουργήθηκε από τον Αμερικάνικο Σύλλογο Εμβοών (American Tinnitus Association). Η διεπαφή της εφαρμογής υλοποιήθηκε με τον απλούστερο δυνατό τρόπο ώστε να είναι εύχρηστη για τον καθένα.

# **Λέξεις Κλειδιά**

Εμβοές, Android, Application, Smartphone, Διεπαφή, Διαχείριση Άγχους, Χαλάρωση, Ερωτηματολόγιο, Φυσικοί Ήχοι

## **Abstract**

The purpose of this thesis is the development of an android smartphone application, that will enable the user to evaluate the intensity of his Tinnitus and will provide him with a means to achieve tranquility and relaxation with the use of natural sounds. The evaluation of Tinnitus is achieved with the help of the Tinnitus Handicap Inventory Questionnaire, which was created by the American Tinnitus Association. The interface of our application was designed in the simplest possible way, so that it is something handy for everyone to use.

## **Key Words**

Tinnitus, Android, Application, Smartphone, Interface, Stress Management, Relaxation, Questionnaire, Natural Sounds

# **Περιεχόμενα**

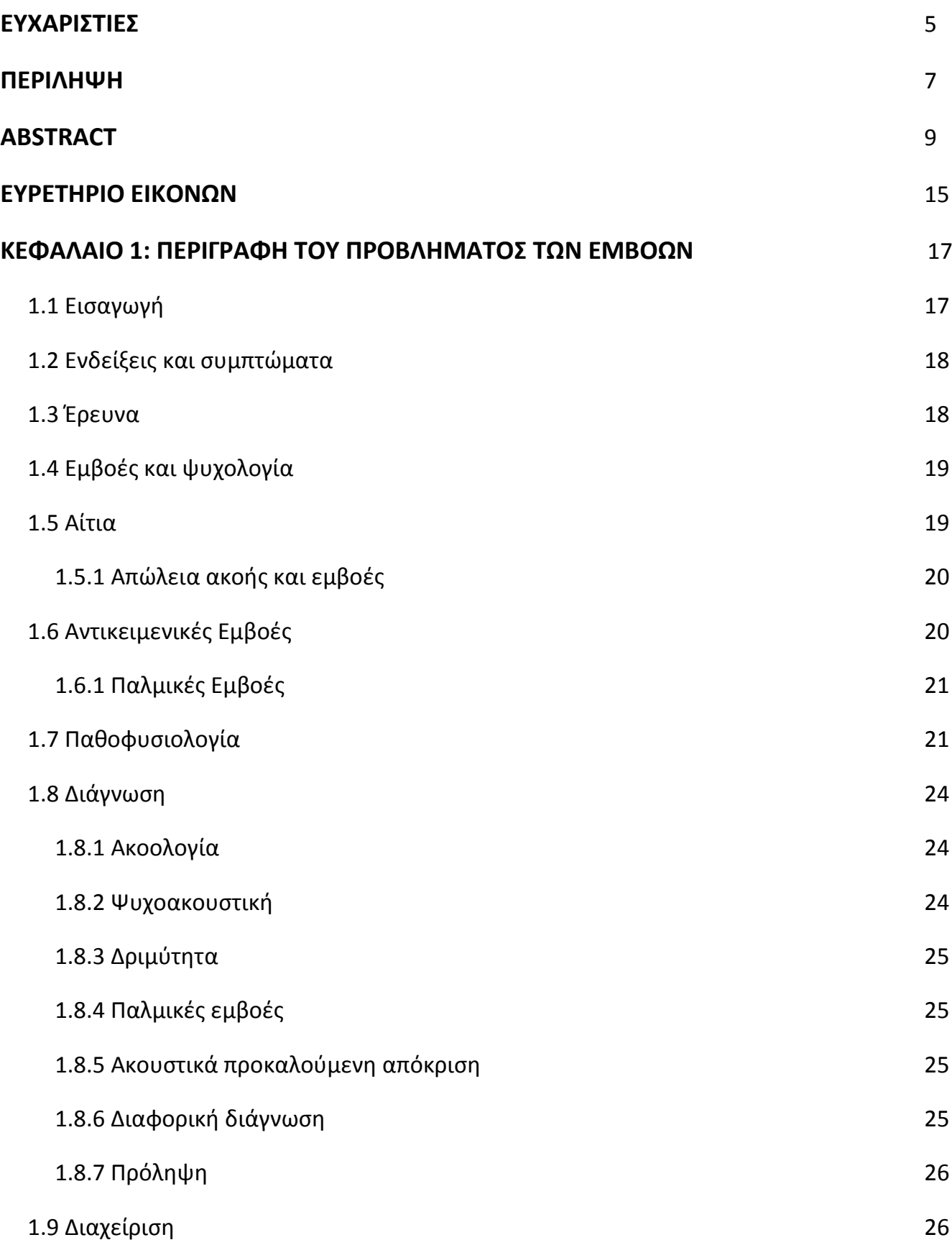

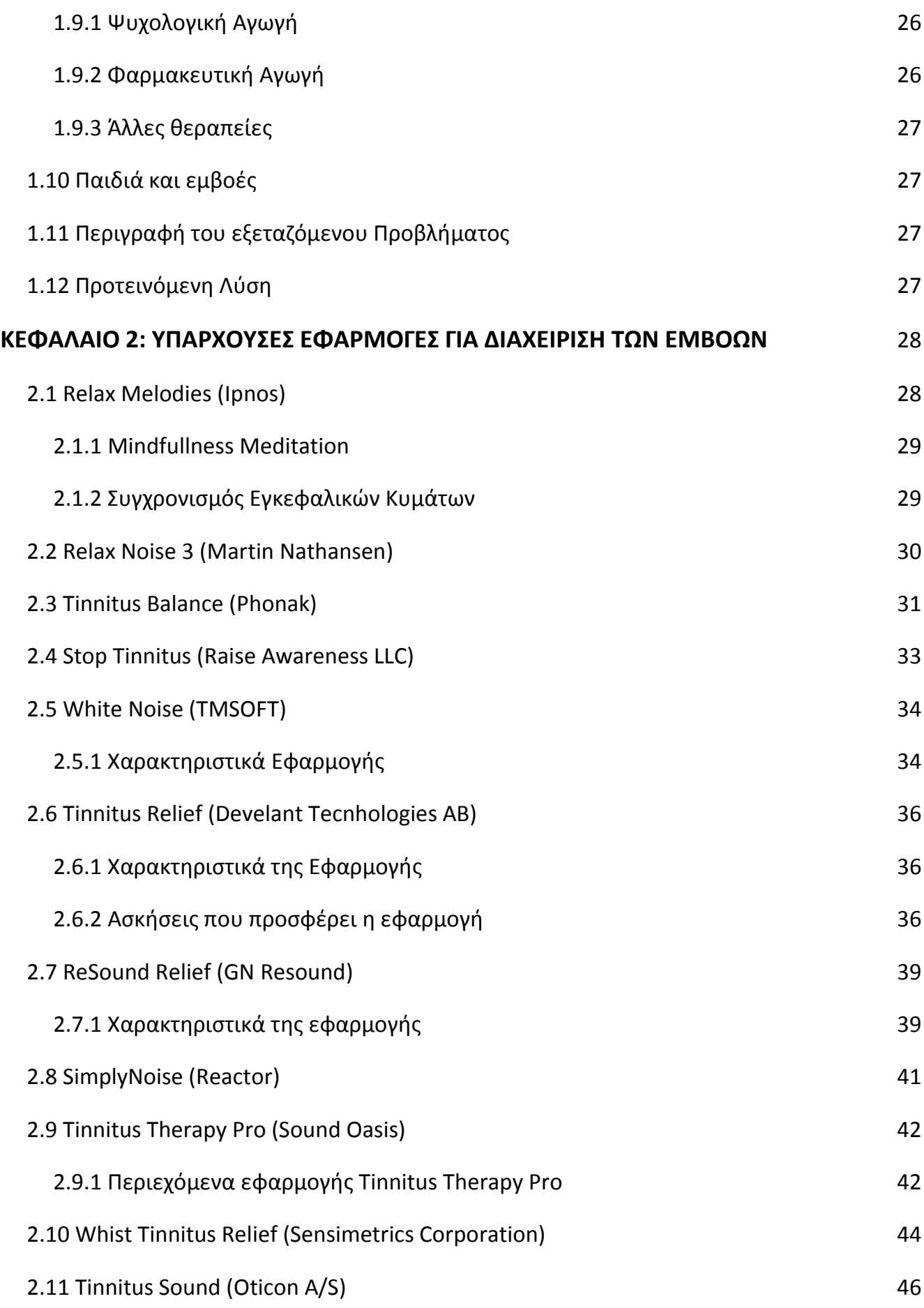

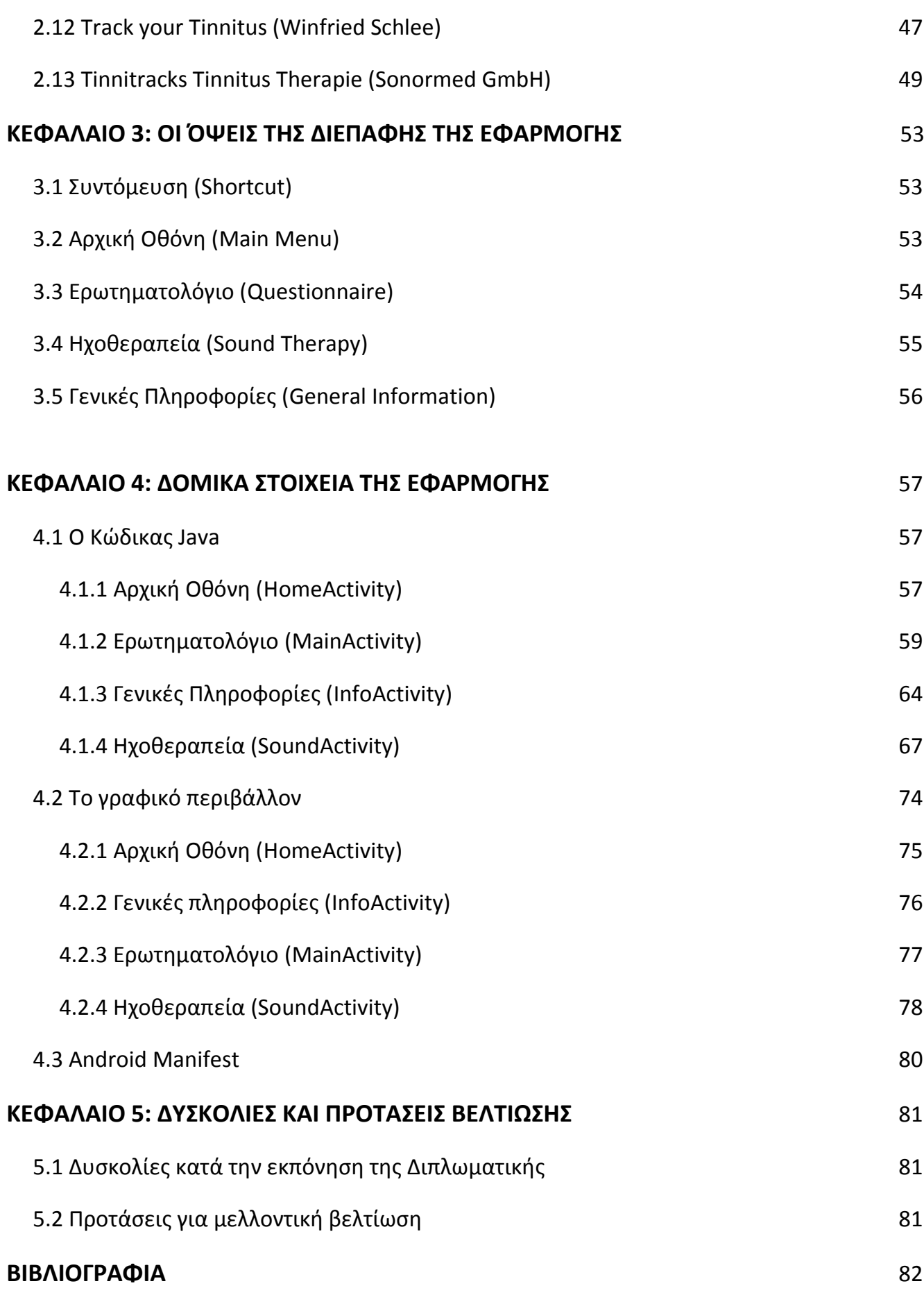

## **ΠΑΡΑΡΤΗΜΑ** 89

# **Ευρετήριο Εικόνων**

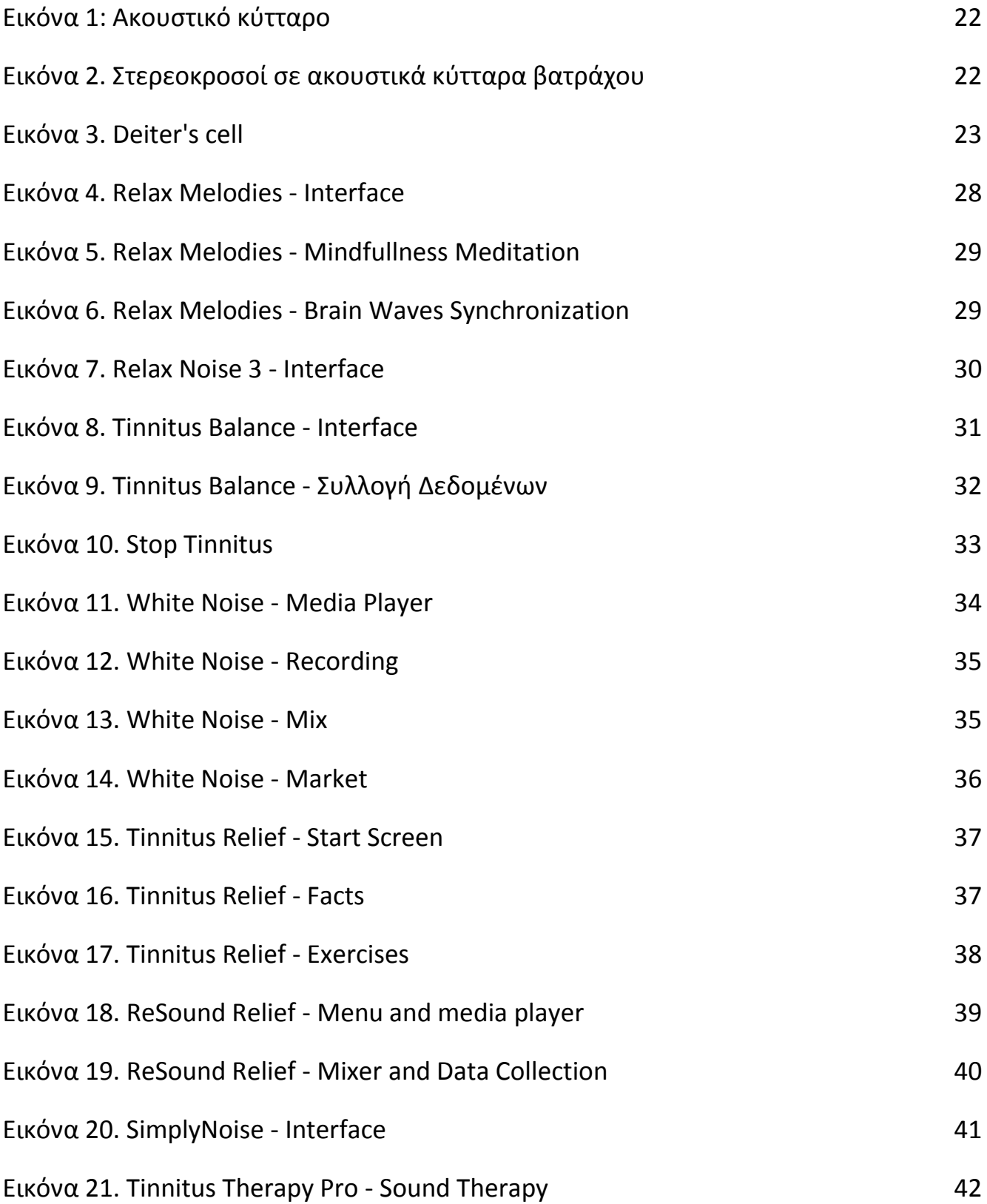

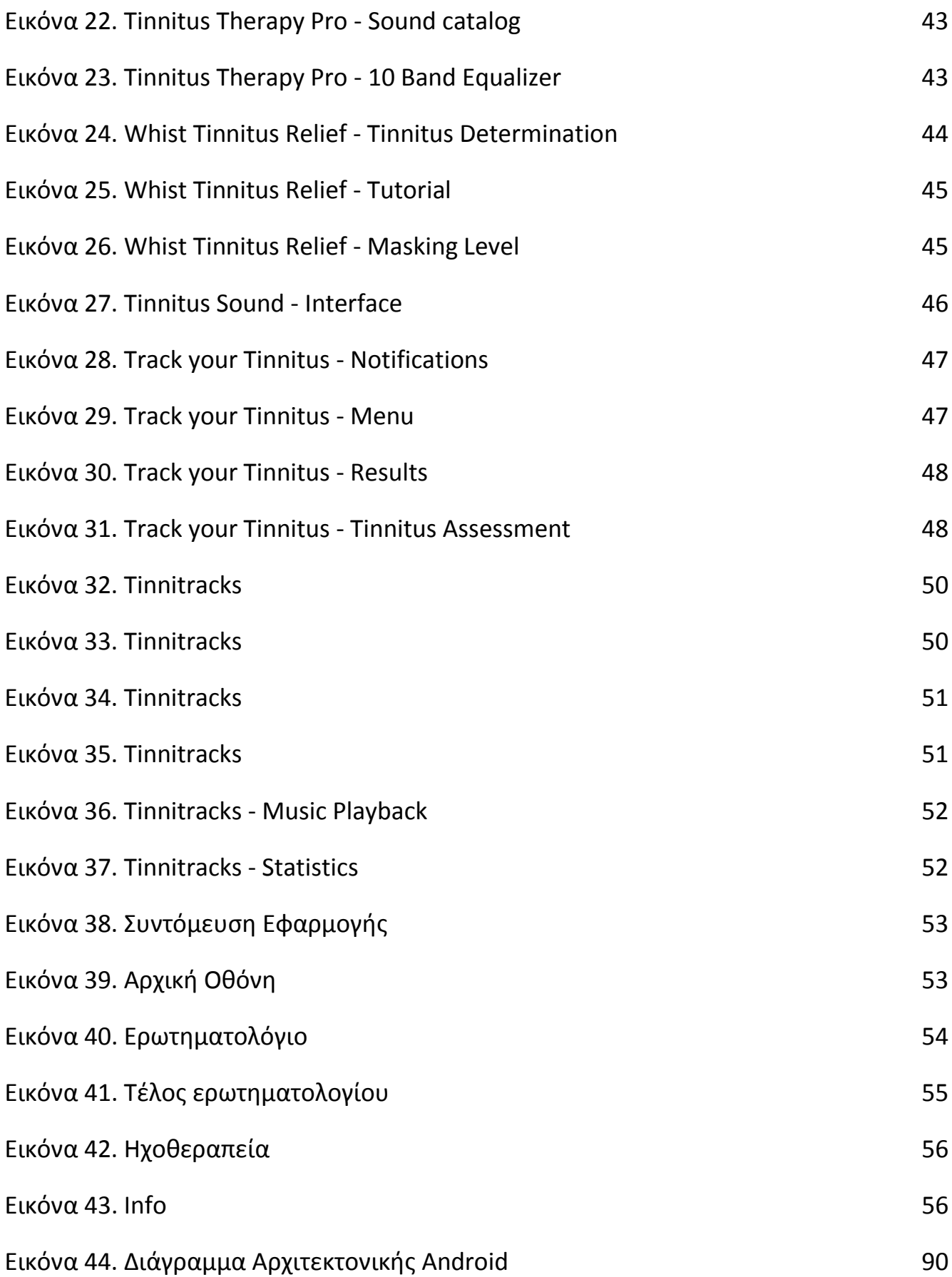

# **Κεφάλαιο 1**

# **Περιγραφή του προβλήματος των Εμβοών**

## 1.1 Εισαγωγή

Με τον όρο εμβοή (ή απλούστερα βούισμα των αυτιών) εννοούμε την αντίληψη κάποιου ήχου κατά την απουσία ενός ηχητικού ερεθίσματος. Η πάθηση αυτή προσβάλει τους ανθρώπους από την αρχαιότητα, ενώ η πρώτη της περιγραφή εμφανίστηκε ήδη το 2500 π.χ. στους πάπυρους του Ebers [1]. Η επιστημονική ορολογία των εμβοών είναι : Tinnitus, μια λέξη που προέρχεται από το λατινικό tinnīre, το οποίο μεταφράζεται σε "να κουδουνίζει"

Οι εμβοές είναι αρκετά συχνές (επηρεάζουν το 10 - 15 % του παγκόσμιου πληθυσμού) και η πλειοψηφία των "πασχόντων" τις θεωρούν ανεκτές. Για ένα όμως 1 - 2 % των "πασχόντων" έχουν εξελιχθεί σε ένα ιδιαίτερα σημαντικό πρόβλημα υγείας, το οποίο επηρεάζει την ποιότητα ζωής τους [3]. Αξίζει να σημειωθεί ότι περίπου το 1% του ενήλικου πληθυσμού της Αγγλίας παρουσιάζει σοβαρές εμβοές. Ένα ποσοστό του 8% των ανθρώπων που πάσχουν από ισχυρές εμβοές υποστηρίζει, ότι προκαλούν σημαντική διαταραχή στον ύπνο αλλά και πως είναι ιδιαίτερα ενοχλητικές επηρεάζοντας τη συγκέντρωση τους και προκαλώντας τους άγχος ή ακόμα και κατάθλιψη [4].

Οι εμβοές περιγράφονται συνήθως ως ένα κουδούνισμα, αλλά μπορούν να παρουσιάζονται στη μορφή κροταλίσματος, σφυρίγματος ή βρυχηθμού. Σπανιότερα μπορεί να ακούγονται σαν ασαφείς απόμακρες φωνές ή μουσική. Ο ήχος μπορεί να είναι χαμηλός ή δυνατός, υψίσυχνος ή χαμηλής συχνότητας και μπορεί να ακούγεται από το ένα αυτί ή και από τα δύο, ενώ συνήθως εμφανίζεται σταδιακά.

Οι εμβοές δεν αποτελούν ασθένεια, αλλά ένα σύμπτωμα που μπορεί να είναι αποτέλεσμα ενός αριθμού από υποβόσκουσες αιτίες. Η κυριότερη αιτία είναι ο τραυματισμός του κοχλία, ο οποίος μπορεί να παραμείνει κρυμμένος και να εμφανιστεί αρκετά χρόνια μετά και προκαλεί την λεγόμενη θορυβογενή απώλεια της ακοής (Noise-Induced Hearing Loss ή απλούστερα NIHL) . Αυτή η αιτία φαίνεται να γίνεται όλο και συχνότερη στους νεαρότερους πληθυσμούς και οφείλεται στην έκθεση σε ήχους πολύ υψηλών Decibel κατά την εργασία ή την διασκέδαση τους, για τους οποίους οι ισχύοντες προστατευτικές προδιαγραφές είναι ανεπαρκείς. Άλλες αιτίες μπορεί να είναι : μόλυνση του ωτός, ασθένεια της καρδίας ή των αιμοφόρων αγγείων, το σύνδρομο Ménière, ο σχηματισμός όγκων στον εγκέφαλο, το συναισθηματικό άγχος, η έκθεση ή η λήψη συγκεκριμένων φαρμάκων, ένας τραυματισμός στο κεφάλι ή ακόμη και η συσσώρευση κεριού. Σε άτομα που πάσχουν από κατάθλιψη οι εμβοές είναι πιο συνηθισμένες.[5]

Η διάγνωση των εμβοών βασίζεται συνήθως στην περιγραφή του ατόμου που τις βιώνει. Υπάρχουν ερωτηματολόγια τα οποία αξιολογούν την επίδραση που έχουν οι εμβοές στη ζωή ενός ατόμου. Η διάγνωση συχνά συνοδεύεται από ακοόγραμμα (γραφική παράσταση που παράγεται από ένα ακοόμετρο μετά τη διεξαγωγή μιας ακοομέτρησης που παρέχει τις τιμές του κατωφλίου ακοής στις διάφορες συχνότητες της ακουστικής περιοχή συχνοτήτων με αναφορά την τιμή του κανονικού κατωφλίου ακοής) καθώς και από νευρολογικές εξετάσεις. Εάν βρεθούν συγκεκριμένα προβλήματα μπορεί να γίνει χρήση ιατρικής απεικόνισης, όπως παραδείγματος χάρη μαγνητικής (MRI) ή αξονικής (CT) τομογραφίας για την περαιτέρω διάγνωση. Υπάρχουν και άλλες εξετάσεις, που είναι κατάλληλες όταν οι εμβοές συμβαίνουν με την ίδια συχνότητα με αυτή του καρδιακού παλμού. Μερικές φορές μπορεί η εμβοή να γίνει αντιληπτή από ένα τρίτο πρόσωπο με τη χρήση ενός στηθοσκοπίου. Σε αυτή την περίπτωση ονομάζεται αντικειμενική εμβοή.

Η πρόληψη περιέχει μεταξύ άλλων την αποφυγή των δυνατών ήχων. Εάν υπάρχει κάποια υποβόσκουσα αιτία, η θεραπεία της μπορεί να προκαλέσει βελτίωση στις εμβοές. Κάποια βοήθεια μπορεί να προσφέρει η λογοθεραπεία καθώς και γεννήτριες ήχου ή ακουστικά βοηθήματα. Αποτελεσματική φαρμακευτική αγωγή προς το παρόν δεν υπάρχει.

## 1.2 Ενδείξεις και συμπτώματα

Οι εμβοές μπορούν να γίνουν αντιληπτές είτε στο ένα ή στα δύο αυτιά ή ακόμη και εσωτερικά στο κεφάλι. Όπως αναφέρθηκε και παραπάνω ως εμβοή ορίζεται ένας θόρυβος που γίνεται αντιληπτός μέσα στο κεφάλι ενός ανθρώπου απουσία πραγματικού ακουστικού ερεθίσματος. Η πιο συνήθης περιγραφή της εμβοής είναι ότι μοιάζει με έναν ήχο καθαρού τόνου. Τις περισσότερες φορές περιγράφεται ως ένα κουδούνισμα, αλλά σε μερικούς ασθενείς παίρνει τη μορφή υψίσυχνου βουητού, βόμβου, συριγμού, μουρμουρητού, σφυρίγματος, συνεχούς "τικ-τακ", κροταλίσματος, κραυγής, ήχου παρόμοιου με αυτόν που προκαλούν οι γρύλοι και τα τζιτζίκια, μελωδίας, τραγουδιού, τσιτσιρίσματος, ήχων που μοιάζουν με ανθρώπινες φωνές ή ακόμη και ενός καθαρού σταθερού τόνου που μοιάζει με τους ήχους που χρησιμοποιούνται στις ακουστικές εξετάσεις. Μερικές φορές έχει παρατηρηθεί και αλλαγή της πίεσης στο εσωτερικό του ωτός [6], γι αυτό και η εμβοή μπορεί να αναφέρεται ως ένας απαλός σφυριχτός ήχος λόγω των κοφτών σπασμών των μυών, που παραπέμπει σε ήχο κύματος ή φυσήματος. Η εμβοή μπορεί να είναι διαλείπουσα ή συνεχής. Στη δεύτερη περίπτωση μπορεί να προκαλέσει έντονη αναστάτωση. Σε μερικούς ανθρώπους η ένταση των εμβοών μπορεί να αλλάξει με κινήσεις των ώμων, του κεφαλιού, της γλώσσας ή των ματιών [7].

Η πλειοψηφία των ανθρώπων που παρουσιάζουν εμβοές έχουν σε κάποιο βαθμό απώλεια ακοής, δηλαδή δεν είναι σε θέση συχνά να ακούν καθαρά εξωτερικούς ήχους των οποίων οι συχνότητες συμπίπτουν με αυτές των "φανταστικών" ήχων των εμβοών. Αυτό το γεγονός οδήγησε στην πρόταση, ότι μία αιτία των εμβοών μπορεί να είναι μία ομοιοστατική αντίδραση των ακουστικών νευρώνων του κεντρικού ραχιαίου κοχλιακού πυρήνα που τους καθιστά υπερενεργητικούς ως αντιστάθμισμα στο ελλειπές ακουστικό ερέθισμα [8].

Η ένταση των εμβοών μπορεί να μοιάζει με έναν χαμηλό ήχο που βρίσκεται στο παρασκήνιο, αλλά μπορεί μερικές φορές να είναι τόσο υψηλή που να υπερκαλύπτει ακόμα και δυνατούς εξωτερικούς ήχους. Ένας συγκεκριμένος τύπος εμβοών που καλούνται παλμικές έχει να κάνει με το άκουσμα από τον ασθενή των ήχων που παράγουν ο παλμός ή οι μυϊκές συστολές, που ουσιαστικά είναι το αποτέλεσμα ήχων που δημιουργήθηκαν από τις κινήσεις μυών κοντά στο αυτί του ατόμου, από αλλαγές μέσα στο κανάλι του ωτός ή από συμβάντα που έχουν να κάνουν με τη ροή του αίματος στο λαιμό και το πρόσωπο.

## 1.3 Έρευνα

Οι έρευνες που έχουν γίνει πάνω στο φαινόμενο των εμβοών είναι ελάχιστες και σε πολλές περιπτώσεις αναδρομικές. Σε μία σημαντική μελέτη στην Αυστραλία με τη συμμετοχή ανθρώπων ηλικίας 49 - 97 ετών βρέθηκε ότι το 35% των συμμετεχόντων ανέφερε ότι οι εμβοές τους ήταν "παρούσες" συνεχώς και το 4% τις χαρακτήρισε ενοχλητικές. Ευρήματα από μία αναδρομική Διεθνή Έρευνα Ακοής(National Study of Hearing) αναφέρουν ότι στο 25% των συμμετεχόντων, η ένταση της αντιλαμβανόμενης εμβοής αυξανόταν με την

πάροδο του χρόνου, ενώ στο υπόλοιπο 75% αυτό δεν συνέβαινε. Ο βαθμός της ενόχλησης μειώθηκε για το 31% των ανθρώπων από την έναρξη της εμβοής μέχρι τη μέση της διάρκειάς της. Μία έρευνα για τη φυσική ιστορία των εμβοών σε ανθρώπους μεγαλύτερης ηλικίας βρήκε ότι για τις γυναίκες οι εμβοές αυξάνονταν για το 25%, μειώνονταν για το 58% ενώ δεν είχε καμία αλλαγή για το 17%. Αντίστοιχα για τους άντρες οι εμβοές αυξήθηκαν για το 8%, μειώθηκαν για το 39% και δεν άλλαξε για το 53% [9].

## 1.4 Εμβοές και ψυχολογία

Οι επίμονες εμβοές μπορεί να προκαλέσουν ευερεθιστικότητα, κόπωση και σε μερικές περιπτώσεις κλινική κατάθλιψη και μουσικές παραισθήσεις.

Η ενόχληση από τις εμβοές είναι πιο στενά συνδεδεμένη με την ψυχολογική κατάσταση του ασθενούς παρά με την ηχηρότητα ή το εύρος συχνοτήτων. Άλλα ψυχολογικά προβλήματα όπως κατάθλιψη, άγχος, διαταραχές ύπνου και προβλήματα συγκέντρωσης είναι συχνά σε ανθρώπους με ισχυρότερες εμβοές. Σε κλινικό περιβάλλον, 45% των ανθρώπων που έχουν εξεταστεί για εμβοές βρέθηκε ότι σε κάποια φάση της ζωής τους παρουσίασαν αγχώδη διαταραχή [10].

Ως μέρος της ιδέας ότι το κεντρικό ακουστικό σύστημα μπορεί να εμπλέκεται στην ανάπτυξη εμβοών, έγινε εφαρμογή σεροτονίνης. Για τη σεροτονίνη έχουν γίνει υποθέσεις ότι σχετίζεται με πλαστικές αλλαγές στον εγκέφαλο. Οι αναστολείς επαναπρόσληψης σεροτονίνης (όπως κάποια αντικαταθλιπτικά χάπια) χρησιμοποιούνται συχνά για αυτό ακριβώς το λόγο. Ωστόσο τα φάρμακα αυτά δεν έχουν κάποιο σταθερό όφελος σε ανθρώπους που δεν παρουσιάζουν συμπτώματα κατάθλιψης.

Στην φυσιολογική έρευνα εξετάστηκε η αντίδραση που προκαλείται από τη δυσχέρεια των εμβοών (tinnitus distress reaction ή TDR) και πώς αυτή επηρεάζει τη δριμύτητα των εμβοών. Η έρευνα στιγμάτισε ανθρώπους με σοβαρές εμβοές υπονοώντας ότι έχουν διαταραχή προσωπικότητας, όπως νευροτισμό, ευαισθησία στο άγχος και καταστροφική σκέψη, τα οποία προδιαθέτουν αυξημένο TDR. Αυτά τα ευρήματα υπαινίσσονται ότι στην αρχική εντύπωση για τις εμβοές, η κατάσταση του ασθενούς συνδέεται με τα αρνητικά συναισθήματα, όπως τον φόβο, το άγχος από δυσάρεστα ερεθίσματα [11]. Αυτό ενδυναμώνει τη δραστηριότητα στο μεταιχμιακό και το αυτόνομο νευρικό σύστημα, αυξάνοντας έτσι τη συναίσθηση των εμβοών και την ενόχληση που αυτές προκαλούν.

## 1.5 Αίτια

Υπάρχουν δύο τύποι εμβοών: οι υποκειμενικές και οι αντικειμενικές εμβοές. Οι εμβοές είναι συνήθως υποκειμενικές, πράγμα που σημαίνει ότι μονάχα ο ασθενής μπορεί να τις ακούσει. Μερικές φορές είναι δυνατόν να μπορέσει ένα τρίτο πρόσωπο να ακούσει τις εμβοές με τη χρήση στηθοσκοπίου. Σε αυτή την περίπτωση οι εμβοές ονομάζονται αντικειμενικές [5].

Οι υποκειμενικές εμβοές μπορεί να προκαλούνται από διάφορες αιτίες, αλλά συνήθως προκύπτουν από απώλεια ακοής. Αυτή μπορεί να δημιουργηθεί από έκθεση σε πολύ ισχυρό θόρυβο, που με τη σειρά της προκαλεί ζημιά στα τριχοφόρα κύτταρα του εσωτερικού ωτός, προκαλώντας έτσι εμβοές [12]. Όπως αναφέρθηκε και στην εισαγωγή, οι υποκειμενικές εμβοές είναι αντιληπτές μονάχα στο πάσχον άτομο και μπορεί να προκληθεί από παθολογικά, φυσιολογικά, νευρολογικά αίτια που αφορούν το όργανο του ωτός είτε από κάποια μόλυνση του ωτός ή ακόμα και από παρενέργεια κάποιου φαρμάκου. Τα τελευταία χρόνια

υπάρχουν στην έρευνα ενδείξεις ότι οι εμβοές μπορεί να αποτελούν συνέπεια νευροπλαστικών αλλαγών στην κεντρική ακουστική οδό του αυτιού. Αυτέ οι αλλαγές πιστεύεται ότι προκύπτουν σαν αποτέλεσμα μιας διαταραγμένης αισθητήριας εισόδου, που προκαλείται από απώλεια ακοής. Η απώλεια ακοής θα μπορούσε πράγματι να προκαλέσει μια ομοιοστατική απόκριση των νευρώνων στο κεντρικό ακουστικό σύστημα και επομένως να προκαλέσει εμβοές [13]. Παρά την επικρατούσα άποψη ότι οι εμβοές αποτελούν μία παθολογική κατάσταση του κεντρικού νευρικού συστήματος, υπάρχει σίγουρα μια ομάδα ανθρώπων των οποίων οι εμβοές έχουν περιφερειακά αίτια.

### **1.5.1 Απώλεια ακοής και εμβοές**

Η πιο συνηθισμένη αιτία των εμβοών είναι η απώλεια ακοής που προκαλείται από θόρυβο. Αυτή μπορεί να υποβόσκει ακόμη και σε άτομα που έχουν φυσιολογικό ακουόγραμμα. Η κυριότερη αιτία της απώλειας ακοής, που ταυτόχρονα θεωρείται ότι προκαλεί και εμβοές, είναι η πρόκληση ζημιάς στον κοχλία του ωτός [14]. Η πρόσληψη ωτοτοξικών φαρμάκων όπως π.χ. η ασπιρίνη μπορούν να δημιουργήσουν απώλεια ακοής ή να αυξήσουν τη ζημιά που έχει ήδη προκληθεί από έκθεση σε πολύ ισχυρό θόρυβο και συνεπώς να προκαλέσουν υποκειμενικές εμβοές ακόμη και σε δώσεις που δεν θεωρούνται επιβλαβείς [15]. Οι εμβοές είναι επίσης μια συνηθισμένη παρενέργεια ενός αντιρρυθμικού φαρμάκου, της κινιδίνης. Περισσότερα από 260 φάρμακα έχουν αναφερθεί ότι προκαλούν εμβοές στον ασθενή που τα λαμβάνει ως παρενέργεια, χωρίς όμως να έχει αναγνωριστεί κάποια υποβόσκουσα αιτία. Εμβοές μπορεί επιπλέον να προκληθούν από την παύση δόσεων φαρμάκων που περιέχουν βενζοδιαζεπίνη κατά τη θεραπεία. Αυτό μπορεί μερικές φορές να είναι ένα παρατεταμένο σύμπτωμα στέρησης βενζοδιαζεπίνης και να διαρκέσει για αρκετούς μήνες [16].

Επιγραμματικά θα αναφερθούν μερικοί παράγοντες που σχετίζονται με την πρόκληση εμβοών καθώς και τις αιτίες που μπορούν να τους προκαλέσουν [17]:

- 1. Δυσλειτουργία του ωτός και απώλεια ακοής : εξωτερική μόλυνση του ωτός, ακουστικό σοκ, ισχυρός θόρυβος/μουσική, συσσώρευση κεριού, εκροή του μέσου ωτός, διάρρηξη της ανώτερης διώρυγας, πρεσβυακουσία, σύνδρομο Ménière, ενδολεμφικό Υδροπνευματικό, ακουστικό νεύρωμα, δηλητηρίαση από μόλυβδο ή υδράργυρο, ωτοτοξικά φάρμακα.
- 2. Νευρολογικές διαταραχές : δυσμορφία Arnold-Chiari, σκλήρυνση κατά πλάκας, τραυματισμός της κεφαλής (π.χ. κρανιακό κάταγμα, κλειστή κάκωση, αυχενικός τραυματισμός, δυσλειτουργία της κροταφογναθικής άρθρωσης, γιγαντοκυτταρική αρτηρίτιδα)
- 3. Μεταβολικές διαταραχές : ασθένεια του θυρεοειδούς, υπερλιπιδαιμία, έλλειψη βιταμίνης Β<sub>12</sub>, σιδηροπενική αναιμία.
- 4. Ψυχικές διαταραχές : κατάθλιψη, άγχος
- 5. Διάφοροι άλλοι παράγοντες : ινομυαλγία, αγγειίτιδα, υπερτονία, σύνδρομο θωρακικής εξόδου, νόσος του Lyme, υπναγωγία, ημικρανία, παράλυση ύπνου, όγκος στον βώλο του τυμπάνου, εμβόλια άνθρακα, παραισθησιογόνα φάρμακα, στέρηση βενζοδιαζεπίνης, ρινική συμφόρηση, ενδοκρανιακή υπέρταση ή υπόταση (που προκαλείται από εγκεφαλίτιδα ή από διαρροή εγκεφαλονωτιαίου υγρού).

## 1.6 Αντικειμενικές Εμβοές

Οι αντικειμενικές εμβοές μπορούν να γίνουν αντιληπτές και από άλλα άτομα εκτός από τον ασθενή και συνήθως μία μυοκλονική ή αγγειακή πάθηση. Σε μερικές περιπτώσεις οι εμβοές μπορεί να προκαλούνται από μία αυτοσυντηρούμενη ταλάντωση μέσα στο αυτί, π.χ. από μυϊκούς σπασμούς στο μέσο αυτί. Υπάρχουν ομοιοστατικοί μηχανισμοί ελέγχου για την αντιμετώπιση αυτής της κατάστασης σε περίπου ένα λεπτό από

την εμφάνισή του και συνήθως συνοδεύονται από μία ελαφρά μείωση της ακουστικής ευαισθησίας, ακολουθούμενη από ένα αίσθημα πληρότητας του εσωτερικού του αυτιού [18]. Οι αντικειμενικές εμβοές μπορούν συχνά να ακουστούν σαν ένας ήχος εξωτερικά του αυτιού, σαν αυθόρμητες ωτοακουστικές εκπομπές (spontaneous otoacoustic emissions - SOAEs). Η πλειοψηφία των ανθρώπων έχουν άγνοια των SOAEs, ενώ μονάχα ένα ποσοστό της τάξης του 1 - 9% θεωρούν μια SOAE ως ενοχλητική εμβοή [19].

#### **1.6.1 Παλμικές Εμβοές**

Μερικοί άνθρωποι αντιλαμβάνονται έναν ήχο ο οποίος ακούγεται ρυθμικά και συγχρονισμένα με τον παλμό τους(εξ ου και η ονομασία παλμικές ή αγγειακές εμβοές). Οι παλμικές εμβοές μπορεί να αποτελούν ένα σύμπτωμα ενδοκρανιακών αγγειακών ανωμαλιών και θα πρέπει να αξιολογούνται μήπως οφείλονται σε κάποιο φύσημα. Είναι κατά κύριο λόγο αντικειμενικές εμβοές και μπορεί να προκαλούνται από αλλαγές στη ροή του αίματος, αυξημένη αστάθεια του αίματος κοντά στο αυτί (π.χ. αθηροσκλήρωση, φλεβικό βουητό), αλλά μπορεί να εμφανιστεί και ως ένα υποκειμενικό φαινόμενο από μια αυξημένη ευαισθησία της αιματικής ροής μέσα στο αυτί [20]. Σπάνια μπορούν οι παλμικές εμβοές να αποτελούν σύμπτωμα μιας πιθανής επικίνδυνης για την υγεία πάθησης όπως το ανεύρυσμα ή η ανατομή της καρωτίδας. Οι παλμικές εμβοές μπορεί ακόμη να αποτελούν ένδειξη αγγειίτιδας, γιγαντοκυτταρικής αρτηρίτιδας ή ιδιοπαθούς ενδοκρανιακής υπέρτασης [21].

### 1.7 Παθοφυσιολογία

Ένας από τους πιθανούς μηχανισμούς που προκαλούν τις εμβοές βασίζεται σε ωτακουστικές εκπομπές. Το εσωτερικό αυτί περιέχει δεκάδες χιλιάδες λεπτά εσωτερικά τριχοειδή κύτταρα με στερεοκροσούς (Stereocilia), οι οποίοι είναι τα αισθητήρια οργανίδια των τριχοειδών κυττάρων (mechanosensing organelles) που αποκρίνονται στη ρευστή κίνηση σε πολλούς τύπους ζώων για διάφορες λειτουργίες, συμπεριλαμβανομένης της ακοής και της ισορροπίας. Έχουν μήκος 10 – 50 μικρόμετρα και παρουσιάζουν παρόμοια χαρακτηριστικά με τι μικρολάχνες (microvilli). Τα τριχοειδή κύτταρα μετατρέπουν τη ρευστή πίεση καθώς και άλλα μηχανικά ερεθίσματα σε ηλεκτρικά ερεθίσματα μέσω των πολυάριθμων μικρολαχνών που σχηματίζουν τις ράβδους των στερεοκροσών. Οι στερεοκροσοί υπάρχουν στο ακουστικό και στο προθαλαμικό σύστημα], τα οποία δονούνται ως αντίδραση στα ηχητικά κύματα και στα εξωτερικά τριχοειδή κύτταρα, που μετατρέπουν νευρικά σήματα σε τάση πάνω στη δονούμενη βασική μεμβράνη. Τα αισθητήρια κύτταρα συνδέονται με τα δονούμενα κύτταρα μέσω ενός νευρικού βρόχου ανάδρασης, του οποίου το κέρδος ρυθμίζεται από τον εγκέφαλο. Αυτός ο βρόχος προσαρμόζεται ακριβώς πριν την εμφάνιση αυτοταλάντωσης, πράγμα που δίνει στο αυτί μια εκπληκτική ευαισθησία και επιλεκτικότητα. Εάν υπάρξει κάποια αλλαγή, είναι εύκολο για αυτή τη λεπτή προσαρμογή να περάσει το κατώφλι της ταλάντωσης και να προκληθούν εμβοές. Η έκθεση σε πολύ ισχυρούς θορύβους σκοτώνει τα τριχοειδή κύτταρα και όσο χάνονται αυτά τα κύτταρα, ενεργοποιούνται διάφοροι νευρώνες, που ενεργοποιούν τα μέρη του εγκεφάλου που σχετίζονται με την ακοή δίνοντας με αυτόν τον τρόπο την εντύπωση του ακούσματος ενός ήχου.

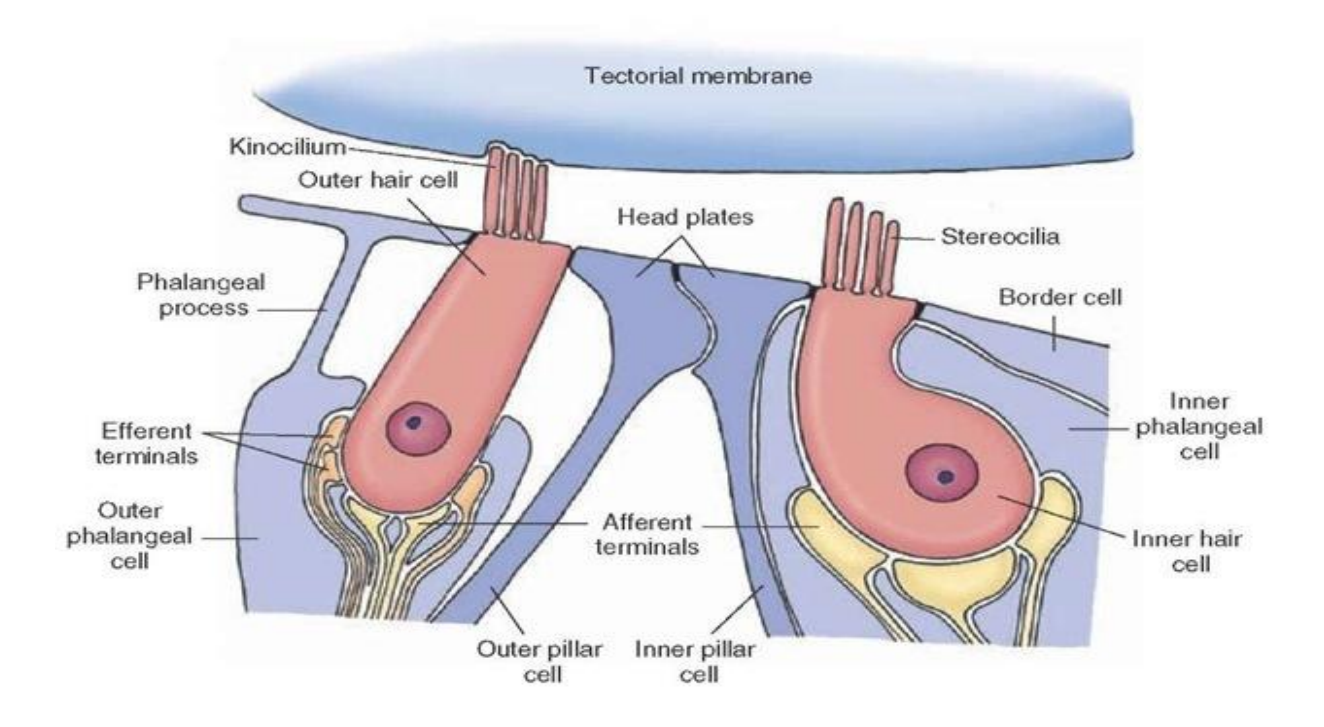

 **Εικόνα 1. Ακουστικό κύτταρο<sup>1</sup>**

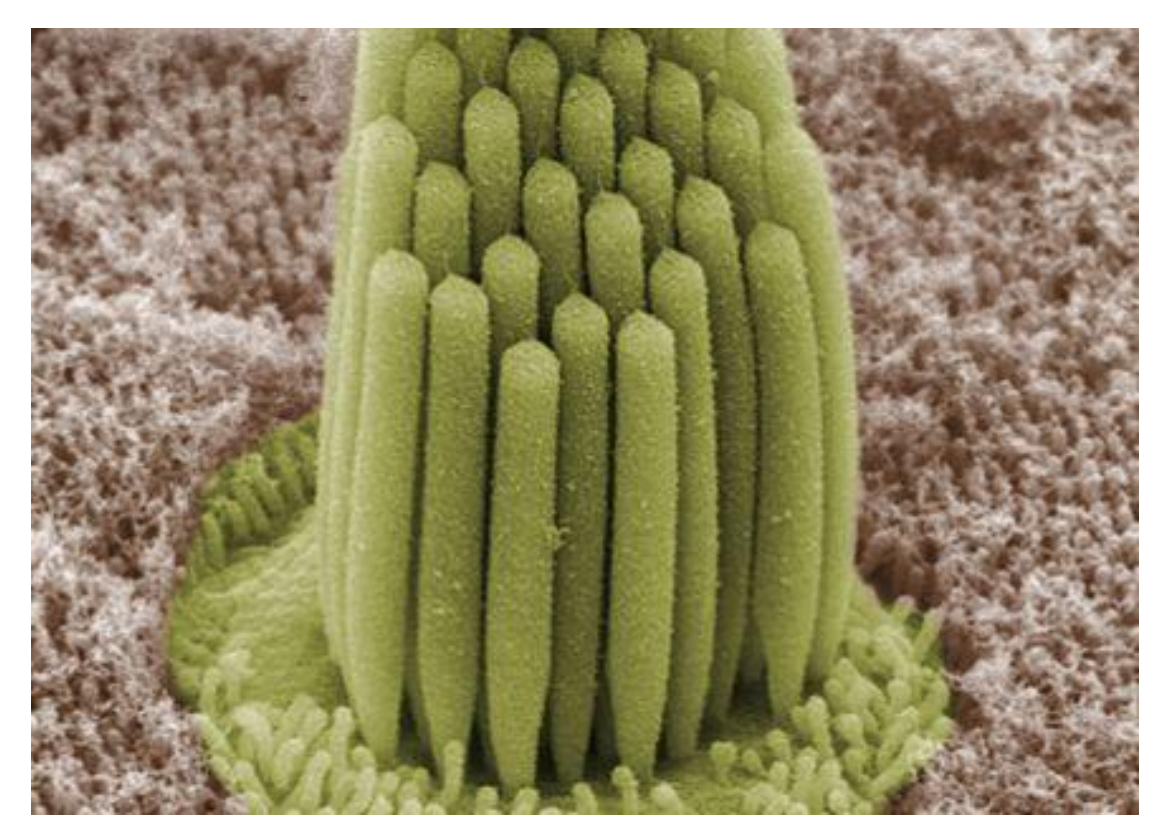

 **Εικόνα 2. Στερεοκροσοί σε ακουστικά κύτταρα βατράχου<sup>2</sup>**

 1 https://healtheappointments.com/chapter-17-auditory-and-vestibular-systems-essays/ 2 https://en.wikipedia.org/wiki/Stereocilia#/media/File:Stereocilia\_of\_frog\_inner\_ear.01.jpg

Ένας άλλος μηχανισμός που μπορεί να αποτελεί τη βάση των εμβοών είναι ο τραυματισμός των αισθητήριων κυττάρων. Παρόλο που τα αισθητήρια κύτταρα των πτηνών, των ερπετών και των αμφιβίων μπορούν να αναγεννηθούν από τα γειτονικά βοηθητικά κύτταρα του Deiter (αλλιώς phalangeal cells) έπειτα από τραυματισμούς, πιστεύεται ότι στα θηλαστικά μπορούν να παραχθούν μονάχα κατά την εμβρυογένεση. (τα κύτταρα του Deiter τα συναντάμε στο εσωτερικό αυτί. Περιέχουν μικρο-ίνες και μικρο-σωληνάρια που εκτείνονται από τη βασική μεμβράνη (basilar membrane) έως τη δικτυωτή μεμβράνη (reticular membrane) του εσωτερικού ωτός. Αυτά τα κοχλιακά υποστηρικτικά κύτταρα περιλαμβάνουν : ένα σωματικό μέρος με κυπέλλιο και μία διάταξη φαλάγγων που συνδέει το σώμα του κυττάρου στο δικτυωτό έλασμα. Το τμήμα της φάλαγγας που περιλαμβάνεται στο δικτυωτό έλασμα είναι η κορυφή της φάλαγγας (phalangeal apex)). Παρόλο που τα κύτταρα του Deiter στα θηλαστικά μπορούν να αναπαραχθούν και να τοποθετηθούν κατάλληλα για αναγέννηση, δεν έχει παρατηρηθεί η ικανότητα να μπορούν να μετατραπούν σε αισθητήρια κύτταρα, εκτός από περιπτώσεις πειραματικών ιστοκαλλιεργειών. Επομένως, εάν τα τριχοειδή κύτταρα πάθουν ζημιά, για παράδειγμα εξαιτίας παρατεταμένης έκθεσης σε υπερβολικά μεγάλα επίπεδα ήχου, είναι σίγουρο ότι θα προκληθεί κώφωση σε κάποιες συχνότητες [22]. Στις εμβοές, μπορεί να μεταφέρουν την πληροφορία, ότι υπάρχει ένα εξωτερικό ακουστικό ερέθισμα σε μια συγκεκριμένη συχνότητα το οποίο στην πραγματικότητα δεν υπάρχει.

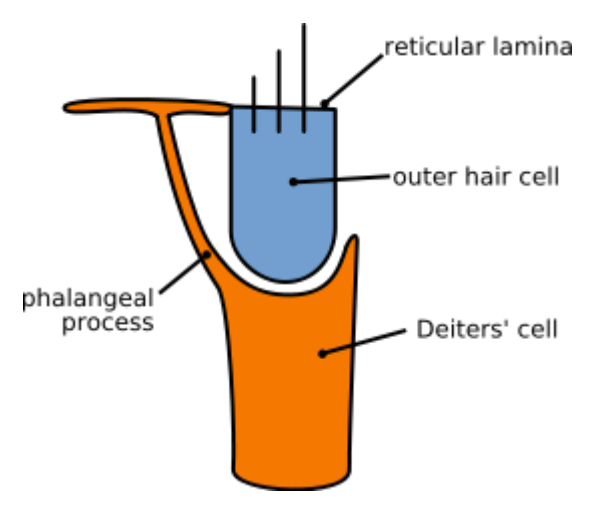

 **Εικόνα 3. Deiter's cell<sup>3</sup>**

Οι μηχανισμοί που προκαλούν υποκειμενικές εμβοές είναι συνήθως ασαφείς. Ενώ δεν προκαλεί έκπληξη ότι ένα απευθείας τραύμα στο εσωτερικό αυτί μπορεί να προκαλέσει εμβοές, είναι δύσκολο να βρεθούν άλλες προφανείς αιτίες (δυσλειτουργία της κροταφογναθικής άρθρωσης, οδοντικές δυσλειτουργίες κ.α.). Η έρευνα των Engmann και Birk έχει προτείνει 2 κατηγορίες υποκειμενικών εμβοών: τις ωτικές εμβοές, οι οποίες προκαλούνται από διαταραχές στο εσωτερικό αυτί ή στο ακουστικό νεύρο και τις σωματικές εμβοές, που προκαλούνται από διαταραχές εκτός του ωτός και του νεύρου, πάντα όμως εντός της κεφαλής ή του λαιμού. Γίνονται επιπλέον υποθέσεις ότι οι σωματικές εμβοές μπορεί να οφείλονται σε "εσωτερική στιχομυθία" εντός του εγκεφάλου, καθώς μερικά νεύρα της κεφαλής και του λαιμού εισέρχονται στον εγκέφαλο κοντά σε περιοχές που σχετίζονται με την ακοή [23].

Μία άλλη αιτία μπορεί να αποτελεί η αυξημένη νευρική δραστηριότητα στο εγκεφαλικό στέλεχος όπου γίνεται η επεξεργασία των ηχητικών ερεθισμάτων, κάνοντας μερικά ακουστικά νευρικά κύτταρα να γίνουν υπερερεθισμένα. Η βάση αυτής της θεωρίας έγκειται στο γεγονός ότι η πλειοψηφία των ανθρώπων στους

**<sup>.</sup>** <sup>3</sup> https://en.wikipedia.org/wiki/Deiters\_cells#/media/File:Outer\_hair\_cell\_and\_Deiter%27s\_cell.svg

οποίους εμφανίζονται εμβοές πάσχουν και από κάποια απώλεια ακοής και οι συχνότητες που δεν μπορούν να ακούσουν είναι παρόμοιες με τις συχνότητες των υποκειμενικών εμβοών που ακούνε. Μοντέλα που προσομοιώνουν την απώλεια ακοής και τη λειτουργία του εγκεφάλου υποστηρίζουν την ιδέα ότι η ομοιοστατική απόκριση των νευρώνων του κεντρικού ραχιαίου κοχλιακού πυρήνα μπορούν να έχουν ως αποτέλεσμα μια υπερδιέγερση των νευρώνων, ως μια διαδικασία αντιστάθμισης της απώλειας ακοής [8].

### 1.8 Διάγνωση

Ακόμη και όταν οι εμβοές αποτελούν πρωτεύον παράπονο για τον ασθενή, προηγείται συνήθως της ακουολογικής αξιολόγησης η εξέταση από έναν ωτορινολαρυγγολόγο, μήπως εντοπιστεί κάποια ιάσιμη κατάσταση όπως π.χ. κάποια μόλυνση του μέσου ωτός, ένα ακουστικό νεύρωμα, διάσειση, ωτοσκλήρυνση κτλ. Η αξιολόγηση των εμβοών περιλαμβάνει μία ακουστική εξέταση(ακουόγραμμα), μετρήσεις ακουστικών παραμέτρων των εμβοών όπως ο τόνος και η ένταση, καθώς και φυσιολογική εκτίμηση συννοσυρών καταστάσεων όπως κατάθλιψη, η ανησυχία και το άγχος που σχετίζονται με τις εμβοές [17].

Ο αποδεκτός ορισμός των χρόνιων εμβοών, συγκρινόμενος με τη φυσιολογική λειτουργία του ωτός, είναι θόρυβος τουλάχιστον 5 λεπτών διάρκειας που συμβαίνει από 2 φορές τη βδομάδα και παραπάνω. Ωστόσο άνθρωποι που πάσχουν από χρόνιες εμβοές συχνά ακούν τον ήχο της εμβοής ακόμη πιο συχνά από τον προαναφερθέντα χρόνο και μάλιστα μπορεί να έχουν εμβοές συνέχεια ή τακτικά, π.χ. κατά τη διάρκεια της νύχτας όπου υπάρχει λιγότερος θόρυβος από το γύρω περιβάλλον, που κανονικά επικαλύπτει τις εμβοές.

#### **1.8.1 Ακοολογία**

Από τη στιγμή που η πλειοψηφία των ανθρώπων που πάσχουν από εμβοές πάσχουν επίσης από μια απώλεια ακοής, μια εξέταση ακοής καθαρού τόνου που δημιουργεί ένα ακουόγραμμα ίσως να μπορεί να συμβάλλει στη διάγνωση μιας αιτίας που τις προκαλεί. Πρέπει να τονιστεί παρόλα αυτά, ότι υπάρχουν και άτομα που πάσχουν από εμβοές, τα οποία δεν έχουν καμία απώλεια ακοής. Ο τόνος των εμβοών συχνά περιέχεται στο εύρος της απώλειας ακοής. Μία ακουστική βοήθεια για την ενίσχυση των εξασθενημένων συχνοτήτων μπορεί να επικαλύψει εν μέρει τις εμβοές, ενισχύοντας την παρασκηνιακή ένταση του ήχου στο συντονισμένο εύρος συχνοτήτων.

### **1.8.2 Ψυχοακουστική**

Η ακουστική κατάταξη των εμβοών περιέχει μέτρηση μερικών ακουστικών παραμέτρων όπως του τόνου, ή της συχνότητας σε περίπτωση μονότονης εμβοής, μέτρηση εύρους συχνοτήτων και εύρους ζώνης σε περίπτωση εμβοών στενής ζώνης (narrow band), μέτρηση έντασης σε dB πάνω από το κατώφλι στην επισημασμένη συχνότητα, σημείο μίξης καθώς και μέτρηση του ελαχίστου επιπέδου ηχοκάλυψης. Τις περισσότερες φορές οι εμβοές έχουν εύρος συχνοτήτων μεταξύ 5000 και 8000 Hz και ένταση μικρότερη από 10dB πάνω από το κατώφλι ακοής του ανθρώπου.

Μια επιπλέον σχετική παράμετρος με τις εμβοές είναι η παραμένουσα συστολή, η παροδική σίγαση ή ακόμη και εξαφάνιση των εμβοών που ακολουθεί μια περίοδο ηχοκάλυψης. Ο βαθμός της παραμένουσας συστολής μπορεί να υποδεικνύει το κατά πόσο αποτελεσματική θα ήταν η χρήση συσκευών ηχοκάλυψης ως θεραπευτική μέθοδος.

Μπορεί επίσης να γίνει μια εκτίμηση της υπερακουσίας, η οποία συχνά συνοδεύει τις εμβοές. Η μετρούμενη παράμετρος είναι το επίπεδο δυσφορίας λόγω έντασης σε dB, ένα υποκειμενικό επίπεδο οξείας δυσφορίας σε συγκεκριμένες συχνότητες πάνω από τη συχνότητα της ακοής. Αυτή καθορίζει ένα δυναμικό εύρος μεταξύ

του ακουστικού κατωφλίου στη συγκεκριμένη συχνότητα και του επιπέδου δυσφορίας λόγω έντασης [24]. Ένα συμπιεσμένο δυναμικό εύρος πάνω σε μια συγκεκριμένη συχνότητα σχετίζεται με υποκειμενική υπερακουσία. Το φυσιολογικό κατώφλι ακοής γενικά ορίζεται από 0 έως 20 dB. Τα φυσιολογικά επίπεδα δυσφορίας είναι 85 - 90+ dB, με μερικές περιπτώσεις να επικαλούνται 100 dB. Ένα δυναμικό εύρος 55 dB ή λιγότερο είναι ένδειξη υπερακουσίας.

#### **1.8.3 Δριμύτητα**

Η κατάσταση των εμβοών συνήθως βαθμονομείται σε μια κλίμακα που ξεκινάει από "απαλή" σε "καταστροφική" ανάλογα με τα αποτελέσματα που έχει, όπως π.χ. την παρέμβαση στον ύπνο του ασθενούς, τις δραστηριότητες που απαιτούν ησυχία και στις απλές καθημερινές δραστηριότητες. Ακραίο παράδειγμα "καταστροφικών" εμβοών είναι η περίπτωση ενός ασθενούς που διέπραξε αυτοκτονία αφότου πληροφορήθηκε ότι δεν υπάρχει θεραπεία ια την πάθηση των εμβοών.

Η αξιολόγηση των ψυχολογικών διαδικασιών που σχετίζονται με τις εμβοές περιλαμβάνει τη μέτρηση της δριμύτητας των εμβοών και της αναστάτωσης που προκαλεί , η οποία γίνεται υποκειμενικά με τη χρήση επικυρωμένων ερωτηματολογίων αυτοαξιολόγησης. Αυτά τα ερωτηματολόγια μετρούν το βαθμό της ψυχολογικής αναστάτωσης και "αναπηρίας" που σχετίζονται με τις εμβοές, συμπεριλαμβανομένων των επιδράσεων στην ακοή, τον τρόπο ζωής, την υγεία και τη συναισθηματική λειτουργία του ανθρώπου [25]. Μία ευρύτερη αξιολόγηση των γενικών λειτουργιών, όπως των επιπέδων ανησυχίας, κατάθλιψης, άγχους, στρεσογόνων παραγόντων και των διαταραχών του ύπνου, είναι εξίσου σημαντική για την αξιολόγηση των εμβοών λόγω της μειωμένης ευεξίας σε αυτές τις περιπτώσεις, που μπορεί να επηρεάζουν ή ακόμη και να επιδεινώνουν τα συμπτώματα των εμβοών για τον ασθενή. Συνολικά, οι τρέχουσες αξιολογήσεις στοχεύουν στην ταυτοποίηση των επιπέδων επίδρασης και δυσφορίας των εμβοών στο κάθε άτομο ξεχωριστά, αντιμετωπίζοντας τις αντιδράσεις και την ικανότητα αντίληψης των εμβοών προκειμένου να ενημερώσουν για εφαρμογή θεραπείας και να καταγράψουν την πρόοδό τους. Ωστόσο, στην βιβλιογραφία έχουν παρατηρηθεί μεγάλες μεταβολές, αντιφάσεις και έλλειψη μιας επικρατούσας άποψης σχετικά με την αξιολόγηση της μεθοδολογίας, περιορίζοντας τη σύγκριση της αποδοτικότητας των μεθόδων θεραπείας. Τα περισσότερα ερωτηματολόγια για τις εμβοές, που έχουν δημιουργηθεί για να προσανατολίζουν τη διάγνωση ή για την κατάταξη της δριμύτητας των εμβοών, έχουν επίσης αποδειχθεί μερικές φορές να είναι τα μέτρα έκβασης θεραπείας [26].

#### **1.8.4 Παλμικές εμβοές**

Εάν οι εξετάσεις ανακαλύψουν ένα θόρυβο που οφείλεται στην αιματική ροή, πρέπει να διεξαχθούν επιπλέον απεικονιστικές εξετάσεις όπως διακρανιακή εξέταση doppler (TCD) ή αγγειογραφία μαγνητικού συντονισμού (MRA) [27].

#### **1.8.5 Ακουστικά προκαλούμενη απόκριση**

Οι εμβοές μπορούν να αξιολογηθούν και με την ανάλυση ακουστικώς προκαλούμενων δυναμικών, ωστόσο τα αποτελέσματα μπορεί να είναι αντιφατικά. Τα αποτελέσματα πρέπει να συγκρίνονται με γνώμονα την ηλικία και τα θέματα ελέγχου που σχετίζονται με την ακοή για να θεωρηθούν αξιόπιστα. Αυτές οι αντιφάσεις μπορεί να προκαλούνται από μια σειρά λόγων: διαφορά στην προέλευση των εμβοών, διαφορές στις μεθόδους καταγραφής των ακουστικών προκλητών δυναμικών του εγκεφαλικού στελέχους (Auditory Brainstem Response ή απλά ΑΒR) και διαφορές στην επιλογή κριτηρίων για τις ομάδες ελέγχου. Από τη στιγμή που και η έρευνα παρουσιάζει αντικρουόμενα αποτελέσματα, πρέπει να διεξαχθούν περισσότερες έρευνες για τη

σχέση μεταξύ των εμβοών και των ακουστικά προκαλούμενων δυναμικών, προτού αυτά τα αποτελέσματα χρησιμοποιηθούν κλινικά.

### **1.8.6 Διαφορική διάγνωση**

Είναι σημαντικό να αναφερθεί ότι άλλες δυνητικές πηγές θορύβου που συνήθως σχετίζονται με τις εμβοές πρέπει να αποκλείονται. Για παράδειγμα, δύο αναγνωρισμένες πηγές υψίσυχνων ήχων μπορεί να είναι Η/Μ πεδία που είναι κοινά στις σύγχρονες καλωδιώσεις καθώς και διάφορες εκπομπές σημάτων ήχου. Μία κοινή και συχνά λάθος διαγνωσμένη κατάσταση που μιμείται τις εμβοές είναι η ακρόαση ραδιοφωνικών συχνοτήτων, κατά την οποία βρέθηκε ότι κάποιοι ασθενείς μπορούν και αντιλαμβάνονται υψίσυχνες συχνότητες μετάδοσης ραδιοκυμάτων που μοιάζουν πολύ με τις εμβοές [28].

#### **1.8.7 Πρόληψη**

Τα μέτρα πρόληψης περιορίζονται στην αποφυγή της έκθεσης σε πολύ δυνατούς θορύβους, τη χρήση ωτοασπίδων, την αποφυγή λήψης φαρμάκων που έχουν ωτοτοξικά αποτελέσματα και μπορούν να επιδεινώσουν την κατάσταση των ήδη τραυματισμένων αυτιών. Εάν πρέπει να γίνει λήψη τέτοιων φαρμάκων είναι απαραίτητο να εξεταστεί λεπτομερώς η συνταγή του γιατρού, όσον αφορά τις δόσεις του φαρμάκου και τα χρονικά διαστήματα που μεσολαβούν μεταξύ αυτών, ώστε η ζημιά να ελαττωθεί.

## 1.9 Διαχείριση

Εάν υπάρχει κάποια υποβόσκουσα αιτία, η αντιμετώπισή της μπορεί να επιφέρει βελτίωση στην κατάσταση του ασθενούς. Διαφορετικά η κύρια θεραπεία για τις εμβοές είναι η λογοθεραπεία και η ηχοθεραπεία, καθώς δεν υπάρχουν αποτελεσματικά φάρμακα.

### **1.9.1 Ψυχολογική Αγωγή**

Η πιο διαδεδομένη θεραπεία για τις εμβοές σε ψυχολογικό επίπεδο είναι μια μορφή ψυχοθεραπείας που ονομάζεται γνωστική συμπεριφοριστική ψυχοθεραπεία(cognitive behavioral therapy ή απλά CBT), η οποία μπορεί να γίνεται είτε μέσω Internet ή με τη μορφή συμβατικών συνεδριάσεων αυτοπροσώπως [29]. Αυτή η θεραπεία μειώνει τα επίπεδα άγχους που αισθάνονται τα άτομα που πάσχουν από εμβοές. Τα οφέλη αυτά φαίνονται να είναι ανεξάρτητα από οποιαδήποτε επίδραση στην κατάθλιψη ή στο άγχος ενός ατόμου. Η θεραπεία αποδοχής και δέσμευσης (Acceptance and commitment therapy ή απλά ACT) εμφανίζει επίσης κάποια θετικά αποτελέσματα στη θεραπεία των εμβοών. Χρήσιμη μπορεί να αποδειχθεί και η εφαρμογή τεχνικών και ασκήσεων χαλάρωσης. Θα ήταν παράλειψη να μην αναφερθεί πως στις Η.Π.Α. έχει δημιουργηθεί ένα κλινικό πρωτόκολλο από το Τμήμα Υποθέσεων Βετεράνων που καλείται Προοδευτική Διαχείριση Εμβοών (Progressive Tinnitus Management) για τη θεραπεία των εμβοών σε παλαίμαχους στρατιωτικούς [30].

### **1.9.2 Φαρμακευτική Αγωγή**

Όπως έχει αναφερθεί και παραπάνω, μέχρι σήμερα δεν υπάρχουν κάποια αποτελεσματικά φάρμακα αντιμετώπισης των εμβοών [5]. Δεν υπάρχουν αρκετά στοιχεία για να εξακριβωθεί εάν τα αντικαταθλιπτικά φάρμακα ή τα φάρμακα τύπου Campral έχουν κάποιο αξιοσημείωτο αποτέλεσμα [31]. Για τη χρήση βενζοδιαζεπίνης, η οποία παρουσιάζει κάποια αποτελέσματα σε δοκιμές, δεν υπάρχουν αρκετά στοιχεία ώστε να υποστηριχθεί η θεραπευτική χρήση της. Αντιεπιληπτικά φάρμακα δεν έχουν φανεί χρήσιμα [5]. Τέλος, η ένεση αλλαντικής τοξίνης (Botulinum toxin ή απλά BTX) έχει εφαρμοστεί με κάποια επιτυχία σε περιπτώσεις αντικειμενικών εμβοών (π.χ. σε περιπτώσεις υπερωικού τρέμουλου) [32].

### **1.9.3 Άλλες θεραπείες**

Η χρήση ηχοθεραπείας είτε με τη χρήση ακουστικών βοηθημάτων ή με τη χρήση ηχοκάλυψης των εμβοών βοηθά τον εγκέφαλο να αγνοεί τις συγκεκριμένες συχνότητες των εμβοών. Παρόλο που δεν υπάρχουν αρκετά στοιχεία που να υποστηρίζουν την ευεργετική επίδραση των θεραπειών αυτών στο πρόβλημα των εμβοών, δεν προκαλούν καμία αρνητική επίδραση στον άνθρωπο [5]. Υπάρχουν κάποια στοιχεία που υποστηρίζουν τη θεραπεία επανεκπαίδευσης εμβοών και τη θεραπεία μέσω διακρανιακής μαγνητικής διέγερσης, η οποία όμως δεν συνίσταται [33].

## 1.10 Παιδιά και εμβοές

Οι εμβοές θεωρούνται συχνά ως ένα σύμπτωμα που συναντά κανείς μονάχα σε ενήλικα άτομα και συχνά παραβλέπεται στα παιδιά. Παιδιά με απώλεια ακοής παρουσιάζουν σε μεγάλο βαθμό εμβοές, ακόμη και αν δεν εκφράζουν ρητά την ενόχλησή τους ή τις επιπτώσεις που έχουν οι εμβοές στη ζωή τους. Τα παιδιά γενικά δεν διαμαρτύρονται αυθόρμητα για τις εμβοές αφού τα παράπονά τους συχνά δεν λαμβάνονται σοβαρά. Μεταξύ των παιδιών που όντως διαμαρτύρονται για εμβοές, υπάρχει μια αυξημένη πιθανότητα μιας συνδυασμένης ωτολογικής ή νευρολογικής παθολογίας όπως η ημικρανία, η ασθένεια του Meniere ή η πυώδης μέση ωτίτιδα. Το αναφερόμενο πλήθος κυμαίνεται από 12% έως 36% σε παιδιά με φυσιολογικά κατώφλια ακοής, έως 66% σε παιδιά με απώλεια ακοής και περίπου ένα 3% με 10% των παιδιών έχει αναφερθεί ότι ενοχλείται από εμβοές.

## 1.11 Περιγραφή του εξεταζόμενου Προβλήματος

Σύμφωνα με τα παραπάνω αναφερθέντα στοιχεία καθώς και με τα συμπεράσματα που προέκυψαν από το Paper [2] : [Tinnitus in the General Population With a Focus on Noise and Stress: A Public Health Study] των συγγραφέων : Amir Baigi, Anders Oden, Vibeke Almlid-Larsen, Marie-Louise Barrenas, Kajsa-Mia Holgers, η ένταση του φαινομένου των εμβοών φαίνεται να σχετίζεται σε μεγάλο βαθμό με τα επίπεδα άγχους που βιώνει ο εκάστοτε ασθενής. Συγκεκριμένα, Η έκθεση ατόμων σε περιβάλλοντα με θόρυβο που προκαλούν άγχος αυξάνουν την πιθανότητα εμφάνισης εμβοών καθώς και μετάβασης από το στάδιο των Ήπιων στο στάδιο των Ισχυρών Εμβοών.

## 1.12 Προτεινόμενη Λύση

Η προτεινόμενη λύση αποτελεί μια απλή εφαρμογή που θα επιτρέπει στον εκάστοτε χρήστη να αξιολογήσει την ένταση του προβλήματος των εμβοών που αντιμετωπίζει, με τη χρήση ενός επιστημονικά έγκυρου ερωτηματολογίου και θα του προσφέρει τη δυνατότητα, μέσω της ακρόασης χαλαρωτικών ήχων, να ηρεμίσει και να ρίξει τα επίπεδα άγχους του, ώστε το φαινόμενο των εμβοών να ελαττωθεί.

# **Κεφάλαιο 2**

# **Υπάρχουσες Εφαρμογές για Διαχείριση των Εμβοών**

Στο κεφάλαιο αυτό γίνεται μία αναφορά σε Εφαρμογές Android που κυκλοφορούν ήδη στο Play Store της Google και έχουν στόχο τη διαχείριση του φαινομένου/της πάθησης των εμβοών.

# 2.1 Relax Melodies (Ipnos)

Η εφαρμογή αυτή στοχεύει στους χρήστες που πάσχουν από αϋπνία. Ο χρήστης μπορεί να επιλέξει μέσα από μια ποικιλία ήχων που προσφέρει η εφαρμογή και να τους συνδυάσει για να φτιάξει την προσωπική του λίστα αναπαραγωγής που θα τον βοηθήσει να χαλαρώσει και να κοιμηθεί. Οι ήχοι που προσφέρει ποικίλουν από πιάνο και φλάουτο έως φυσικούς ήχους όπως βροχή, αέρας, κελάηδημα πουλιών κλπ. Περιέχει επίσης χρονόμετρο και ενσωματωμένες ειδοποιήσεις και τη δυνατότητα προσθήκης ήχων από την προσωπική βιβλιοθήκη του χρήστη.

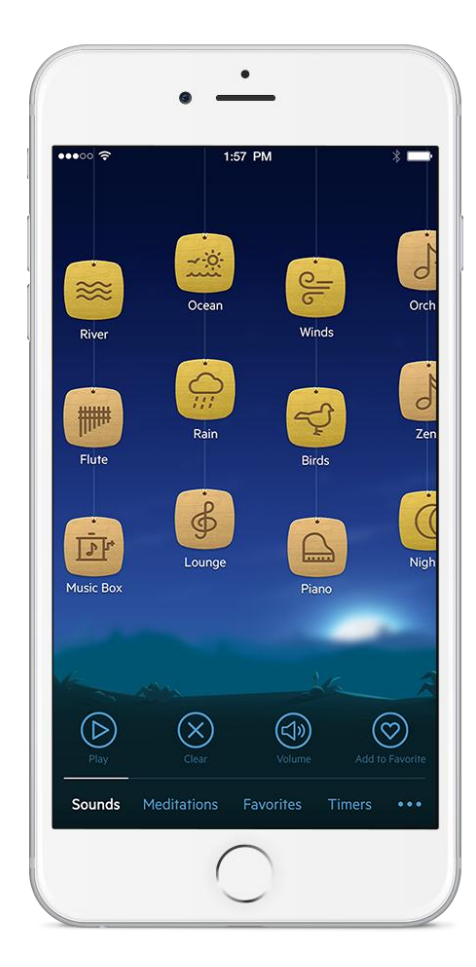

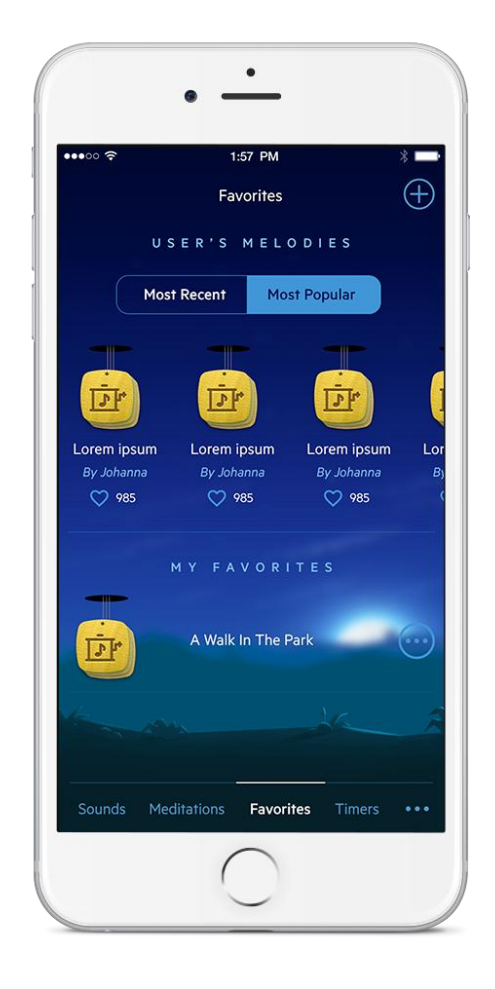

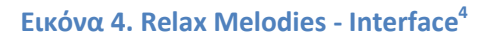

**<sup>.</sup>** 4 http://www.ipnossoft.com/app/relax-melodies/

#### **2.1.1 Mindfullness Meditation**

Η εφαρμογή αυτή παρέχει επίσης έναν ειδικά σχεδιασμένο τύπο διαλογισμού που ονομάζεται Mindfullness Meditation και είναι σχεδιασμένος για να βελτιώνει την ποιότητα του ύπνου του χρήστη.

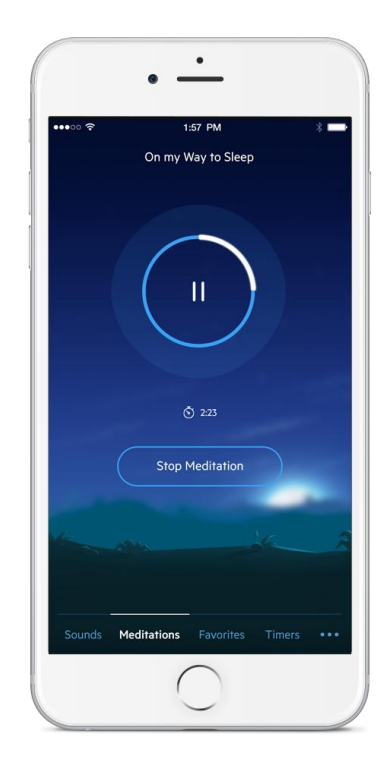

#### **Εικόνα 5. Relax Melodies - Minfullness Meditation<sup>5</sup>**

#### **2.1.2 Συγχρονισμός Εγκεφαλικών Κυμάτων**

Τέλος, επιτρέπει στο χρήστη να επιτύχει γρηγορότερα την επιθυητή ψυχική διάθεση κάνοντας χρήση εγκεφαλικών κυμάτων και συγκεκριμένα διπλοωτικών χτύπων και ισοχρονικών τόνων.

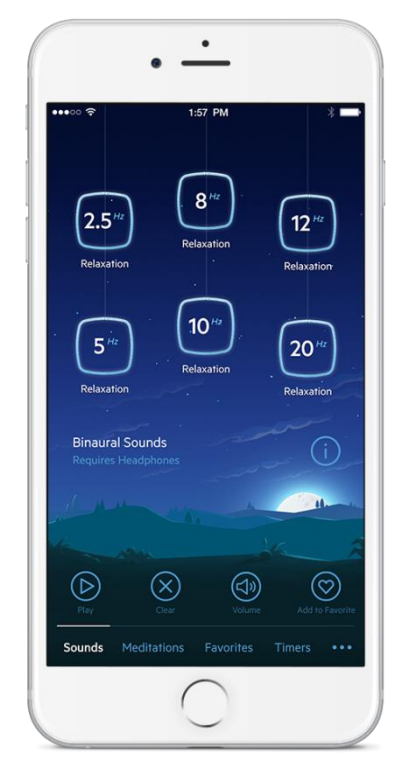

**Εικόνα 6. Relax Melodies - Brain Waves Synchronization<sup>6</sup>**

 5 http://www.ipnossoft.com/website/wp-content/uploads/2017/01/FeaturesMeditation@2x.png  $^6$  http://www.ipnossoft.com/website/wp-content/uploads/2017/01/FeaturesBinaural@2x-1.png

## 2.2 Relax Noise 3 (Martin Nathansen)

Η εφαρμογή αυτή επικαλύπτει τον νευρωτικό περιβάλλοντα ήχο και τον ήχο των εμβοών με λευκό, ροζ ή ερυθρό θόρυβο παρασκηνίου. Οι 3 αυτοί τύποι ήχου είναι τυχαία σήματα με διαφορετικό όμως ηχόχρωμα.

- Λευκός θόρυβος (White Noise): Ήχος με επίπεδη φασματική πυκνότητα ισχύος που αντιστοιχίζεται με τον παρασκηνιακό ήχο των ηλεκτρονικών ενισχυτών.
- Ροδαλός θόρυβος (Pink Noise): Ήχος με φασματική πυκνότητα ισχύος αντιστρόφως ανάλογη της συχνότητας (1/f). Συμβαίνει στις ηλεκτρονικές συσκευές (τυχαίο τρεμοπαίξιμο) καθώς και στη φύση ως περιβάλλον ήχος (θρόισμα φύλλων, ροή νερού)
- Ερυθρός θόρυβος (Red or Brown Noise): ): Ήχος με φασματική πυκνότητα ισχύος αντιστρόφως ανάλογη του τετραγώνου της συχνότητας ( $1/f^2$ ). Στη φύση μπορεί να αντιστοιχιστεί με τον θόρυβο που προκαλεί ένας καταρράκτης και η θάλασσα.

Ο χρήστης μπορεί να επιλέξει την κατηγορία ήχων που τον βοηθά περισσότερο και να χρησιμοποιήσει το ενσωματωμένο χρονόμετρο της εφαρμογής για την αναπαραγωγή των ήχων.

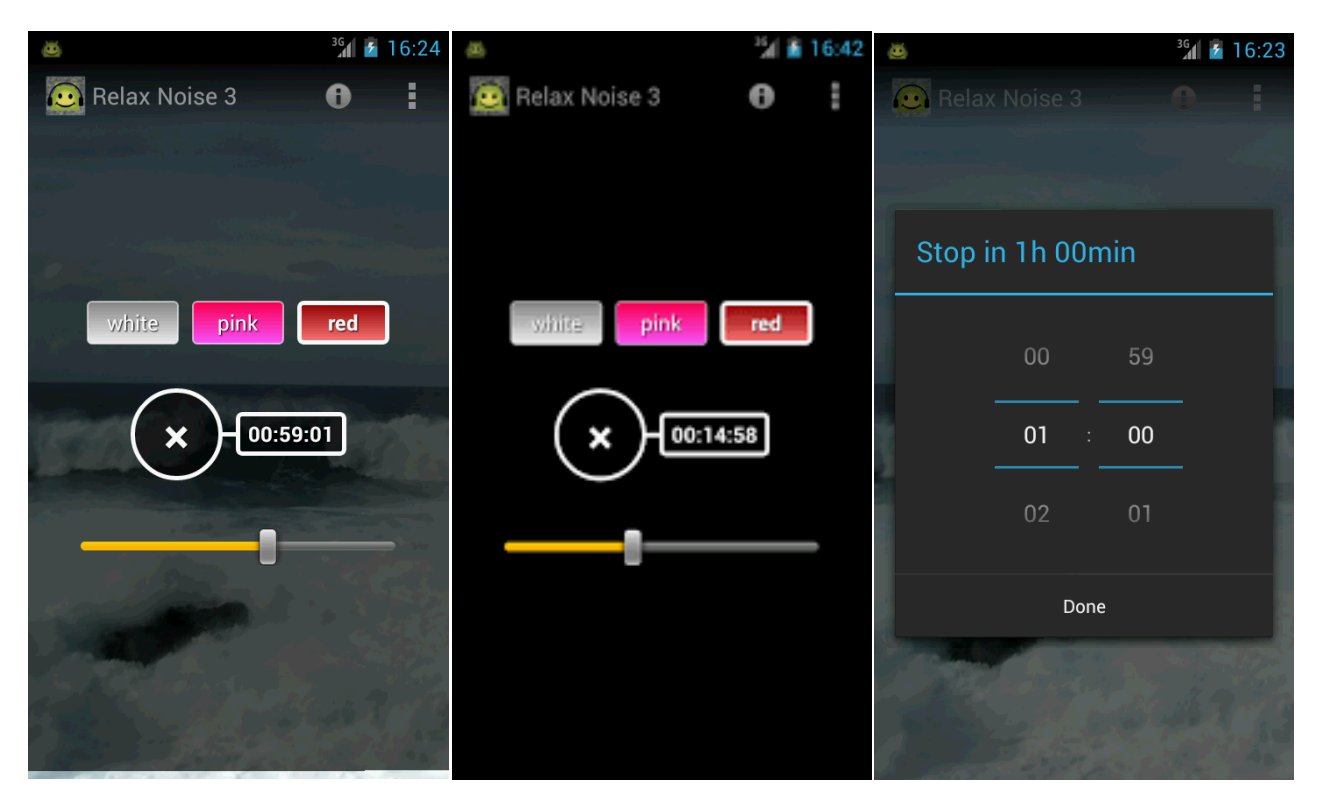

**Εικόνα 7. Relax Noise 3 - Interface <sup>7</sup>**

**<sup>.</sup>** 7 https://play.google.com/store/apps/details?id=de.xipa.rnoise&hl=el

## 2.3 Tinnitus Balance (Phonak)

Η εφαρμογή αυτή χρησιμοποιεί τον ήχο θεραπευτικά προκειμένου να "τραβήξει" την προσοχή του ατόμου από τις εμβοές και να το κάνει να επικεντρωθεί στον ήχο που ακούει. Η εφαρμογή αυτή προορίζεται να είναι μέρος μιας γενικευμένης θεραπείας από έναν εξειδικευμένο θεραπευτή, ο οποίος είναι εξοικειωμένος με τη διάγνωση και τη διαχείριση της πάθησης των εμβοών.

Η στρατηγική που χρησιμοποιείται εδώ είναι η Προοδευτική Διαχείριση Εμβοών (Progressive Tinnitus Management - PTM), που δημιουργήθηκε από την Αμερικάνικη Ένωση Βετεράνων, διότι οι εμβοές είναι κάτι το πολύ συνηθισμένο σε βετεράνους πολέμου. Συγκεκριμένα, ο χρήστης μπορεί να επιλέξει ήχους από την προσωπική του λίστα αναπαραγωγής ή από τους ήδη εγκατεστημένους στη συσκευή ήχους. Επίσης έχει τη δυνατότητα να βαθμολογήσει την αποτελεσματικότητα και την ικανότητα που είχε ο κάθε ήχος να προκαλέσει το επιθυμητό στο χρήστη αποτέλεσμα. Αυτά τα αποτελέσματα βοηθούν τον εκάστοτε εξειδικευμένο θεραπευτή να δημιουργήσει το βέλτιστο δυνατό πρόγραμμα θεραπείας.

|                                                                      | $a = 1:23$                                                                              | $\bullet$ COO AT&T             | 2:28 PM     | $@100\%$ $*$       | Phonak 令             | 2:28 PM  | ▬        |
|----------------------------------------------------------------------|-----------------------------------------------------------------------------------------|--------------------------------|-------------|--------------------|----------------------|----------|----------|
| $\frac{Q}{\sqrt{Q}}$<br><b>PHONAK</b>                                | $\begin{pmatrix} 0 \\ 0 \end{pmatrix} = \begin{pmatrix} 0 \\ 0 \\ 0 \\ 0 \end{pmatrix}$ | Cancel                         | App library |                    | Soothing.            | Farmyard |          |
| <b>Soundtypes</b>                                                    | <b>Situations</b>                                                                       | Please select a Soothing sound |             |                    |                      |          |          |
| Soothing sounds<br>$\,$<br>4 Sounds                                  |                                                                                         | <b>Blackbirds</b>              |             |                    |                      |          |          |
| <b>Background sounds</b><br>$\left\langle \right\rangle$<br>6 Sounds |                                                                                         | Campfire                       |             |                    | 弓も<br>*****          |          |          |
| Interesting sounds<br>$\,$<br>2 Sounds                               |                                                                                         | Chimes                         |             |                    | Repeat mode          |          |          |
|                                                                      |                                                                                         | Cicadas                        |             |                    | No repeat            |          |          |
|                                                                      |                                                                                         | Farmyard                       |             |                    | <b>Single repeat</b> |          |          |
|                                                                      |                                                                                         | Harbor                         |             |                    | List repeat          |          |          |
|                                                                      |                                                                                         | Ocean                          |             | Auto shutoff (min) |                      |          |          |
| $\bigcup$                                                            | 一<br>$\overline{\phantom{1}}$                                                           |                                | Diale Mades |                    | Off                  | 30<br>15 | 60<br>45 |

**Εικόνα 8. Tinnitus Balance - Interface <sup>8</sup>**

**<sup>.</sup>** 8 https://play.google.com/store/apps/details?id=com.phonak.tinnitus&hl=el

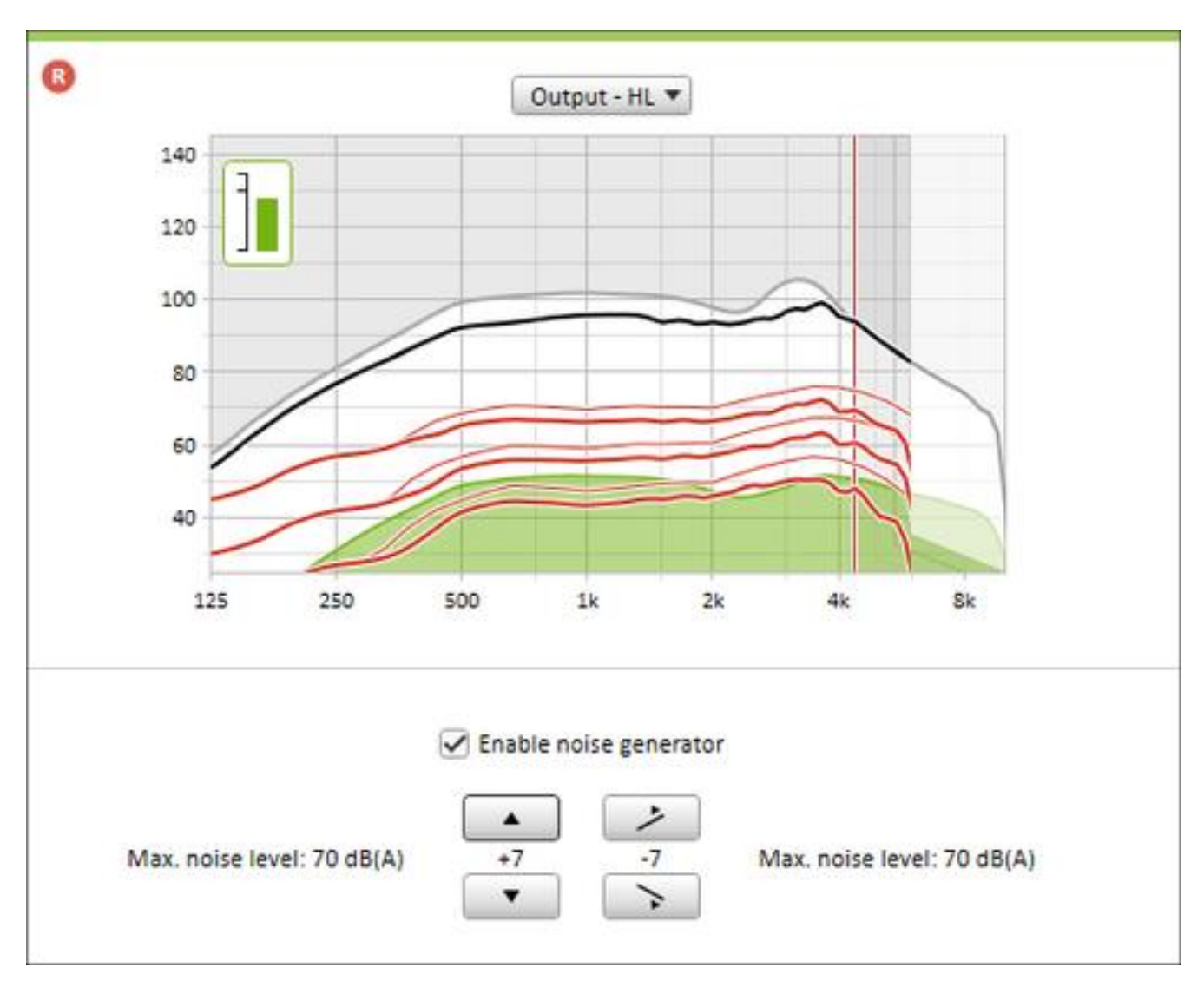

**Εικόνα 9. Tinnitus Balance - Συλλογή Δεδομένων <sup>9</sup>**

 http://www.easyfithearingaids.co.uk/phonak-target-tinnitus-therapy.PNG

## 2.4 Stop Tinnitus (Raise Awareness LLC)

Η εφαρμογή αυτή επιτρέπει στο χρήστη να καθορίσει επακριβώς τη συχνότητα των εμβοών που τον ταλαιπωρούν και στη συνέχεια αναπαράγει έναν ήχο αντίθετης συχνότητας προκειμένου να ακυρώσει την επίδρασή τους. Στη συνέχεια ο χρήστης έχει τη δυνατότητα να αποθηκεύσει τις συγκεκριμένες συχνότητες για μελλοντική χρήση.

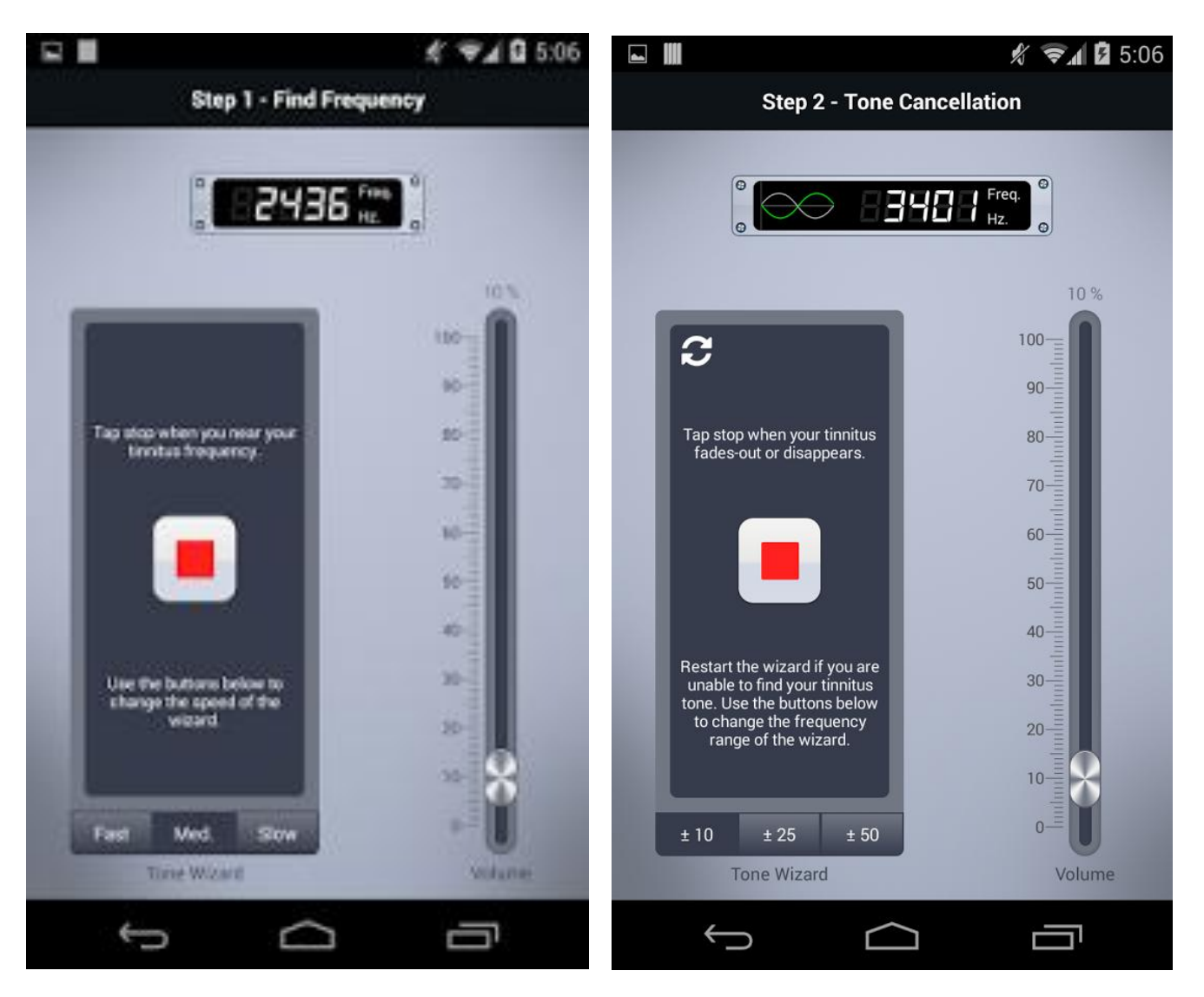

**Εικόνα 10. Stop Tinnitus <sup>10</sup>**

**.** 

<sup>&</sup>lt;sup>10</sup> https://play.google.com/store/apps/details?id=com.raiseawareness.tinnitus

## 2.5 White Noise (TMSOFT)

Η εφαρμογή αυτή έχει ως σκοπό να βοηθήσει το χρήστη να κοιμηθεί ευκολότερα και καλύτερα με τη χρήση λευκού θορύβου (White Noise). Συγκεκριμένα, προσφέρει τα εξής:

- Βοηθά το χρήστη να αποκοιμηθεί μπλοκάροντας/επικαλύπτοντας πιθανούς περισπασμούς
- Προσφέρει χαλάρωση και αποδόμηση του στρες
- Ηρεμεί τα μωρά όταν κλαίνε
- Ενισχύει τη συγκέντρωση και την ιδιωτικότητα
- Καταπραΰνει τους πονοκεφάλους και τις ημικρανίες
- Επικαλύπτει τις εμβοές

Ακόμη και κατά τη διάρκεια του ύπνου ο εγκέφαλος συνεχώς ελέγχει το περιβάλλον για ήχους. Εάν επικρατεί πλήρης ησυχία ανεπιθύμητοι ήχοι όπως π.χ. σειρήνες μπορούν να διακόψουν τον ύπνο. Η εφαρμογή White Noise παράγει ήχους σε ένα μεγάλο εύρος συχνοτήτων, επικαλύπτοντας αυτές τις ενοχλήσεις βοηθώντας το χρήστη όχι μόνο να κοιμηθεί, αλλά να παραμείνει και κοιμισμένος.

## **2.5.1 Χαρακτηριστικά Εφαρμογής**

Η εφαρμογή White Noise προσφέρει 40+ ήχους καλύπτοντας τα φάσματα του λευκού, του ροζ, του ερυθρού θορύβου. Οι ήχοι αυτοί ποικίλουν από μηχανικούς ήχους (π.χ. ανεμιστήρες), ήχους βροχής, τρεχούμενου

νερού, ωκεανού κ.α. Ο χρήστης έχει τη δυνατότητα να κατεβάσει δωρεάν επιπλέον ήχους από το site http://whitenoisemarket.com.

Η εφαρμογή παρέχει έναν πλήρως εξοπλισμένο media player με ειδοποιήσεις, χρονόμετρο, ψηφιακό ρολόι και προσαρμοζόμενη φωτεινότητα οθόνης. Επιπλέον ο χρήστης έχει τη δυνατότητα να ηχογραφήσει νέους ήχους, να δημιουργήσει βρόχους επανάληψης με ήχους, να αναμίξει πολλαπλούς ήχους καθορίζοντας την ένταση του καθενός κατά το δοκούν.

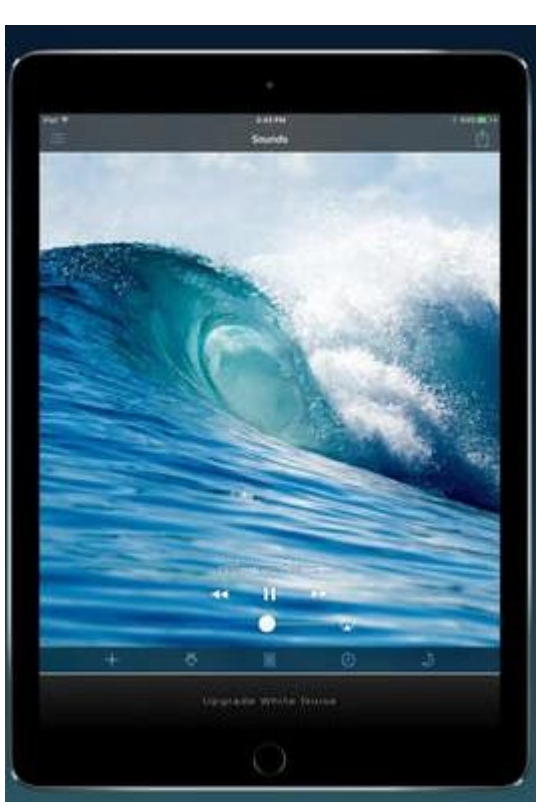

**Εικόνα 11. White Noise - Media Player <sup>11</sup>**

<sup>1</sup> <sup>11</sup> http://is5.mzstatic.com/image/thumb/Purple62/v4/7e/98/8d/7e988db5-daf0-6c3f-a12d-351440f201b4/source/750x1334bb.jpeg

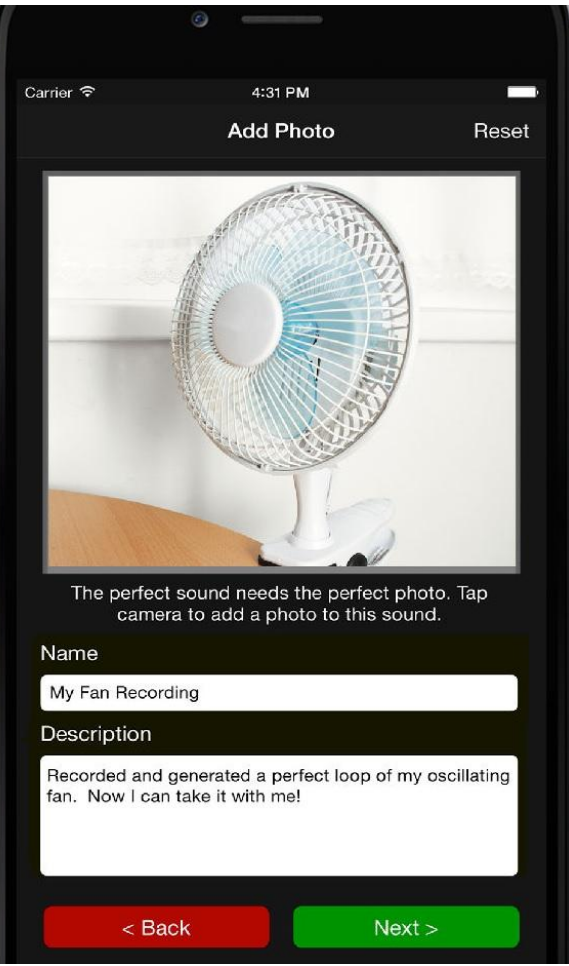

**IELKÓVα 12. White Noise** - Recording  $^{13}$  **ELKÓVα 13. White Noise** - Mix<sup>12</sup>

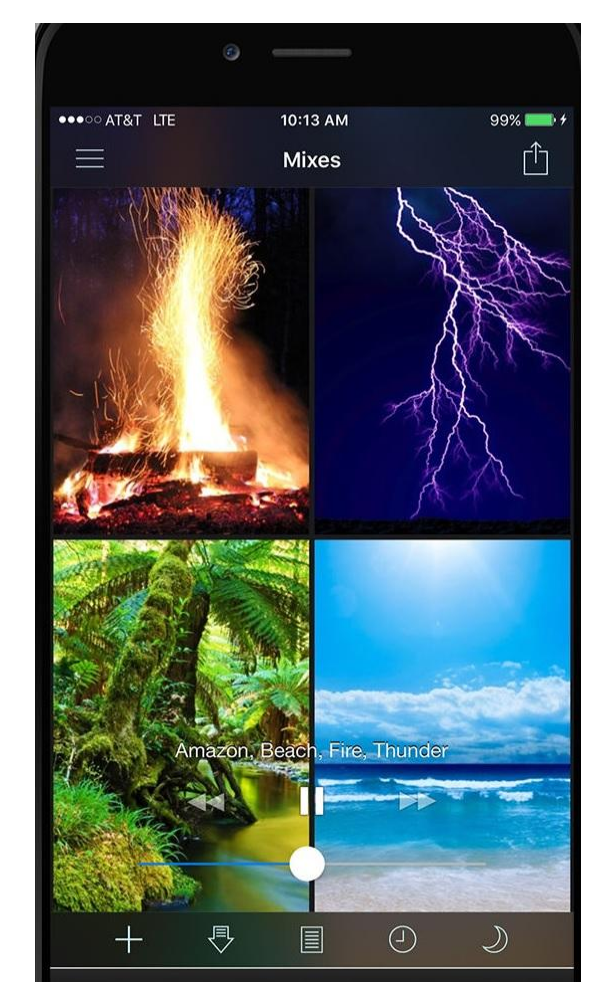

 $^{12}$  http://is4.mzstatic.com/image/thumb/Purple62/v4/cb/07/1f/cb071f55-ee4c-8d03-3f8f-20b2de911201/source/750x1334bb.jpeg

<sup>13</sup> https://lh3.googleusercontent.com/L3v4iy9MRRM4d1V6R3Qc-

1

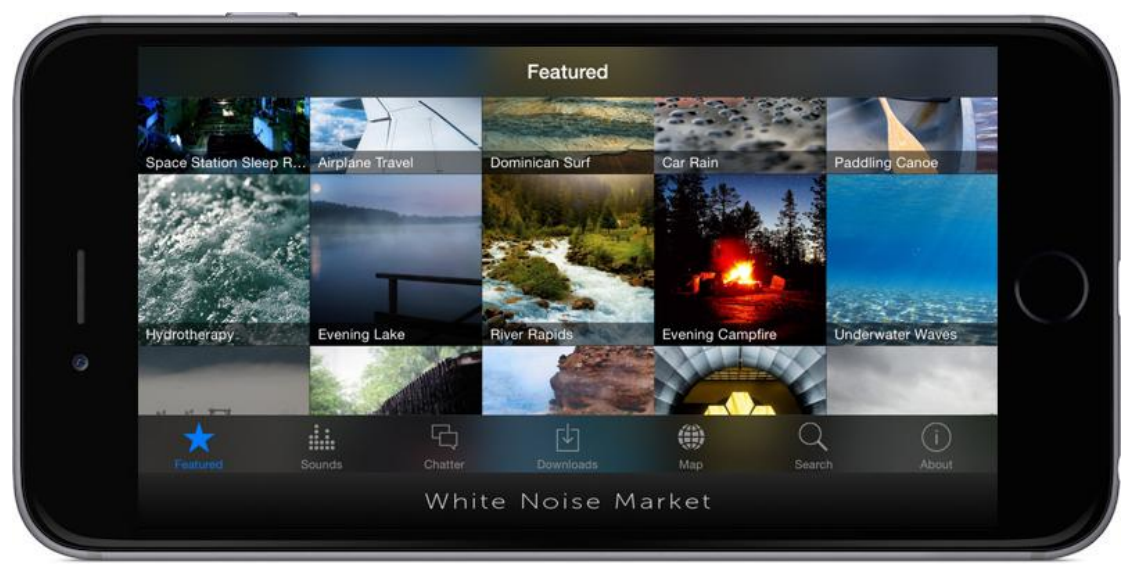

**Εικόνα 14. White Noise - Market <sup>14</sup>**

## 2.6 Tinnitus Relief (Develant Tecnhologies AB)

Η εφαρμογή αυτή δημιουργήθηκε για κάθε άνθρωπο που πάσχει από εμβοές. Στόχος της είναι να προσφέρει ανακούφιση όχι μόνο σε άτομα με ιστορικό εμβοών, αλλά και σε άτομα που εμφάνισαν προσφάτως εμβοές ή που η κατάστασή τους επιδεινώθηκε πρόσφατα. Ο χρήστης μπορεί επιπλέον να χρησιμοποιήσει αυτή την εφαρμογή προαιρετικά για την προστασία από απώλεια ακοής και από το φαινόμενο των εμβοών.

### **2.6.1 Χαρακτηριστικά της Εφαρμογής**

Αρχικά η εφαρμογή προσφέρει στο χρήστη ένα "φυλλάδιο" πληροφοριών περιγράφοντας το φαινόμενο των εμβοών, τη συχνότητά του, πιθανές αιτίες καθώς και τι συμβάλλει στην επιδείνωσή του. Επεξηγούνται επίσης οι μηχανισμοί πίσω από την υπερευαισθησία στον ήχο. Τέλος, παρέχει ασκήσεις και συμβουλές για να βοηθήσει το χρήστη να χειριστεί τις εμβοές με τον καλύτερο δυνατό τρόπο.

### **2.6.2 Ασκήσεις που προσφέρει η εφαρμογή**

Οι καθοδηγούμενες ασκήσεις που προσφέρει η εφαρμογή είναι οι ακόλουθες:

- Άσκηση χαλάρωσης με διάρκεια 6 λεπτά
- Άσκηση "σάρωσης" του σώματος (body scan) με διάρκεια 25 λεπτά. Αυτή η άσκηση αποτελεί παράλληλα μια άσκηση ενσυνειδητότητας
- Άσκηση ύπνου με διάρκεια 12 λεπτά

Όσο συχνότερα κάνει ο χρήστης αυτές τις ασκήσεις, θα γίνεται όλο και πιο εύκολο να χαλαρώσει και να υποχωρήσει το άγχος και η ένταση που νοιώθει. Επιπλέον θα αυξηθεί η ικανότητά συγκέντρωσής του και γενικά θα βελτιωθεί η διάθεσή του.

Οι ασκήσεις αυτές σχεδιάστηκαν από την Ms. Helena Lowen-Aberg, μία εγκεκριμένη φυσιοθεραπεύτρια κάτοχο Master's Degree, η οποία είναι εξειδικευμένη στους τομείς της ψυχιατρικής και των ψυχοσωματικών αποτελεί νοητική θεραπεύτρια συμπεριφοράς και επαγγελματία εκπαιδευτή ενσυνειδητότητας.

**.** 

 $14$  http://whitenoisemarket.com/images/white-noise-market-app.jpg
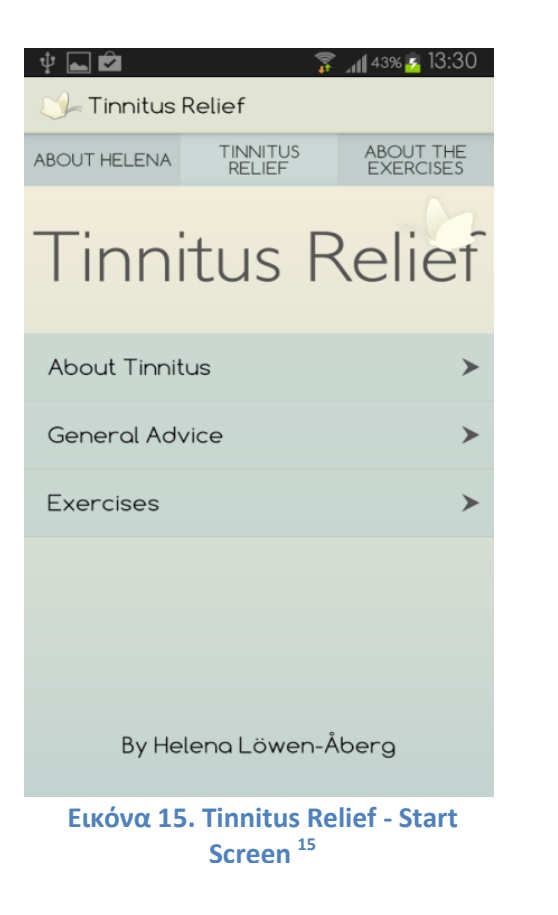

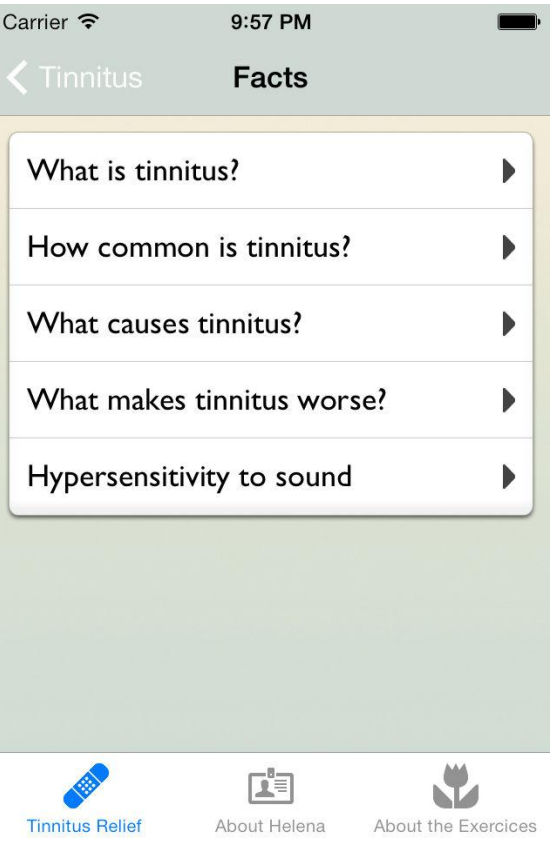

**Εικόνα 16. Tinnitus Relief - Facts <sup>16</sup>**

<sup>1</sup> <sup>15</sup> https://lh3.ggpht.com/yeP-nxSjLY0JymcQpMr-

LHfk6oCfxVCP9PBaY8d2uZlEpS1Wn\_9ya7dGLs\_MMTa6Px3P=h900-rw

<sup>16</sup> https://lh5.ggpht.com/XHP\_sirgtHyzn9j504OdoasmyZPKc-lpxrHD3-8xa31bsNtWJ3Dlq1XuC\_hnMhIEljs=h900 rw

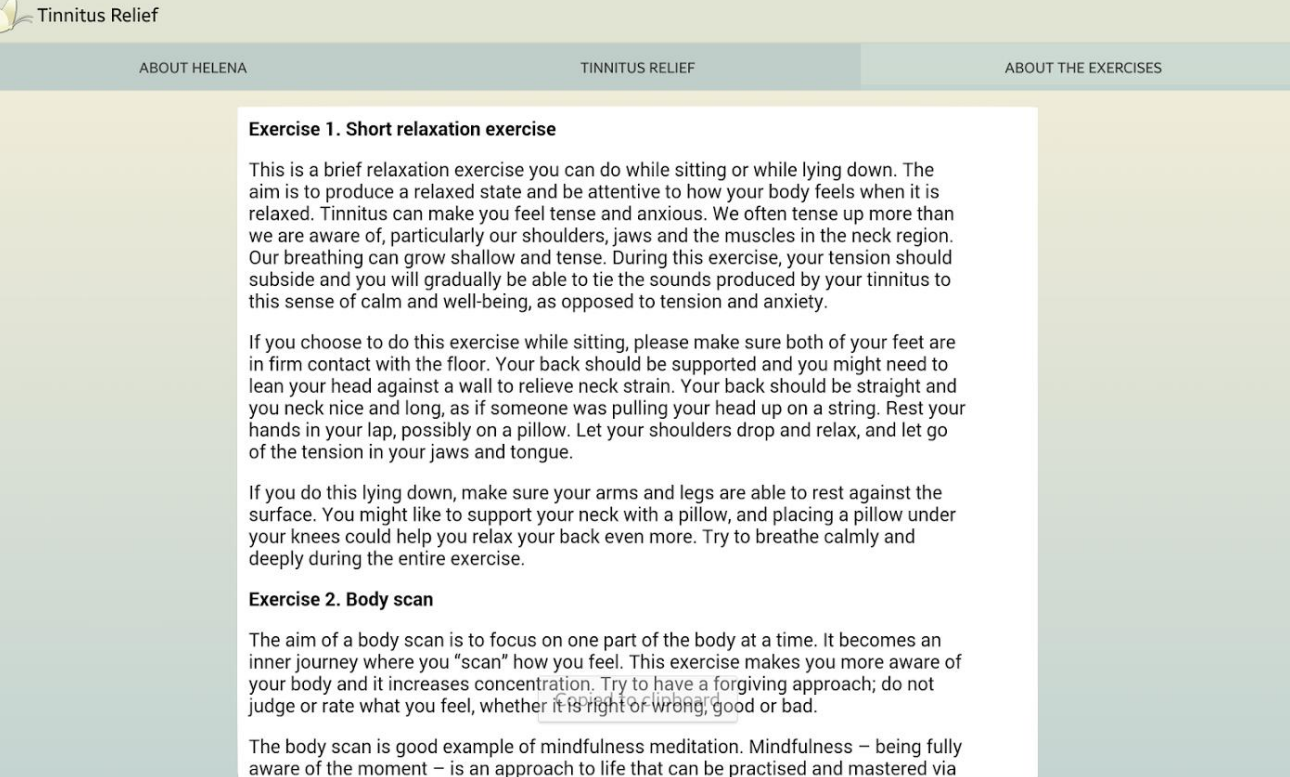

**Εικόνα 17. Tinnitus Relief - Exercises <sup>17</sup>**

<sup>17</sup> https://lh4.ggpht.com/iXO3zsG6ptuB2gK4vUjXoMDT8- 7DUo5a0XrZpY0CS\_4cAfmNlMlNU6bdcNvXqy8eog=h900-rw

## 2.7 ReSound Relief (GN Resound)

Η εφαρμογή αυτή χρησιμοποιεί έναν συνδυασμό από ήχους και χαλαρωτικές ασκήσεις με στόχο να αποσπάσει την προσοχή του χρήστη από τις εμβοές. Με την πάροδο του χρόνου και με τακτική χρήση εκπαιδεύει τον εγκέφαλο να εστιάζει λιγότερο στις εμβοές.

### **2.7.1 Χαρακτηριστικά της εφαρμογής**

Η εφαρμογή ReSound Relief δίνει τη δυνατότητα στο χρήστη να χειρίζεται τις προσωπικές του βιβλιοθήκες ήχων και του επιτρέπει να δημιουργεί τα δικά του ηχοτοπία (soundscapes) από ήχους του περιβάλλοντος και μικρά μουσικά κομμάτια. Ακόμη , περιέχει κάποια δευτερεύοντα ερεθίσματα όπως τα διάφορα χρώματα που μπορεί ο χρήστης να επιλέξει καθώς και ασκήσεις που κρατούν τον εγκέφαλο σε εγρήγορση.

Επιπλέον καταγράφει τα δεδομένα της χρήσης π.χ. ποιά κομμάτια προτιμάει ο χρήστης, πόση ώρα ξοδεύει για να κάνει τις ασκήσεις και πόση για την ηχοθεραπεία, πόση ώρα χρησιμοποιεί την εφαρμογή συνολικά κλπ. Τα στοιχεία αυτά μπορεί ο χρήστης να τα χρησιμοποιήσει στις συνεδρίες με τον θεραπευτή που τον έχει αναλάβει.

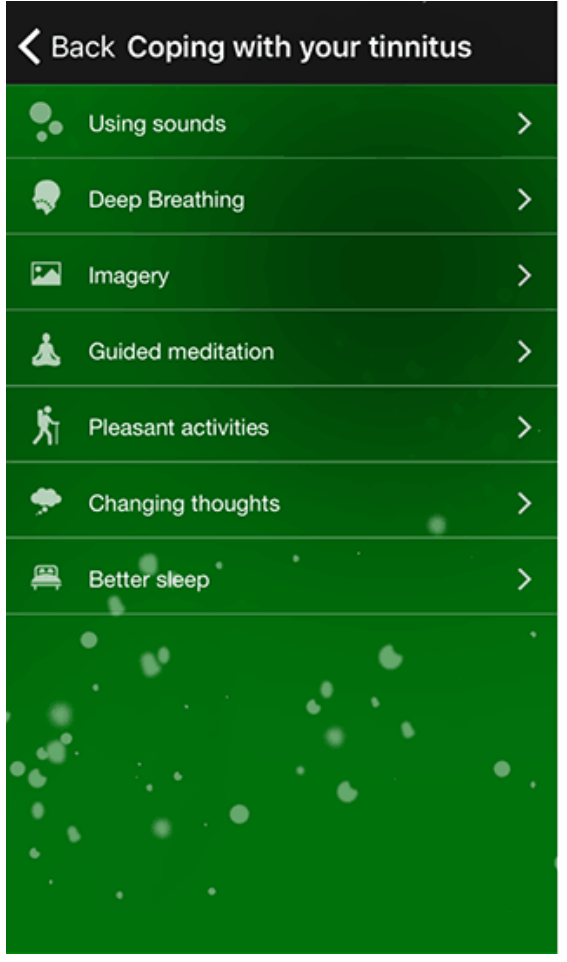

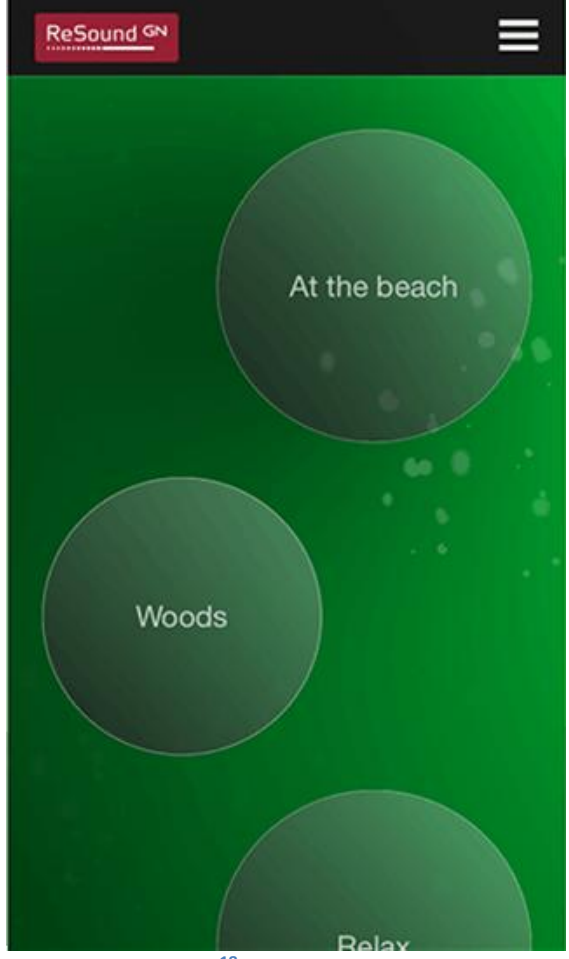

**Εικόνα 18. ReSound Relief - Menu and media player <sup>18</sup>**

**<sup>.</sup>** <sup>18</sup> http://www.resound.com/en-US/hearing-aids/apps/relief-app

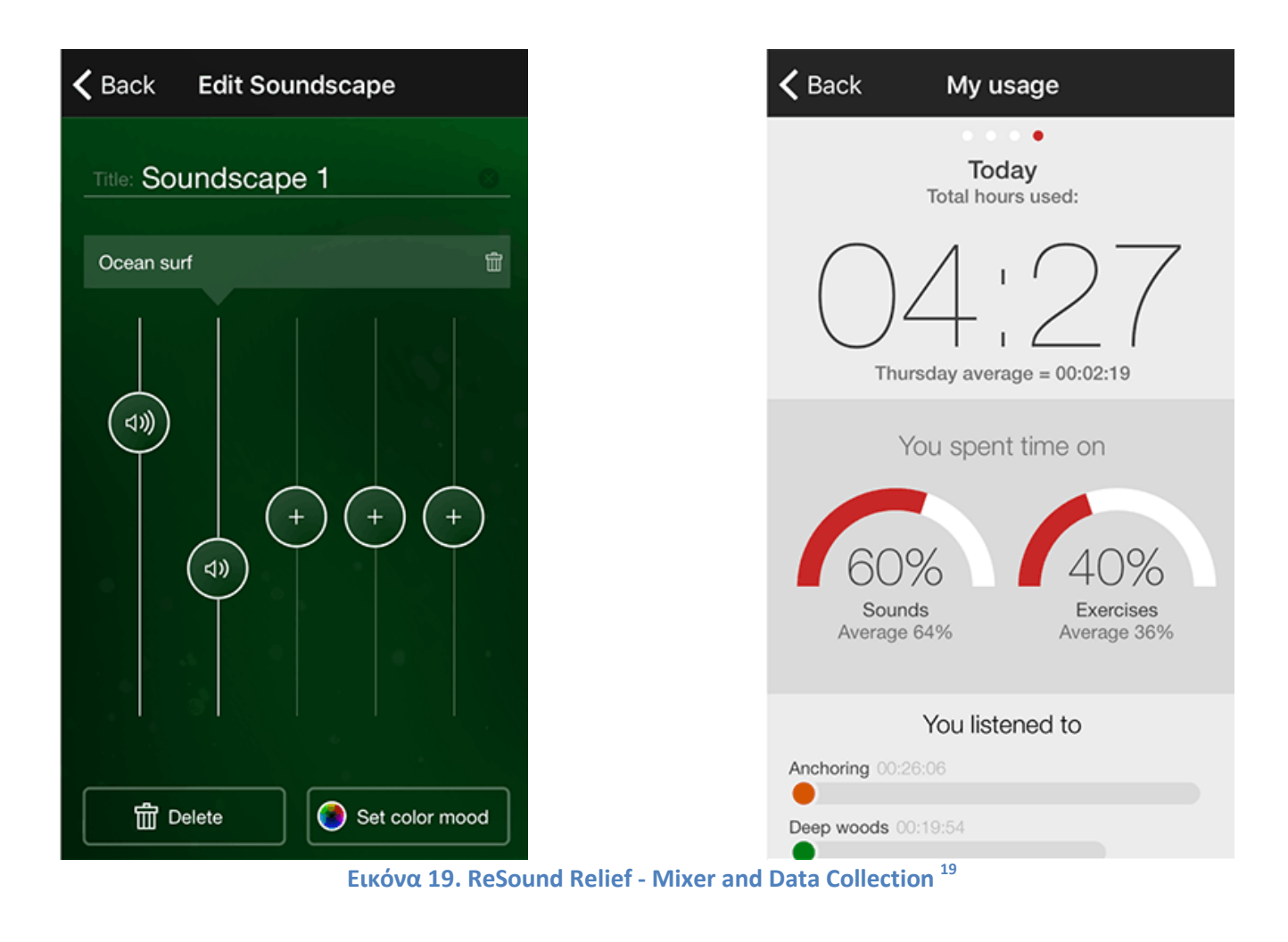

**<sup>.</sup>** <sup>19</sup> http://www.resound.com/en-US/hearing-aids/apps/relief-app

# 2.8 SimplyNoise (Reactor)

Η εφαρμογή αυτή προσφέρει υψηλής πιστότητας δείγματα λευκού, ροδαλού και καφέ θορύβου για την αποφυγή των περισπασμών, την ενίσχυση της ιδιωτικότητας, την υποβοήθηση του ύπνου, την καταπολέμηση του άγχους και την ανακούφιση από τις εμβοές. Έχει πολύ απλή και εύχρηστη διεπαφή, χρονόμετρο και προσφέρει τη δυνατότητα ταλάντωσης.

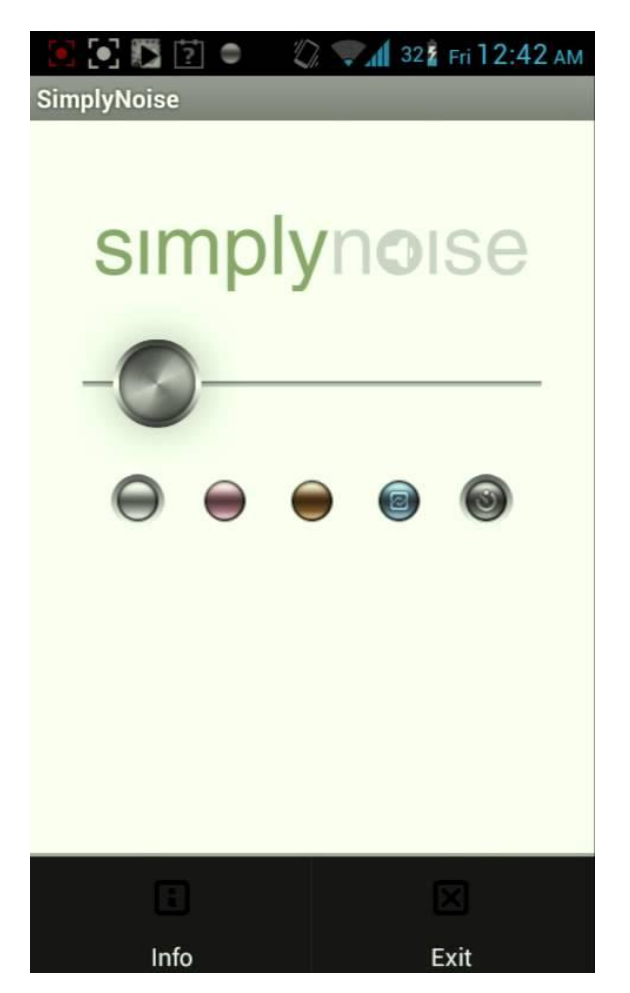

**Εικόνα 20. SimplyNoise - Interface <sup>20</sup>**

**<sup>.</sup>** <sup>20</sup> https://i.ytimg.com/vi/HBq0ynxsBGo/maxresdefault.jpg

# 2.9 Tinnitus Therapy Pro (Sound Oasis)

Η εφαρμογή αυτή προσφέρει μια μεγάλη ποικιλία ήχων που ποικίλλουν από ήχους της φύσης έως διαφόρων μορφών και συχνοτήτων λευκό θόρυβο. Η ηχοθεραπεία και η επικάλυψη του ήχου που προσφέρει αυτή η εφαρμογή συνιστά ένα αποτελεσματικό εργαλείο ενάντια στην πάθηση των εμβοών. Η επικάλυψη είναι ιδιαιτέρως αποτελεσματική κατά τη νύχτα, όπου επικρατεί περισσότερη ησυχία. Η ακρόαση ευχάριστων ήχων, κυρίως κοντά στη συχνότητα των εμβοών εκπαιδεύει τον εγκέφαλο να εστιάζει περισσότερο σε αυτές τις συχνότητες αντί για τις ενοχλητικές εμβοές.

#### **2.9.1 Περιεχόμενα εφαρμογής Tinnitus Therapy Pro**

Οι ήχοι που περιέχει η εφαρμογή χωρίζονται στις εξής κατηγορίες:

- 7 θεραπευτικοί ήχοι λευκού θορύβου
- 6 συγκεκριμένης συχνότητας ήχοι επικάλυψης των εμβοών, οι οποίοι έχουν δημιουργηθεί από ιατρούς
- 3 φυσικοί ήχοι με λευκό θόρυβο
- 4 απλοί φυσικοί ήχοι
- 1 υψηλής ποιότητας ήχος επικάλυψης του ηχητικού περιβάλλοντος

Το χρονόμετρο συνεδρίας μπορεί να ρυθμιστεί από 5 έως 120 λεπτά. Η εφαρμογή περιέχει επιπλέον ισοσταθμιστή ήχου 10 ζωνών με ατομική μνήμη. Αυτό επιτρέπει στο χρήστη να ελέγχει με ακρίβεια τα επίπεδα συχνοτήτων των ήχων που αναπαράγονται. Ο χρήστης έχει ακόμη τη δυνατότητα να αποθηκεύσει έως και 2 ρυθμίσεις του ισοσταθμιστή για κάθε ήχο.

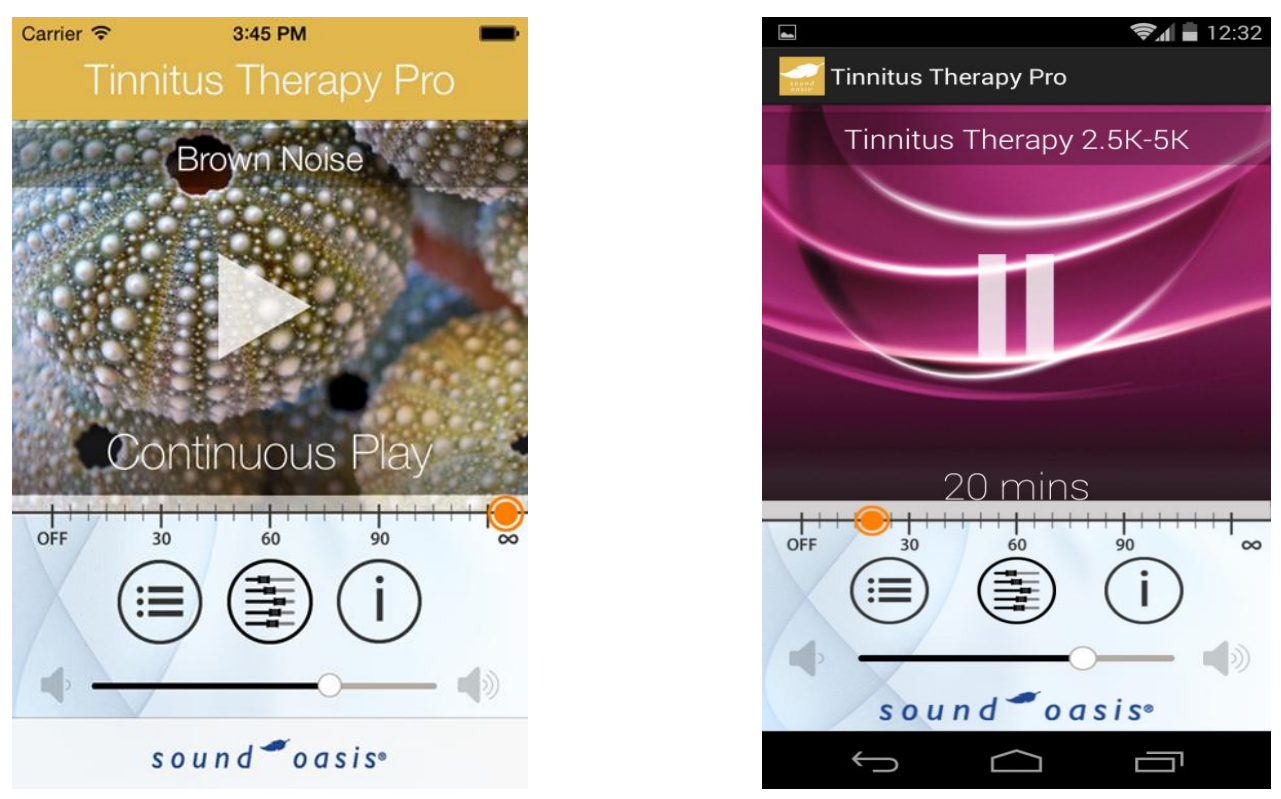

**Εικόνα 21. Tinnitus Therapy Pro - Sound Therapy<sup>21</sup> <sup>22</sup>**

 $21$  https://www.soundoasis.com/wp-content/uploads/2016/01/Tinnitus-Pro-App-screen-2.png  $22$  https://www.soundoasis.com/wp-content/uploads/2016/01/tinit1.jpg

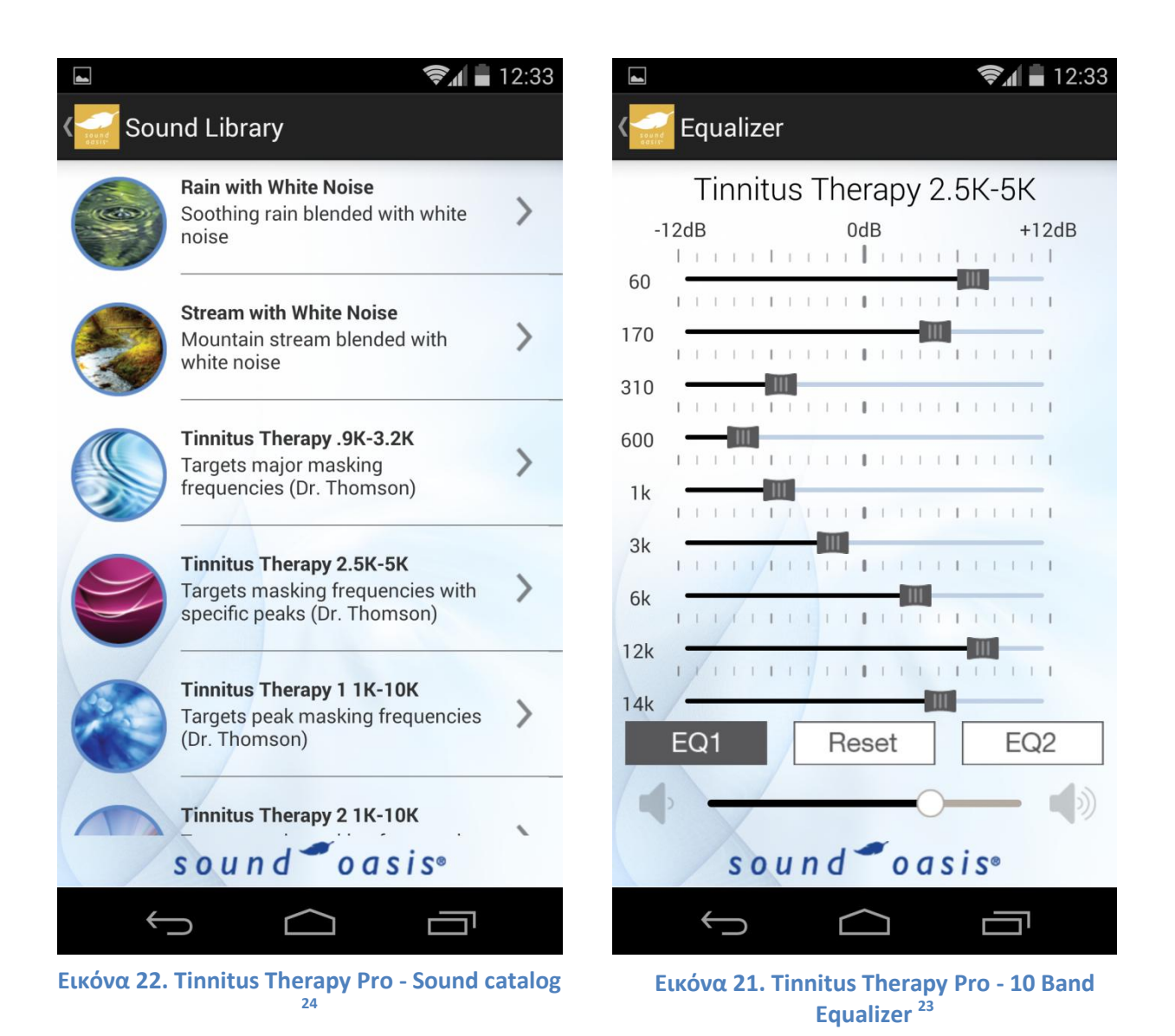

<sup>&</sup>lt;sup>23</sup> https://www.soundoasis.com/wp-content/uploads/2016/01/Tinnitus-Pro-App-screen-3.png

<sup>&</sup>lt;sup>24</sup> https://www.soundoasis.com/wp-content/uploads/2016/01/Tinnitus-Pro-App-screen-4.png

# 2.10 Whist Tinnitus Relief (Sensimetrics Corporation)

Η εφαρμογή αυτή είναι σχεδιασμένη να βοηθά τους πάσχοντες από εμβοές να βρουν και να δημιουργήσουν ήχους που προσφέρουν την καλύτερη δυνατή επικάλυψη ή ακόμη και καταστολή των εμβοών. Ο χρήστης έχει τη δυνατότητα μέσα από μία εύχρηστη διεπαφή να καθορίσει τη συχνότητα την ένταση και άλλα ακόμη χαρακτηριστικά των εμβοών του και να αναπτύξει ήχους αντίστοιχης συχνότητας ήχους με σκοπό να επιτύχει την επικάλυψη ή την υπολειμματική αναστολή τους.

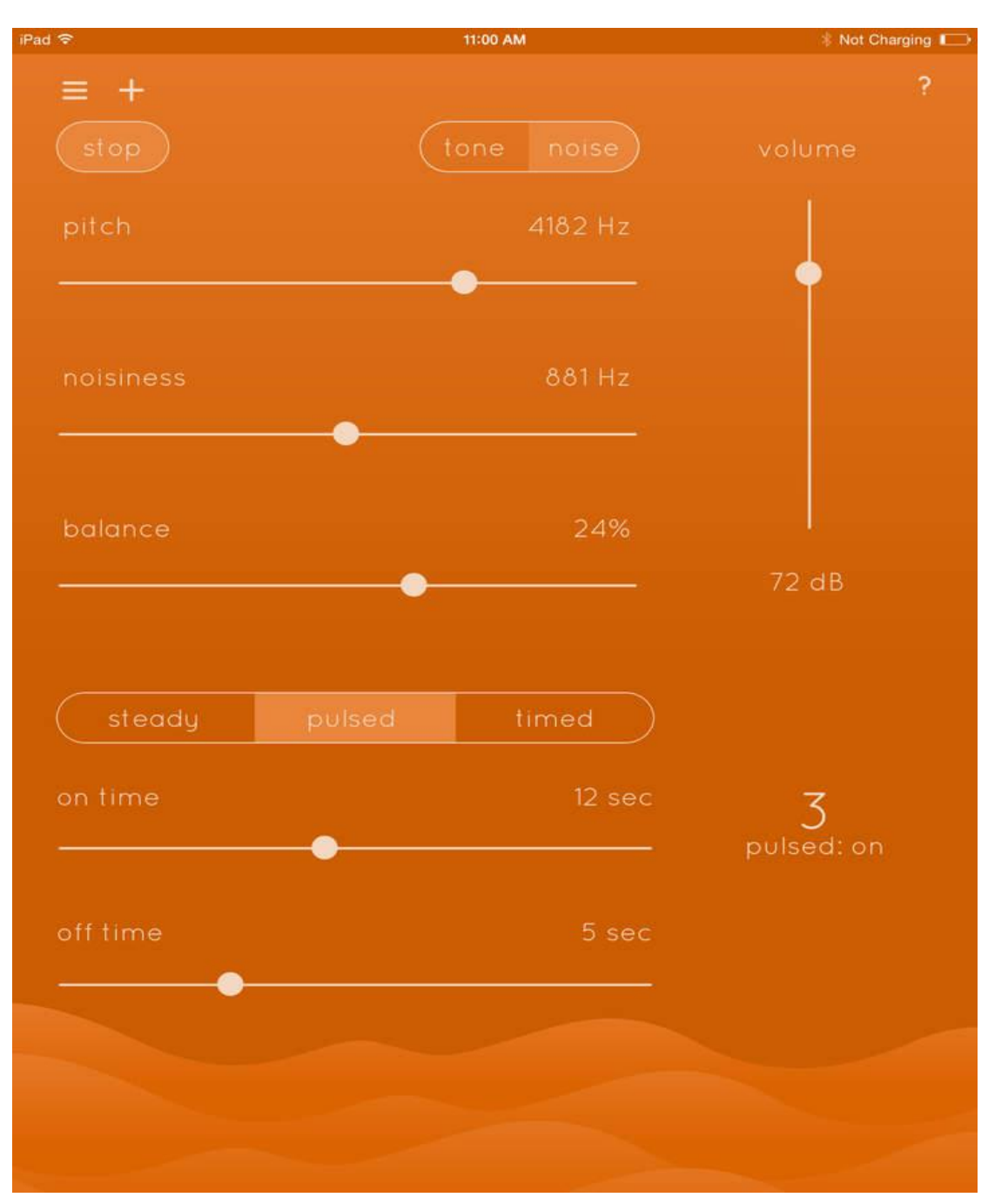

**Εικόνα 24. Whist Tinnitus Relief - Tinnitus Determination <sup>25</sup>**

**<sup>.</sup>** <sup>25</sup> http://media.148apps.com/screenshots/898838716/us-ipad-1-whist-tinnitus-relief.jpeg

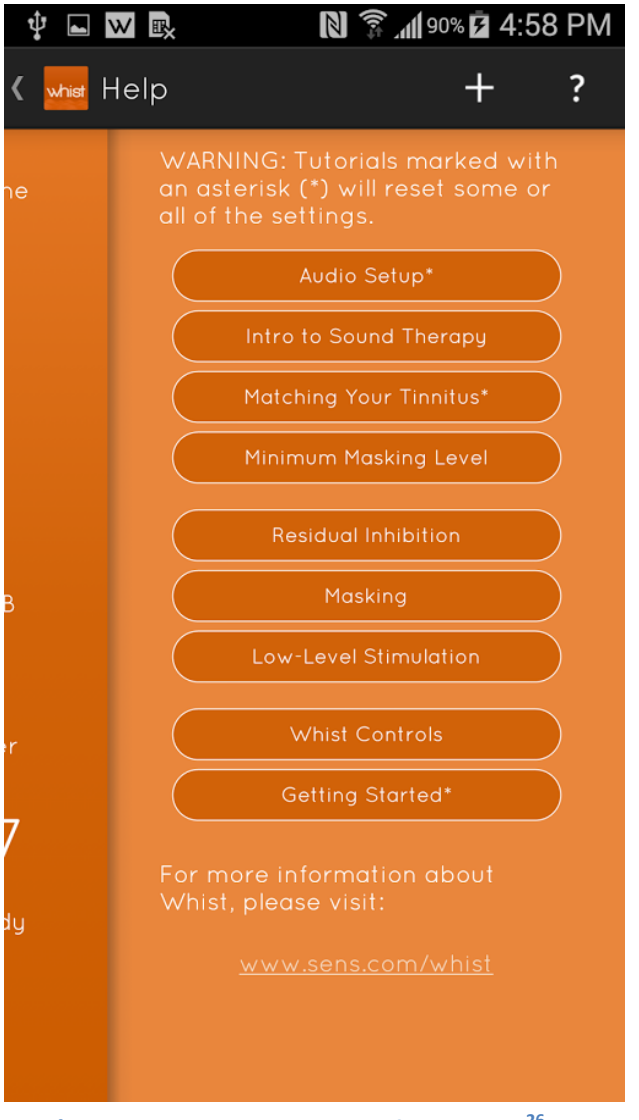

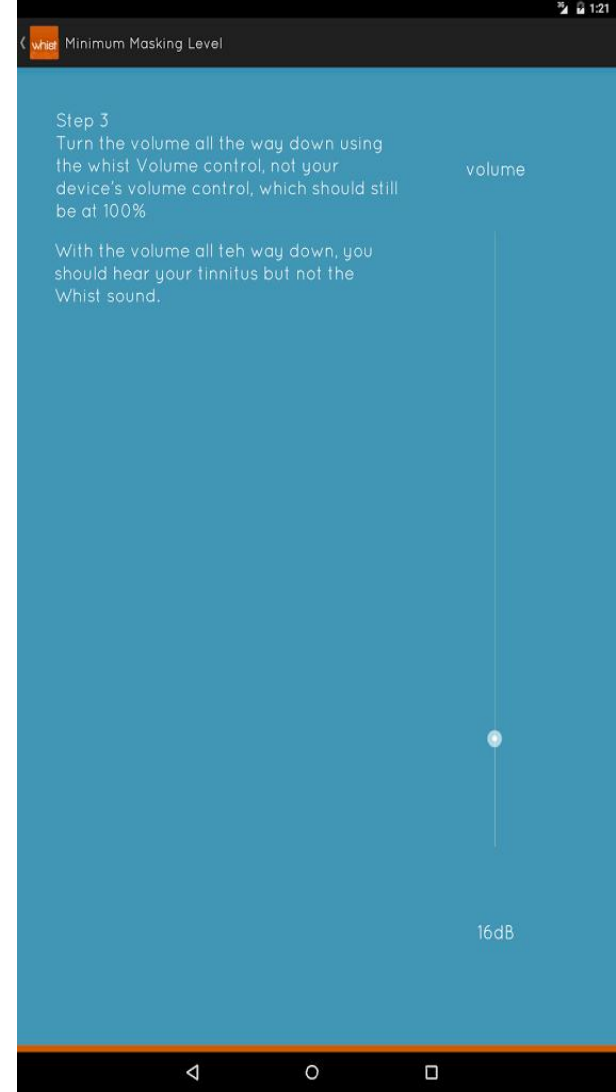

**Εικόνα 25. Whist Tinnitus Relief - Tutorial <sup>26</sup> Εικόνα 26. Whist Tinnitus Relief - Masking Level 27**

26

**.** 

https://lh3.googleusercontent.com/9dIcjJxJhp1FQkwy362xYoFWFAa0ThlgUFqrtum5zX2SYCgckt8fD0rK86yKHGl7P s0=h900-rw 27

https://lh3.googleusercontent.com/kD9wKSRFD130IQR8DojryS41h5LWxix4jraS3\_BMqL6xU7ZC79AXwzS7foROuLh Wnw=h900

# 2.11 Tinnitus Sound (Oticon A/S)

Αυτή η εφαρμογή αναφέρεται σε ενήλικα άτομα που έχουν διαγνωστεί με εμβοές. Είναι ένα εργαλείο που έχει ως σκοπό να παράγει ήχους προκειμένου να επιτυγχάνεται προσωρινή ανακούφιση στα άτομα που πάσχουν από εμβοές. Χρησιμοποιείται στο πλαίσιο ενός γενικότερου σχεδίου διαχείρισης των εμβοών που καθορίζεται από τον θεράποντα ιατρό.

Ο χρήστης έχει τη δυνατότητα να δημιουργήσει το δικό του προσωπικό σχέδιο ήχων (Sound Plan). Οι ήχοι μπορούν να καταταγούν ανάλογα με τον τύπο τους (π.χ. καταπραϋντικός, ήχος παρασκηνίου κλπ.) ή ανάλογα με καταστάσεις με τις οποίες μπορεί να τις συνδυάζει ο χρήστης (π.χ. ύπνος, εργασία κ.ο.κ.). Τέλος, η εφαρμογή περιέχει 2 ασκήσεις για να βοηθήσουν το χρήστη να χαλαρώσει και να παραμείνει ήρεμος.

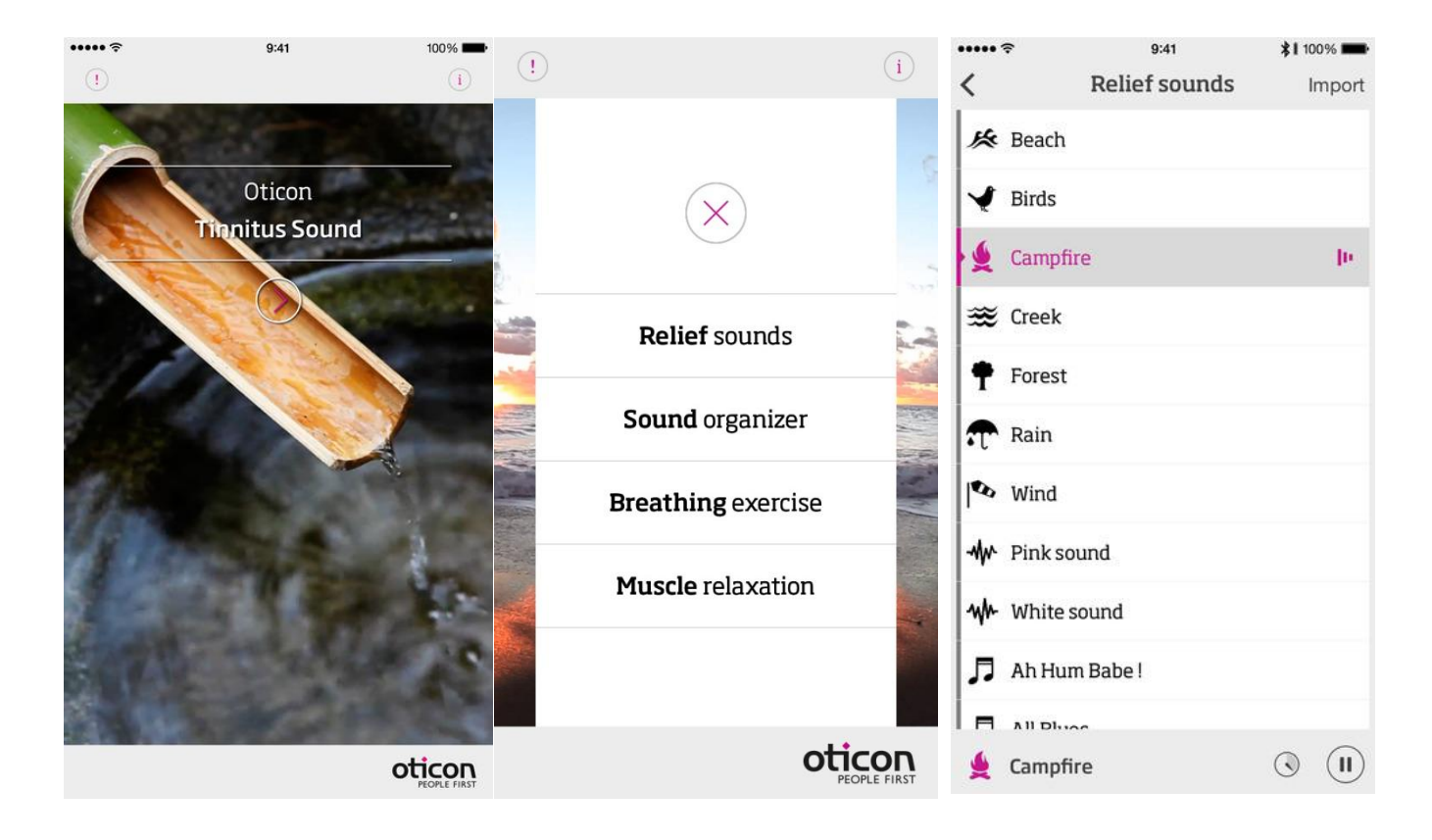

**Εικόνα 27. Tinnitus Sound - Interface <sup>28</sup>**

**<sup>.</sup>** <sup>28</sup> https://play.google.com/store/apps/details?id=com.oticon.tinnitus&hl=el

## 2.12 Track your Tinnitus (Winfried Schlee)

Η εφαρμογή αυτή αποτελεί ένα ερευνητικό πρόγραμμα που δίνει στο χρήστη τη δυνατότητα να παρακολουθήσει συστηματικά την αντίληψη των εμβοών και να καταγράψει τα δεδομένα για περίοδο αρκετών εβδομάδων. Χρησιμοποιώντας την εφαρμογή σε συνδυασμό με το site της Track your Tinnitus ο χρήστης μπορεί να λάβει σημαντικές πληροφορίες για τη συχνότητα και την ένταση των εμβοών που τον ταλαιπωρούν, να καταγράψει τις περιπτώσεις όπως π.χ. τις καθημερινές δραστηριότητες που το φαινόμενο είναι πιο έντονο. Τα δεδομένα καταγράφονται και χρησιμοποιούνται για την βαθύτερη κατανόηση του φαινομένου των εμβοών, των αιτιών του και της επίδρασης που έχει πάνω στον κάθε άνθρωπο ξεχωριστά.

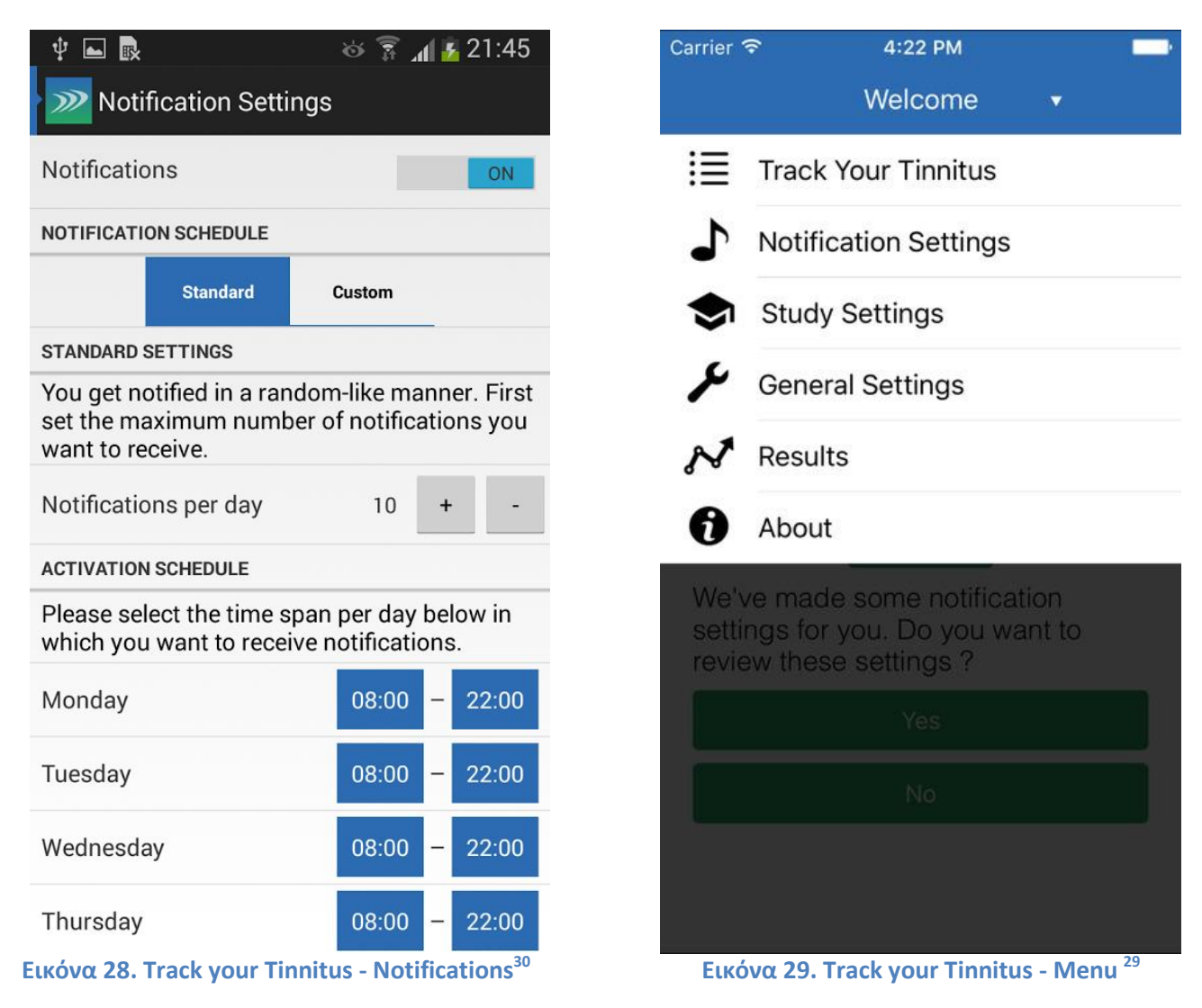

<sup>29</sup> http://a2.mzstatic.com/us/r30/Purple71/v4/c7/0f/6a/c70f6ab2-f65b-47f8-925a-

fe79dd859fc7/screen696x696.jpeg

<sup>30</sup> https://lh3.ggpht.com/LrHhERrBqZ819IyCOiHNidMyIIotk8wfGM9\_aui2OCJNPyZaPq9FxTJa0SdQgXsZHIo=h900 rw

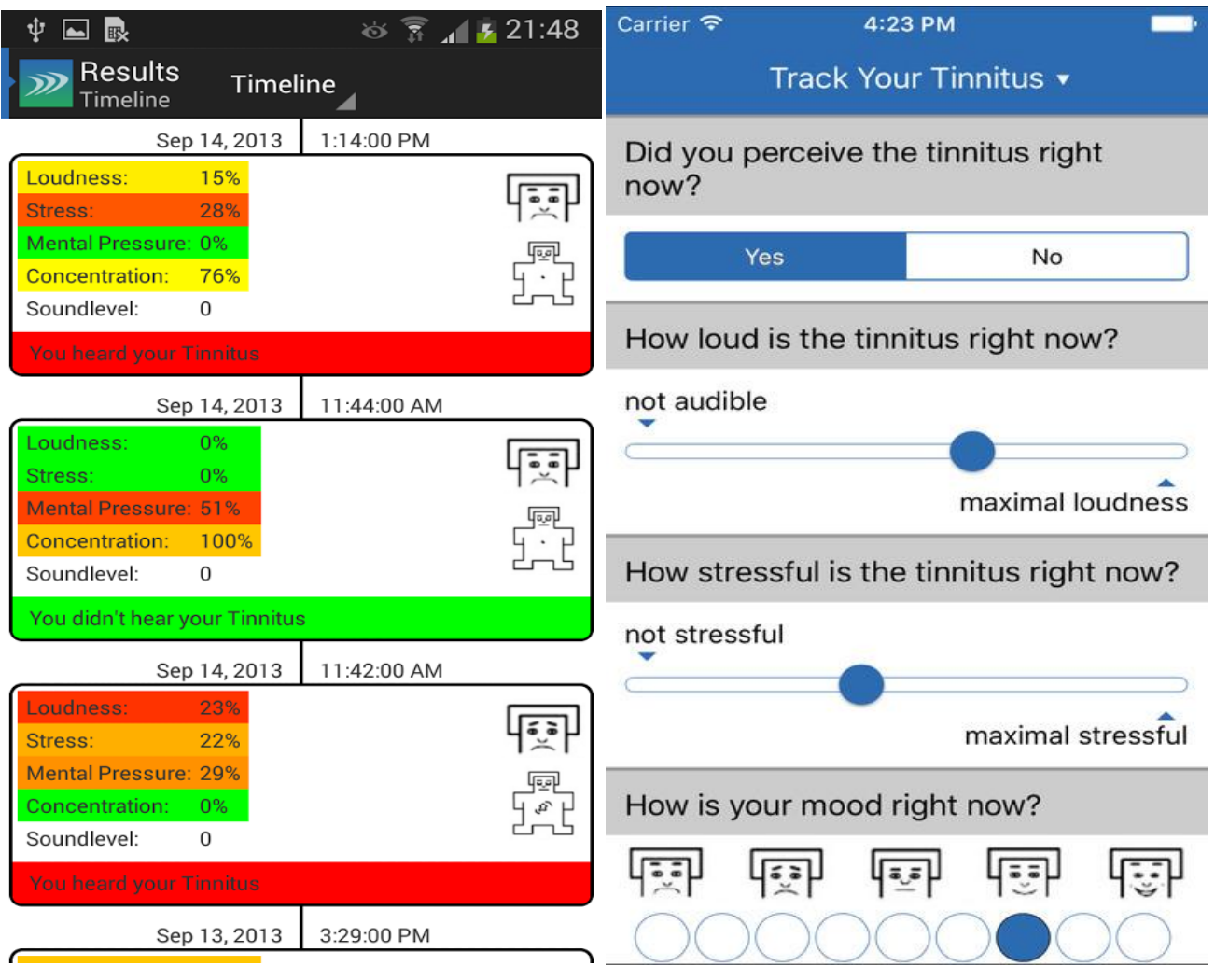

1

**Εικόνα 30. Track your Tinnitus - Results <sup>31</sup> Εικόνα 31. Track your Tinnitus - Tinnitus Assessment <sup>32</sup>**

 $\frac{31}{32}$ https://lh5.ggpht.com/S9O98S-s0ONkCqf4kFnkzVhykVyVDc7x-w0y42DZbJBvssKQKStfAjsnkEv0Ct1kxQ=h310-rw<br><sup>32</sup>

https://lh6.ggpht.com/8rNWZja9\_fG7fur507pL00vd6QOTFaRF3OBhKdp9R4HHJH5N4rMxbt5KhHP9wBrXvA=h310 rw

## 2.13 Tinnitracks Tinnitus Therapie (Sonormed GmbH)

Η εφαρμογή αυτή δίνει τη δυνατότητα στο χρήστη να χρησιμοποιήσει τη μουσική που ο ίδιος έχει επιλέξει για την καταπολέμηση των εμβοών και πιθανώς να συμβάλλει στη θεραπεία τους. Αυτό επιτρέπει στο χρήστη να εστιάσει στην αιτία των εμβοών στον εγκέφαλο αντί απλά να καταπολεμήσει τα συμπτώματά του με τη θεραπεία. Αυτό είναι δυνατό χάρη στην ικανότητα του εγκεφάλου να προσαρμόζεται, γνωστή και ως νευροπλαστικότητα.

Η λειτουργία αυτής της εφαρμογής βασίζεται στην αντίληψη ότι οι εμβοές μπορούν να αντιμετωπιστούν ακούγοντας μουσική που έχει φιλτραριστεί κατάλληλα για να αφαιρεθούν κάποιες συγκεκριμένες συχνότητες. Η μουσική φιλτράρεται για να αφαιρεθούν οι συγκεκριμένες συχνότητες που ταυτίζονται με τις συχνότητες των εμβοών του ασθενούς. Αυτό δημιουργεί ένα αντιληπτό από το αυτί "κενό" στο φάσμα του ήχου της μουσικής, αλλάζοντάς τον ελαφρώς. Η αίσθηση της ακοής ωστόσο προσαρμόζεται γρήγορα σε αυτό το μη οικείο ερέθισμα. Επιπλέον, χρησιμοποιώντας ένας χρήστης τα αγαπημένα του μουσικά κομμάτια ως αυξάνει και την πρόκληση θετικών συναισθημάτων που έχουν ως αποτέλεσμα τη έκκληση ντοπαμίνης, ενός νευροδιαβιβαστή που διευκολύνει τη λειτουργία της μάθησης από τον εγκέφαλο.

Ωστόσο πρέπει να τονιστεί ότι δεν είναι όλα τα μουσικά κομμάτια το ίδιο κατάλληλα για την καταπολέμηση των εμβοών, διότι περιέχουν διάφορα φασματικά προφίλ. Αυτό είναι ιδιαίτερα σημαντικό εάν η συχνότητα των εμβοών του χρήστη είναι ιδιαίτερα υψηλή, αφού τα περισσότερα μουσικά κομμάτια σπάνια έχουν φασματική ισχύ σε αυτά τα εύρη συχνοτήτων. Η εφαρμογή Tinnitracks αναλύει την επιλεγμένη μουσική και καθορίζει εάν μπορεί να χρησιμοποιηθεί θεραπευτικά, καθώς το ακουστικό κέντρο του εγκεφάλου πρέπει να εκπαιδεύεται μονάχα με τη χρήση του κατάλληλου ακουστικού υλικού, ώστε ο φυσιολογικός μηχανισμός του γνωστός και ως πλευρική αναστολή να χρησιμοποιηθεί όσο το δυνατόν καλύτερα.

Τέλος πρέπει να αναφερθεί ότι η εφαρμογή αυτή βασίζεται σε έρευνα πάνω στους τομείς της νευροφυσιολογίας και της νευροακουστικής που διεξήχθη στο Ινστιτούτο Ανάλυσης Βιοσημάτων και Βιομαγνητισμού από την Ιατρική σχολή του Πανεπιστημίου του Muenster.

Οι ακόλουθες εικόνες παρουσιάζουν την παραπάνω αναφερθείσα διαδικασία καθώς και όψεις της διεπαφήσς της εφαρμογής.

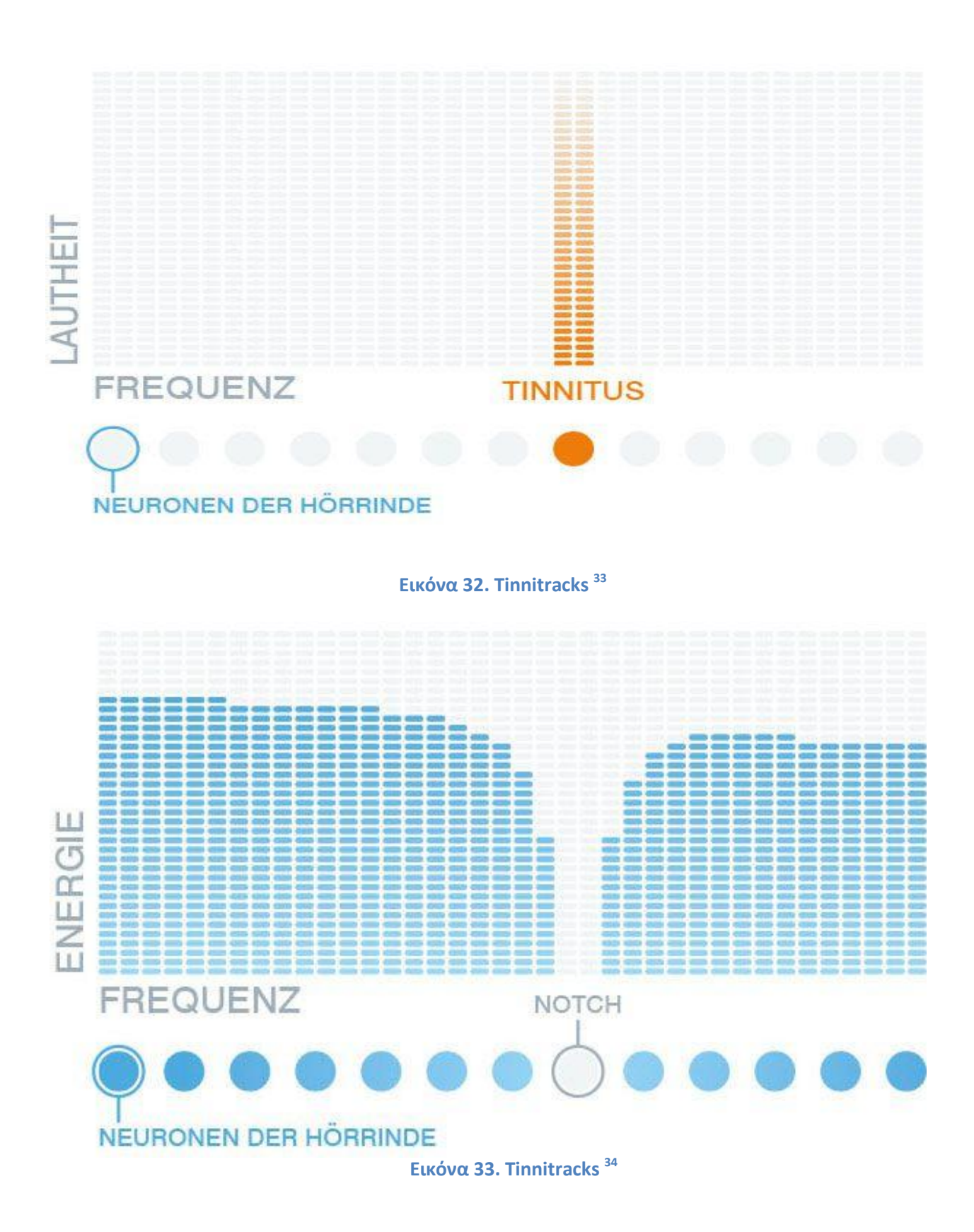

<sup>&</sup>lt;sup>33</sup> http://www.tinnitracks.com/assets/tin-prozess/schaubild-01-de-05a7b7d36ea78d56efb95a06f3644a41.jpg <sup>34</sup> http://www.tinnitracks.com/assets/tin-prozess/schaubild-02-de-36bca952204a922f2d3657d0b6812535.jpg

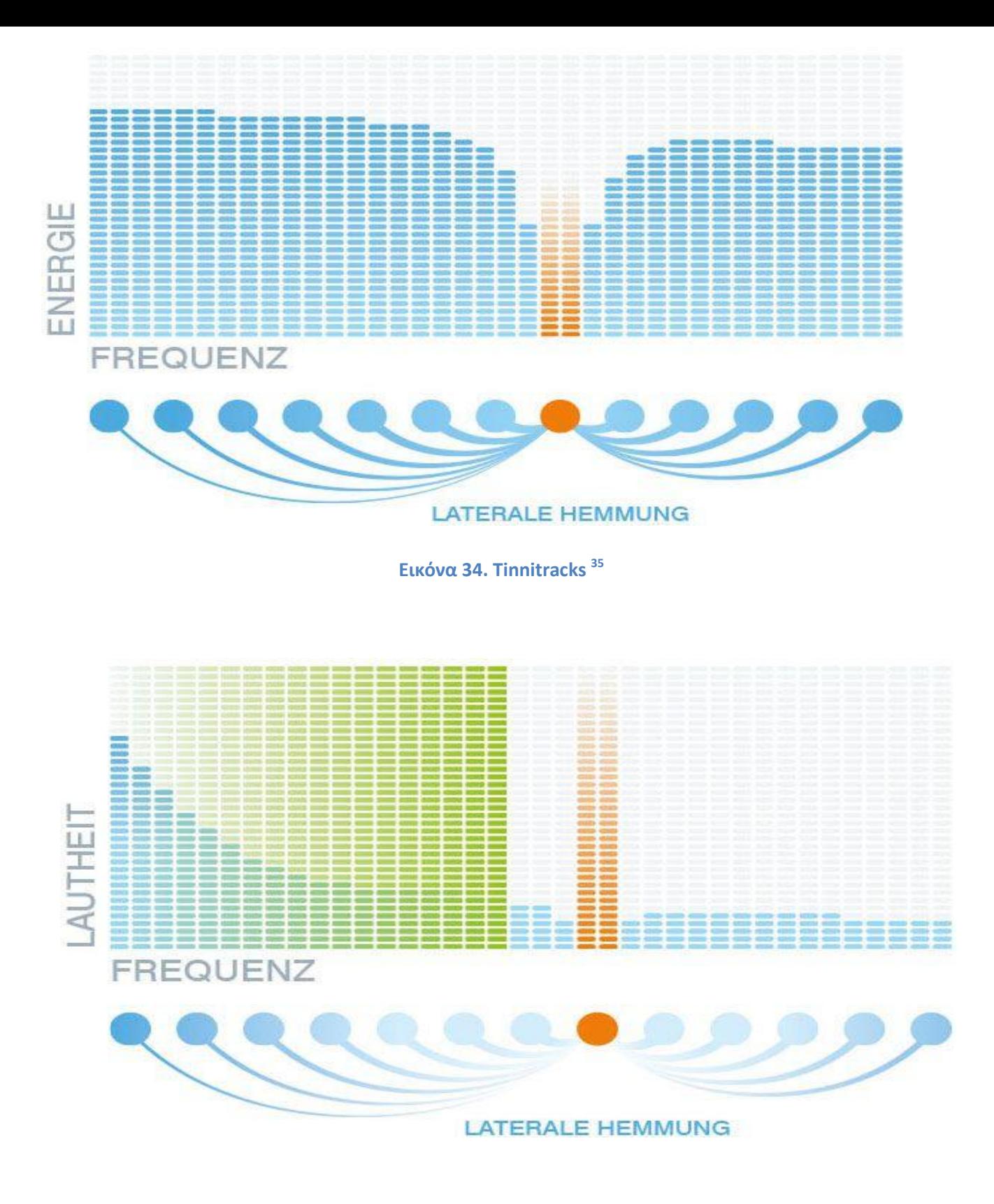

**Εικόνα 35. Tinnitracks <sup>36</sup>**

<sup>&</sup>lt;sup>35</sup> http://www.tinnitracks.com/assets/tin-prozess/schaubild-03-de-902a836ada9c4fa432c16ffd89187ca8.jpg <sup>36</sup> http://www.tinnitracks.com/assets/tin-prozess/schaubild-04-de-813d132eda339631058cc8e7ce77cfab.jpg

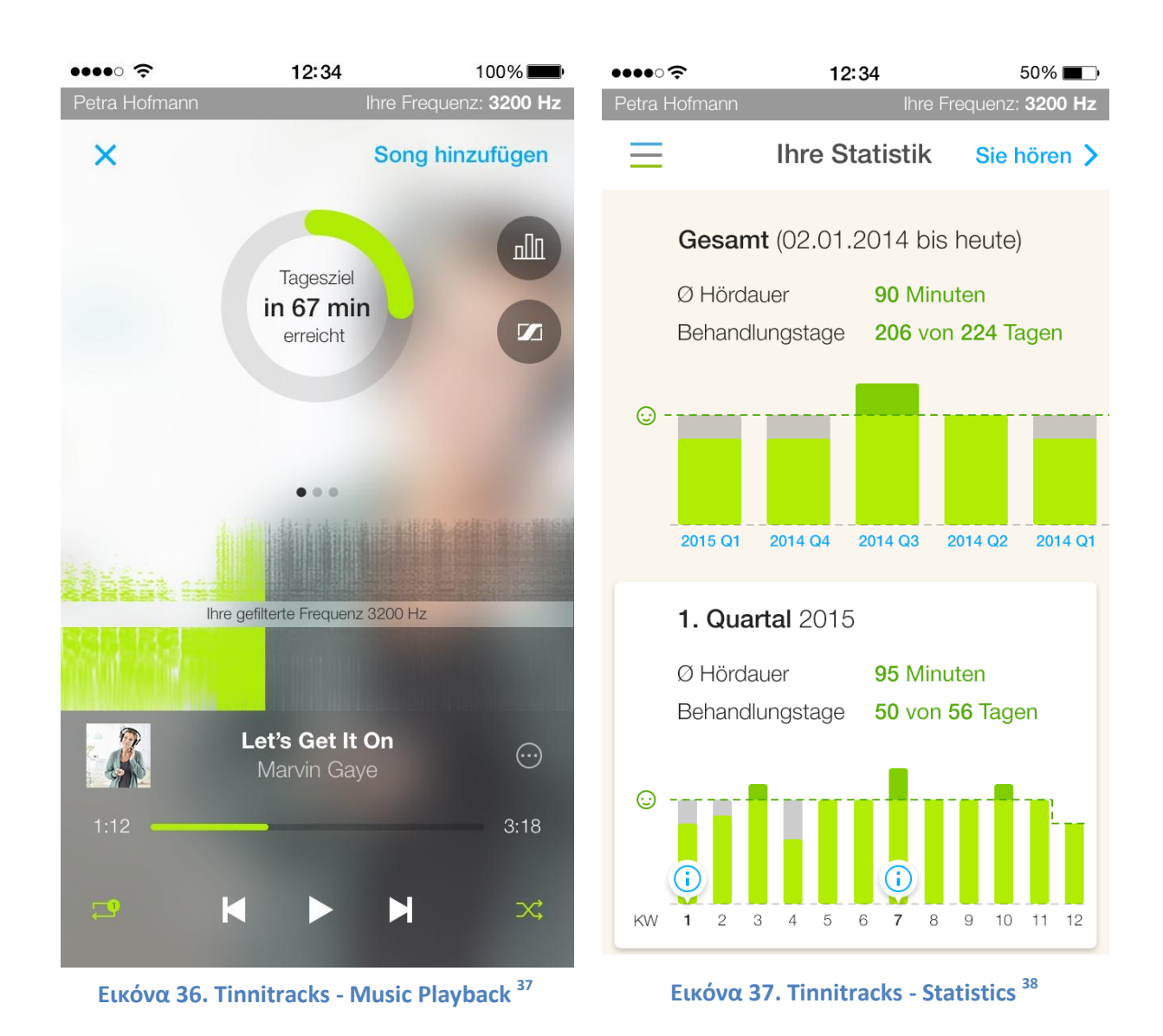

**<sup>.</sup>** <sup>37</sup>https://lh3.googleusercontent.com/a9ch1WGP8z5Gv970T3r9jZm8r6KM7ybe8ZNbTxR1YhiAkYrRduQPrEy4Od9 \_oJ3ysUw=h900-rw

 $^{38}$  https://www.aerzteblatt.de/bilder/cache/00/00/08/12/img-81254-187-0.JPG

# `**Κεφάλαιο 3**

# **Οι Όψεις της Διεπαφής της Εφαρμογής μας**

Στο κεφάλαιο αυτό παρουσιάζονται οι όψεις της διεπαφής της Εφαρμογής Tinnitus App.

### 3.1 Συντόμευση (Shortcut)

Η πρώτη επαφή που έχει ο χρήστης με την εφαρμογή μας είναι η συντόμευσή της, που εμφανίζεται στο μενού της συσκευής και επιτρέπει την εκκίνησή της.

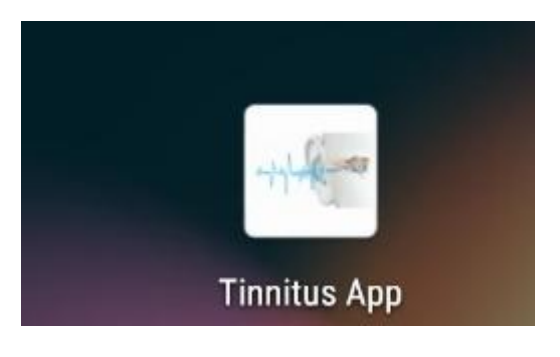

#### **Εικόνα 38. Συντόμευση Εφαρμογής**

## 3.2 Αρχική Οθόνη (Main Menu)

Η Αρχική Οθόνη της εφαρμογής δίνει τη δυνατότητα στον χρήστη να επιλέξει με τη χρήση 3 κομβίων ανάμεσα στις 3 δυνατότητε2 που του προσφέρει η εφαρμογή. Συγκεκριμένα, πατώντας το κουμπί με την ονομασία: QUESTIONNAIRE, ο χρήστης μεταβαίνει στο ερωτηματολόγιο. Αντίστοιχα, πατώντας το κουμπί με την ονομασία: SOUND THERAPY, ο χρήστης μεταβαίνει στην περιοχή ακρόασης χαλαρωτικών ήχων της εφαρμογής και τέλος πατώντας το κουμπί με την ονομασία INFO, ο χρήστης μπορεί να διαβάσει κάποιες συνοπτικές και περιεκτικές πληροφορίες για την "Πάθηση" των Εμβοών.

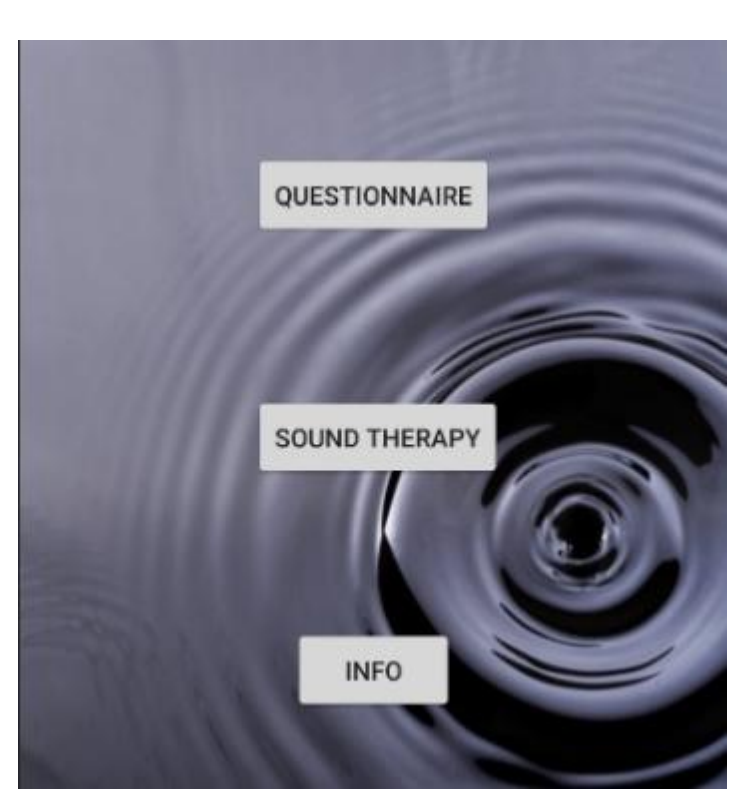

**Εικόνα 39. Αρχική Οθόνη**

# 3.3 Ερωτηματολόγιο (Questionnaire)

Το ερωτηματολόγιο που χρησιμοποιήθηκε στην εφαρμογή έχει δημιουργηθεί από τον Αμερικάνικο Σύλλογο Εμβοών (American Tinnitus Association) και αποτελείται από 25 ερωτήσεις. Ο χρήστης μπορεί να δώσει 3 απαντήσεις: Yes, Sometimes και No (Ναι, Μερικές Φορές και Όχι). Κάθε απάντηση προσθέτει κάποιους βαθμούς σε ένα συνολικό σκορ. Συγκεκριμένα το Yes προσθέτει 4, το Sometimes 2 και το No 0 βαθμούς.

Μετά το πέρας το 25 ερωτήσεων υπολογίζεται το συνολικό σκορ βαθμών που συγκέντρωσε ο χρήστης με τις απαντήσεις του. Αυτό το σκορ ανάλογα με το μέγεθός του μεταφράζεται σε 5 κατηγορίες έντασης του φαινομένου των εμβοών. Αναλυτικά έχουμε:

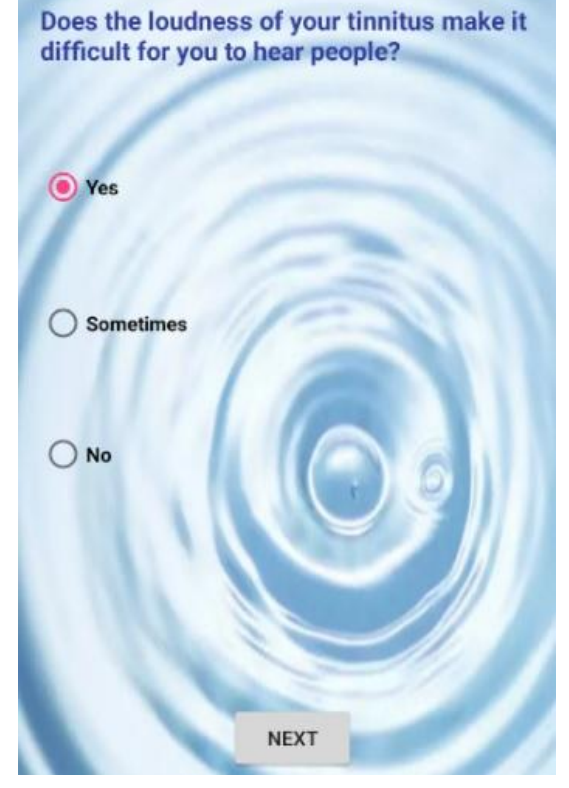

**Εικόνα 40. Ερωτηματολόγιο**

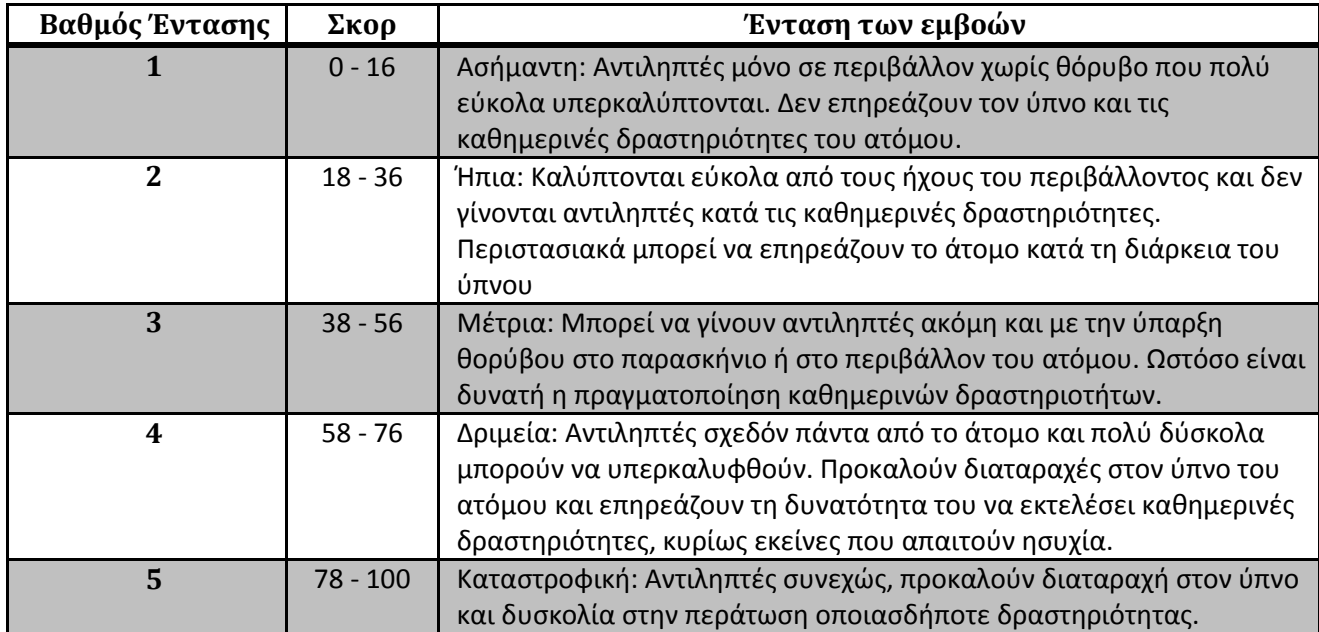

Μόλις ο χρήστης τελειώσει το ερωτηματολόγιο εμφανίζεται στην οθόνη η αντίστοιχη με το συγκεντρωμένο σκορ διάγνωση, η οποία ανάλογα με το μέγεθος του βαθμού έντασης των ςμβοών εμφανίζεται με διαφορετικό χρώμα. Συγκεκριμένα, για ασήμαντη ένταση των εμβοών η διάγνωση εμφανίζεται με πράσινο χρώμα, για ήπια με μπλε, για μέτρια με πορτοκαλί, για δριμεία με κόκκινο και για καταστροφική με μαύρο χρώμα.

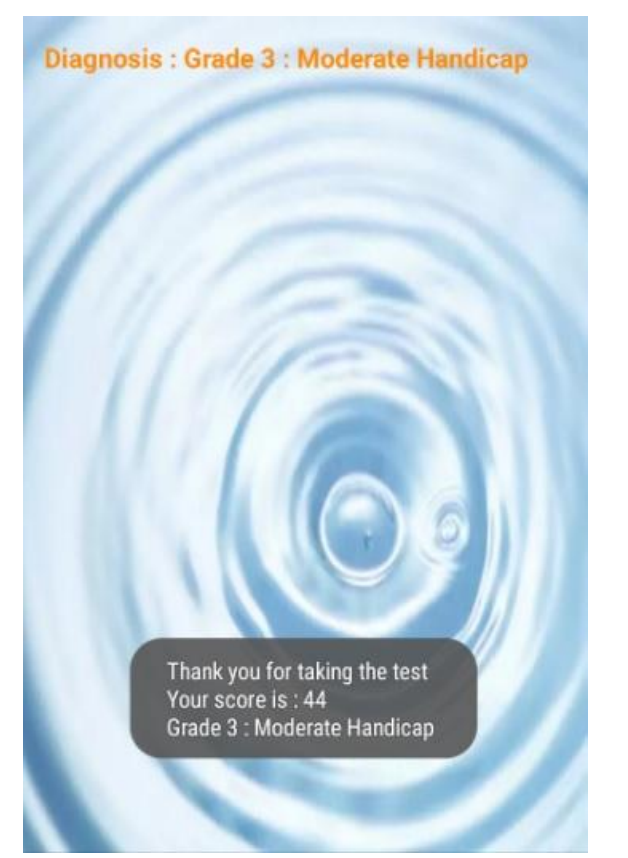

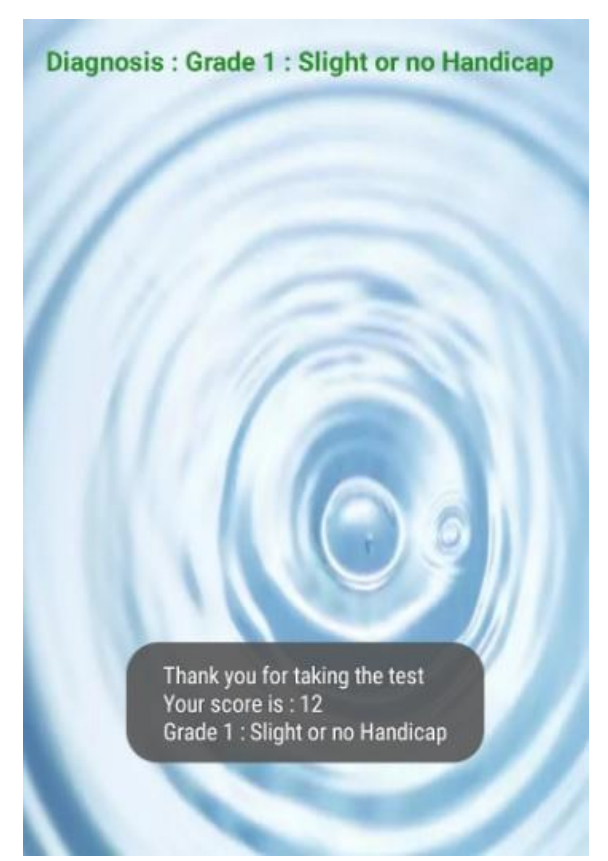

**Εικόνα 41. Τέλος ερωτηματολογίου**

# 3.4 Ηχοθεραπεία (Sound Therapy)

Σε αυτό το κομμάτι της εφαρμογής δίνεται η δυνατότητα στο χρήστη να επιλέξει ανάμεσα σε 6 ήχους, η ακρόαση των οποίων έχει στόχο να του προσφέρει ανακούφιση με τους εξής 2 τρόπους:

- Υπερκαλύπτοντας τις εμβοές: Κυρίως σε ασθενείς που πάσχουν από υψηλής εντάσεως εμβοές η υπερκάλυψή τους (το λεγόμενο masking στα αγγλικά) είναι ένας από τους λίγους τρόπους που μπορούν να ανακουφιστούν.
- Βοηθώντας το χρήστη να χαλαρώσει: Όπως αναφέρθηκε και προηγουμένως, υπάρχει μια στενή σύνδεση μεταξύ του φαινομένου των εμβοών και της καταστάσεως του άγχους. Συγκεκριμένα η κατάσταση του άγχους μπορεί όχι μόνο να επιβαρύνει την ένταση του ήδη υπάρχοντος φαινομένου των εμβοών, αλλά και να συμβάλλει στη δημιουργία του σε υγιή άτομα.

Οι 6 αυτοί ήχοι επιλέχθηκαν χάρη στη διαπιστωμένη ικανότητα τους να βοηθούν τον κάθε άνθρωπο να χαλαρώσει. Και οι 6 προέρχονται από τη φύση.

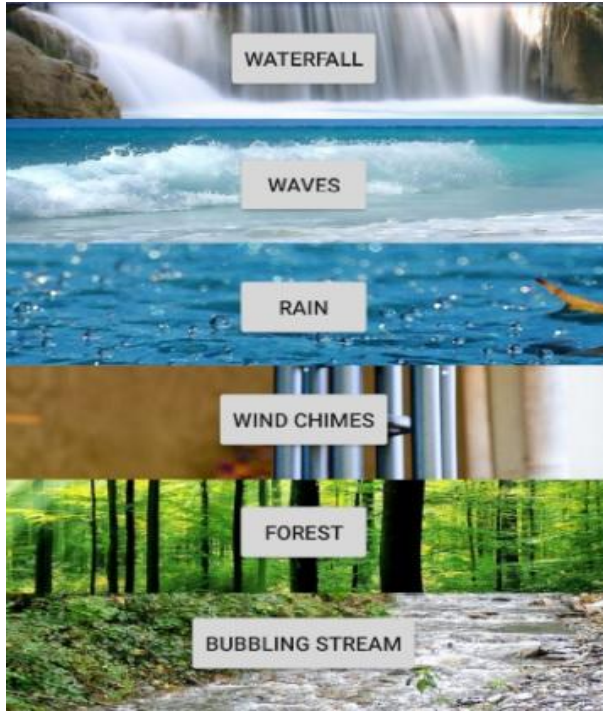

**Εικόνα 42. Ηχοθεραπεία**

## 3.5 Γενικές Πληροφορίες (General Information)

Σε αυτό το κομμάτι της εφαρμογής ο χρήστης έχει τη δυνατότητα να λάβει κάποιες γενικές πληροφορίες για την πάθηση των εμβοών και για το γενικό concept της εφαρμογής σε μορφή κειμένου. Στο τέλος των πληροφοριών υπάρχει επίσης η επεξήγηση των αποτελεσμάτων του ερωτηματολογίου THI (Tinnitus Handicap Inventory).

Tinnitus is a subjective experience. It is often referred to as a "phantom sound" because one hears sound when there is no external physical sound present.People experience it as head noise or ear-ringing and use a variety of terms to describe it, such as hissing, rushing, ringing, roaring or chirping.

The most common cause of tinnitus is exposure to excessively loud noise, either a single intense event or long-term exposure either on the job or during recreational activities . Tinnitus can also result from physical trauma to the head or neck, or rarely from medical conditions.

According to statistical analyses though, stress is almost as important as occupational noise exposure for the level of discomfort due to tinnitus, and for the transition from mild to great tinnitus discomfort, elevation of stress levels is more risky than that for noise exposure. For persons exposed to both stress and noise, the probability of tinnitus increases further. To decrease the probability of tinnitus among the general population, a combination of hearing conservation programs and stress management programs is strongly suggested.

The purpose of this application is to help people categorize their tinnitus with the help of the official Tinnitus Handicap Inventory (THI) questionnaire and to offer them a relaxation therapy consisting of natural sounds

#### **Tinnitus Handicap Inventory Severity Scale**

Grade 1: 0 - 16: Slight: Only heard in quiet environment, very easily masked. No interference with sleep or daily activities

Grade 2:18 - 36: Mild: Easily masked by environmental sounds and easily forgotten with activities. May occasionally interfere with sleep but not daily activities.

Grade 3:38 - 56: Moderate: May be noticed, even in the presence of background or environmental noise. although daily activities may still be performed.

Grade 4: 58 - 76: Severe: Almost always heard, rarely, if ever, masked. Leads to disturbed sleep pattern and can interfere with ability to carry out normal daily activities. Quiet activities affected adversely.

Grade 5 : Catastrophic : Always heard, disturbed sleep patterns, difficulty with any activity.

**Εικόνα 43. Info**

# **Κεφάλαιο 4**

# **Δομικά Στοιχεία της Εφαρμογής**

Σε αυτό το κεφάλαιο παρουσιάζεται ο πλήρης κώδικας της εφαρμογής σε αποσπάσματα που κρίνεται αναγκαίο να σχολιαστούν από προγραμματιστική σκοπιά για την απόδειξη της ορθότητας και της ακρίβειας τους ως προς την υλοποίησή της εφαρμογής, όπως αυτή περιγράφηκε προηγουμένως.

### 4.1 Ο Κώδικας Java

Στις ακόλουθες παραγράφους παρουσιάζονται αποσπάσματα από τον κώδικα java της εφαρμογής, ο οποίος θα μπορούσε κανείς να πει ότι αποτελεί την κινητήριο δύναμή της. Αξιοσημείωτο είναι πως η ανάπτυξη μιας εφαρμογής Android διέπεται από αρκετές ιδιαιτερότητες που γενικά δεν απαντώνται στη java.

### **4.1.1 Αρχική Οθόνη (HomeActivity)**

```
package com.example.myapplication;
import android.content.Intent;
import android.support.v7.app.AppCompatActivity;
import android.os.Bundle;
import android.view.View;
import android.widget.Button;
public class HomeActivity extends AppCompatActivity {
     Button buttonQuest, buttonSound, buttonInfo ;
     @Override
     protected void onCreate(Bundle savedInstanceState) {
         super.onCreate(savedInstanceState);
        setContentView(R.layout.activity home);
       buttonQuest = (Button) findViewById(R.id.buttonQuest);
       buttonQuest.setOnClickListener(new View.OnClickListener() {
         @Override
         public void onClick(View v) {
         startActivity(new Intent(getBaseContext(), 
        MainActivity.class));
 }
       });
```

```
 buttonSound = (Button) findViewById(R.id.buttonSound);
         buttonSound.setOnClickListener(new View.OnClickListener(){
             @Override
              public void onClick(View v) {
                startActivity(new Intent(getBaseContext(), 
                SoundActivity.class));
 }
         });
         buttonInfo = (Button) findViewById(R.id.buttonInfo);
         buttonInfo.setOnClickListener(new View.OnClickListener() {
             @Override
              public void onClick(View v) {
                startActivity(new Intent(getBaseContext(), 
                InfoActivity.class));
 }
         });
     }
}
```
Κατά την εκκίνηση της εφαρμογής ο χρήστης μεταβαίνει στο κεντρικό μενού της εφαρμογής. Εκεί όπως αναφέρθηκε στην παράγραφο 3.2 και όπως φαίνεται στην εικόνα 6 ο χρήστης έχει την επιλογή να πατήσει 1 από τα 3 κομβία που θα τον οδηγήσουν σε ένα από τα 3 κομμάτια της εφαρμογής. Αρχικά εκτελείται η εντολή: **super.onCreate(savedInstanceState)**, η οποία αποτελεί κλήση στην αντίστοιχη μέθοδο onCreate της υπερ-κλάσης Activity, πράγμα το οποίο εξασφαλίζει ομοιογένεια στον κύκλο λειτουργίας των εφαρμογών Android. Στη συνέχεια, αρχικοποιούνται τα κομβία που χρησιμοποιούνται και καθορίζεται η λειτουργία τους, η οποία είναι να μας μεταφέρουν στο αντίστοιχο κομμάτι της εφαρμογής με το όνομά τους. Συγκεκριμένα έχουμε το **buttonQuest**, που μας μεταφέρει στο Ερωτηματολόγιο (Questionnaire), to **buttonSound,** που μας μεταφέρει στο Sound Therapy (Ηχοθεραπεία) και το **buttonInfo**, που μας οδηγεί στο Info (Πληροφορίες της εφαρμογής).

#### **4.1.2 Ερωτηματολόγιο (MainActivity)**

```
package com.example.myapplication;
import android.content.Intent;
import android.os.Bundle;
import android.app.Activity;
import android.os.Handler;
import android.view.View;
import android.view.View.OnClickListener;
import android.widget.Button;
import android.widget.RadioButton;
import android.widget.RadioGroup;
import android.widget.RadioGroup.OnCheckedChangeListener;
import android.widget.TextView;
import android.widget.Toast;
import android.graphics.Color;
import java.util.ArrayList;
public class MainActivity extends Activity {
     private RadioGroup radioGroup;
     private RadioButton ans1RB, ans2RB, ans3RB;
     private Button NextButton;
     private TextView questionTV;
     private ArrayList<String> questions;
     private int pointsSum = 0;
     private int questIndex = 0;
     @Override
     protected void onCreate(Bundle savedInstanceState) {
         super.onCreate(savedInstanceState);
        setContentView(R.layout.activity main);
         questions = new ArrayList<>();
         questionTV = (TextView) findViewById(R.id.questionTV);
        fillOuestions();
         ans1RB = (RadioButton) findViewById(R.id.ans1);
         ans2RB = (RadioButton) findViewById(R.id.ans2);
         ans3RB = (RadioButton) findViewById(R.id.ans3);
         questionTV = (TextView) findViewById(R.id.text);
         NextButton = (Button)findViewById(R.id.Next);
         radioGroup = (RadioGroup) findViewById(R.id.myRadioGroup);
```
Μέχρι αυτό το σημείο της MainActivity το μόνο που έχουμε κάνει είναι να αρχικοποιήσουμε τους δείκτες που χρειαζόμαστε καθώς και τα κομβία που χρησιμοποιούνται για την περιήγηση μέσα στο ερωτηματολόγιο, πιο συγκεκριμένα έχουμε τα κομβία επιλογής απάντησης **ans1RB**, **ans2RB** και **ans3RB** που ανήκουν στο RadioGroup **radioGroup**, το κουμπί επόμενης ερώτησης **NextButton** καθώς και το TextView **questionTV**, το οποίο γεμίζει με τις ερωτήσεις που στέλνει η συνάρτηση **fillquestions** που αναφέρεται παρακάτω.

```
radioGroup.setOnCheckedChangeListener(new OnCheckedChangeListener() 
{
    @Override
    public void onCheckedChanged(RadioGroup group, int checkedId) {
        // find which radio RadioGroupButton is selected
        if (NextButton.isPressed()) {
            if (checkedId == R.id.ans1) { // YES
               pointsSum += 4; } else if (checkedId == R.id.ans2) { // SOMETIMES
               pointsum += 2; } else { // NO
                // +0
 }
 }
    }
});
```
Εδώ ορίζεται ουσιαστικά η λειτουργία του **radioGroup** και ουσιαστικά η λειτουργία του ερωτηματολογίου. Συγκεκριμένα, ελέγχεται κάθε φορά που πατιέται το **NextButton** ποιό από τα κομβία **ans1RB**, **ans2RB**, **ans3RB** του **radioGroup** είναι πατημένο. Εάν είναι πατημένο το Yes προστίθενται +4 πόντοι, εάν είναι πατημένο το Sometimes προστίθενται +2 πόντοι στο συνολικό σκορ, ενώ εάν είναι πατημένο το No δεν προστίθενται καθόλου πόντοι.

```
NextButton.setOnClickListener(new OnClickListener() {
         @Override
         public void onClick(View v) {
             questionTV = (TextView) findViewById(R.id.questionTV);
             if (ans1RB.isChecked() || ans2RB.isChecked() || 
               ans3RB.isChecked()) {
                 questionTV.setText(questions.get(++questIndex));
                 radioGroup.clearCheck();
 }
            if (\text{questIndex} == \text{questions.size() - 1 ) Toast.makeText(getApplicationContext(), "Thank you for taking 
                    the test \n"+
                         "Your score is : " + pointsSum +"\n" + Conclusion() ,
                         Toast.LENGTH_SHORT).show();
                if (\text{pointsSum} \leq 16) questionTV.setText("Diagnosis : "+Conclusion());
                     questionTV.setTextColor(Color.rgb(34,139,34));
                 } else if (pointsSum <= 36){
                     questionTV.setText("Diagnosis : "+Conclusion());
                     questionTV.setTextColor(Color.BLUE);
                 } else if (pointsSum <= 56){
                     questionTV.setText("Diagnosis : "+Conclusion());
                     questionTV.setTextColor(Color.rgb(255,140,0));
                 } else if (pointsSum <= 76){
                     questionTV.setText("Diagnosis : "+Conclusion());
                     questionTV.setTextColor(Color.RED);
                 } else if (pointsSum <= 100) {
                     questionTV.setText("Diagnosis : "+Conclusion());
                     questionTV.setTextColor(Color.BLACK);
 }
                NextButton.setVisibility(View.INVISIBLE);
                 ans1RB.setVisibility(View.INVISIBLE);
                 ans2RB.setVisibility(View.INVISIBLE);
                 ans3RB.setVisibility(View.INVISIBLE);
                 final Handler handler = new Handler();
                 handler.postDelayed(new Runnable() {
                     @Override
                    public void run() {
                         startActivity(new Intent(getApplicationContext(), 
                         HomeActivity.class));
 }
                 }, 5000);
 }
 }
     });
}
```
Εδώ καθορίζεται η λειτουργία του **NextButton**. Αρχικά ελέγχεται αν κατά το πάτημα του **NextButton** ένα εκ των κομβίων των απαντήσεων του **radioGroup** είναι πατημένο. Αν δεν είναι δεν προχωράει στην επόμενη ερώτηση και περιμένει τον χρήστη να επιλέξει μια απάντηση. Εάν έχει επιλεγεί μια απάντηση κατά το πάτημα του **NextButton** αυξάνεται ο δείκτης των ερωτήσεων **questIndex** κατά 1, φέρνοντας έτσι στο **questionTV** την επόμενη ερώτηση. Η επόμενη εντολή **if** εκτελείται όταν φτάσουμε στο τέλος του ερωτηματολογίου, όταν δηλαδή το questIndex στον πίνακα που έχουμε ορίσει φτάσει στο τελευταίο στοιχείο του πίνακα, δηλαδή στην τελευταία ερώτηση. Εάν έχουμε όντως φτάσει στο τέλος, εμφανίζεται ένα μικρό μήνυμα που ευχαριστεί τον χρήστη που ολοκλήρωσε το ερωτηματολόγιο και του εμφανίζει για 5 δευτερόλεπτα το αποτέλεσμα και τη διάγνωση που αυτό συνεπάγεται. Η συνάρτηση **Conclusion** περιγράφεται παρακάτω.

```
private String Conclusion() {
     if (pointsSum <= 16){
         return "Grade 1 : Slight or no Handicap";
     } else if (pointsSum <= 36){
         return "Grade 2 : Mild Handicap";
     } else if (pointsSum <= 56){
         return "Grade 3 : Moderate Handicap";
     } else if (pointsSum <= 76){
         return "Grade 4 : Severe Handicap";
     } else if (pointsSum <= 100) {
         return "Grade 5 : Catastrophic Handicap";
     }
     return "";
}
```
Όπως γίνεται γρήγορα αντιληπτό, η συνάρτηση Conclusion είναι άρρηκτα συνδεδεμένη με τα αποτελέσματα του ερωτηματολογίου THI (βλ. Πίνακα παράγραφος 3.3). Συγκεκριμένα για το κάθε σκορ που έχει υπολογιστεί από τις απαντήσεις που συλλέξαμε πιο πάνω εμφανίζει την αντίστοιχη διάγνωση.

```
private void fillQuestions() {
     questions.add("Because of your tinnitus, is it difficult for 
     you to concentrate?");
     questions.add("Does the loudness of your tinnitus make it 
     difficult for you to hear people?");
     questions.add("Does your tinnitus make you angry?");
     questions.add("Does your tinnitus make you feel confused?");
     questions.add("Because of your tinnitus, do you feel 
     desperate?");
     questions.add("Do you complain a great deal about your 
     tinnitus?");
     questions.add("Because of your tinnitus, do you have trouble 
     falling to sleep at night?");
     questions.add("Do you feel as though you cannot escape your 
     tinnitus?");
     questions.add("Does your tinnitus interfere with your ability 
     to enjoy your social activities (such as going out to dinner, 
     to the movies)?");
     questions.add("Because of your tinnitus, do you feel 
     frustrated?");
```

```
questions.add("Because of your tinnitus, do you feel that you 
     have a terrible disease?");
 questions.add("Does your tinnitus make it difficult for you 
      to enjoy life?");
 questions.add("Does your tinnitus interfere with your job or 
     household responsibilities?");
 questions.add("Because of your tinnitus, do you find that you 
      are often irritable?");
 questions.add("Because of your tinnitus, is it difficult for 
     you to read?");
 questions.add("Does your tinnitus make you upset?");
 questions.add("Do you feel that your tinnitus problem has 
     placed stress on your relationships with members of your 
      family and friends?");
 questions.add("Do you find it difficult to focus your 
       attention away from your tinnitus and on other 
      things?");
questions.add("Do you feel that you have no control over your 
      tinnitus?");
 questions.add("Because of your tinnitus, do you often feel 
       tired?");
 questions.add("Because of your tinnitus, do you feel 
      depressed?");
 questions.add("Does your tinnitus make you feel anxious?");
 questions.add("Do you feel that you can no longer cope with 
      your tinnitus?");
 questions.add("Does your tinnitus get worse when you are 
     under stress?");
 questions.add("Does your tinnitus make you feel insecure?");
 questions.add(" ");
 questionTV.setText(questions.get(0));
 }
```
Η συνάρτηση fillquestions όπως είναι ευνόητο γεμίζει απλά τον αρχικό πίνακα ArrayList<String> **questions** με τις ερωτήσεις του ερωτηματολογίου.

}

#### **4.1.3 Γενικές Πληροφορίες (InfoActivity)**

```
package com.example.myapplication;
import android.graphics.Color;
import android.graphics.Typeface;
import android.support.v7.app.AppCompatActivity;
import android.os.Bundle;
import android.text.Spannable;
import android.text.SpannableString;
import android.text.style.ForegroundColorSpan;
import android.text.style.RelativeSizeSpan;
import android.text.style.StyleSpan;
import android.widget.TextView;
public class InfoActivity extends AppCompatActivity {
     @Override
     protected void onCreate(Bundle savedInstanceState) {
         super.onCreate(savedInstanceState);
        setContentView(R.layout.activity info);
     }
     protected void onStart()
     {
         super.onStart();
         TextView tv = (TextView) findViewById(R.id.Info);
        Spannable wordtoSpan = new SpannableString("Tinnitus is a
      "It is often referred to as a "phantom sound" because one
       "when there is no external physical sound present." +
       "People experience it as head noise or ear-ringing and use a 
      variety of terms to " +
       "describe it, such as hissing, rushing, ringing, roaring or 
      chirping."
        +'\n' + '\n' +
       "The most common cause of tinnitus is exposure to excessively 
      loud noise, " +
       "either a single intense event " +
       "or long-term exposure either on the job " +
       "or during recreational activities ." +
       "Tinnitus can also result from physical trauma to the head or 
      neck. " +
       "or rarely from medical conditions."
```
+ **'\n'** + **'\n'** + **"According to statistical analyses though, stress is "** + **"almost as important as occupational noise exposure for the "** + **"level of discomfort due to tinnitus, and for the transition from "** + **"mild to great tinnitus discomfort, elevation of stress levels is "** + **"more risky than that for noise exposure. For persons exposed to "** + **"both stress and noise, the probability of tinnitus increases**  further.  $" + 'n' +$ **"To decrease the probability of tinnitus among the general "** + **"population, a combination of hearing conservation programs and stress "** + **"management programs is strongly suggested."** + **'\n'** + **'\n'** + **"The purpose of this application is to help people categorize "** + **"their tinnitus with the help of the official Tinnitus Handicap Inventory (THI) "** + **"questionnaire and to offer them a relaxation therapy consisting of natural sounds."** + **'\n'** + **'\n'** + **"Tinnitus Handicap Inventory Severity Scale"** + **'\n'** + **'\n'** + **"Grade 1 : 0 - 16 : Slight : Only heard in quiet environment, very easily masked. No interference with sleep or daily activities."** + **'\n'** + **'\n'** + **"Grade 2 : 18 - 36 : Mild : Easily masked by environmental sounds and easily forgotten with activities. May occasionally interfere with sleep but not daily activities."** + **'\n'** + **'\n'** + **"Grade 3 : 38 - 56 : Moderate : May be noticed, even in the presence of background or environmental noise, although daily activities may still be performed."** + **'\n'** + **'\n'** + **"Grade 4 : 58 - 76 : Severe : Almost always heard, rarely, if ever, masked. Leads to disturbed sleep pattern and can interfere with ability to carry out normal daily activities. Quiet activities affected adversely."** + **'\n'** + **'\n'** + **"Grade 5 : 78 - 100 Catastrophic : Always heard, disturbed sleep patterns, difficulty with any activity."**);

```
wordtoSpan.setSpan(new ForegroundColorSpan(Color.rgb(34,139,34)), 
     1401, 1408, Spannable.SPAN_EXCLUSIVE_EXCLUSIVE);
wordtoSpan.setSpan(new ForegroundColorSpan(Color.BLUE), 1531, 1538, 
     Spannable.SPAN_EXCLUSIVE_EXCLUSIVE);
wordtoSpan.setSpan(new ForegroundColorSpan(Color.rgb(255,140,0)), 
     1699, 1706, Spannable. SPAN EXCLUSIVE EXCLUSIVE);
wordtoSpan.setSpan(new ForegroundColorSpan(Color.RED), 1855, 1863, 
     Spannable.SPAN_EXCLUSIVE_EXCLUSIVE);
wordtoSpan.setSpan(new ForegroundColorSpan(Color.BLACK), 2071, 
     2079, Spannable. SPAN EXCLUSIVE EXCLUSIVE);
wordtoSpan.setSpan(new StyleSpan(Typeface.BOLD), 1356, 1400, 
     Spannable.SPAN_EXCLUSIVE_EXCLUSIVE);
wordtoSpan.setSpan(new RelativeSizeSpan(1.5f), 1356, 1400, 
     Spannable.SPAN_EXCLUSIVE_EXCLUSIVE);
tv.setText(wordtoSpan);
 }
}
```
Η **InfoActivity** αρχικοποιεί απλά ένα αρχείο κειμένου και το γεμίζει με διάφορες πληροφορίες για την πάθηση των εμβοών και για τα αποτελέσματα του ερωτηματολογίου. Η διαφορά με τα προηγούμενα κομμάτια που περιείχαν κείμενο είναι ότι εδώ γίνεται χρήση των **Spannable Strings**. Συγκεκριμένα, δημιουργούμε το Spannable String wordtospam, το γεμίζουμε με το κείμενο και στη συνέχεια το περνάμε μέσα σε **TextView** για να το εμφανίσουμε στην οθόνη. Αυτό το πράττουμε ώστε να έχουμε τη δυνατότητα να επεξεργαστούμε το κείμενο, αλλάζοντας χρώμα, μέγεθος στυλ γραφής σε ορισμένες λέξεις με το συνδυασμό της χρήσης της εντολής **setSpan** και διάφορων εντολών των Spannable Strings.

#### **4.1.4 Ηχοθεραπεία (SoundActivity)**

```
package com.example.myapplication;
import android.media.MediaPlayer;
import android.support.v7.app.AppCompatActivity;
import android.os.Bundle;
import android.view.View;
import android.widget.Button;
public class SoundActivity extends AppCompatActivity {
public MediaPlayer mp = null, mp2 = null, mp3 = null, mp4 = null, 
mp5 = null, mp6 = null;Button buttonRain, buttonForest, buttonWaterfall, buttonWaves, 
buttonChimes, buttonBubbling;
boolean ip1, ip2, ip3, ip4, ip5, ip6;
```
Σε αυτό το κομμάτι αρχικοποιούμε όλα τα κομβία των ήχων **buttonRain**, **buttonForest**, **buttonWaves**, **buttonWaterfall**, **buttonChimes**, **buttonBubbling**, τους δείκτες του **MediaPlayer mp**, **mp2**, **mp3** ,**mp4** , **mp5**, **mp6** καθώς και τις μεταβλητές boolean **ip1**, **ip2**, **ip3**, **ip4**, **ip5**, **ip6** με τη χρήση των οποίων γίνεται παρακάτω ο έλεγχος εάν κάποιος ήχος παίζεται ήδη όταν πατήσουμε ένα άλλο κουμπί, προκειμένου να μην υπάρχει επικάλυψη ήχων.

```
@Override
protected void onCreate(Bundle savedInstanceState) {
    super.onCreate(savedInstanceState);
    setContentView(R.layout.activity_sound);
    final Button buttonRain = (Button) 
    findViewById(R.id.buttonRain);
      buttonRain.setOnClickListener(new View.OnClickListener(){
        public void onClick(View v) {
            if(mp!=null && ip1 == true){
                mp.stop();
                ip1 = false;
 }
            else{
                mp = MediaPlayer.create(getBaseContext(), 
                        R.raw.rain);
                mp.start();
                ip1 = true;
 }
            if (mp4 != null && ip4 == true){
                mp4.stop();
                ip4 = false;
 }
            if (mp2 != null && ip2 == true) {
                mp2.stop();
                ip2 = false;
 }
            if (mp3 != null && ip3 == true){
                mp3.stop();
                ip3 = false;
 }
            if (mp5 != null && ip5 == true){
                mp5.stop();
                ip5 = false;
 }
            if (mp6 != null && ip6 == true){
                mp6.stop();
                ip6 = false;
 }
        }
    });
```

```
final Button buttonForest = (Button) 
findViewById(R.id.buttonForest);
buttonForest.setOnClickListener(new View.OnClickListener() {
     public void onClick(View v) {
         if(mp2!=null && ip2 == true){
             mp2.stop();
             ip2 = false;
         }
         else {
             mp2 = MediaPlayer.create(getBaseContext(), 
               R.raw.forest);
             mp2.start();
             ip2 = true;
 }
         if (mp != null && ip1 == true) {
             mp.stop();
             ip1 = false;
 }
         if (mp4 != null && ip4 == true){
             mp4.stop();
             ip4 = false;
 }
         if (mp3 != null && ip3 == true){
             mp3.stop();
             ip3 = false;
         }
         if (mp5 != null && ip5 == true){
             mp5.stop();
             ip5 = false;
         }
         if (mp6 != null && ip6 == true){
             mp6.stop();
             ip6 = false;
 }
     }
});
```

```
final Button buttonWaterfall = (Button) 
findViewById(R.id.buttonWaterfall);
buttonWaterfall.setOnClickListener(new View.OnClickListener() {
     public void onClick(View v) {
         if(mp3!=null && ip3 ==true){
             mp3.stop();
             ip3 = false;
         }
         else {
             mp3 = MediaPlayer.create(getBaseContext(), 
                R.raw.waterfall2);
             mp3.start();
             ip3 = true;
         }
         if (mp != null && ip1 == true){
             mp.stop();
             ip1 = false;
 }
         if (mp2 != null && ip2 == true){
             mp2.stop();
             ip2 = false;
 }
         if (mp4 != null && ip4 == true){
             mp4.stop();
             ip4 = false;
         }
         if (mp5 != null && ip5 == true){
             mp5.stop();
             ip5 = false;
         }
         if (mp6 != null && ip6 == true){
             mp6.stop();
             ip6 = false;
         }
     }
});
```

```
final Button buttonWaves = (Button) findViewById(R.id.buttonWaves);
buttonWaves.setOnClickListener(new View.OnClickListener() {
     public void onClick(View v) {
         if(mp4!=null && ip4 == true){
             mp4.stop();
             ip4 = false;
         }
         else {
             mp4 = MediaPlayer.create(getBaseContext(), R.raw.waves);
             mp4.start();
             ip4 = true;
 }
         if (mp != null && ip1 == true){
             mp.stop();
             ip1 = false;
 }
         if (mp2 != null && ip2 == true){
             mp2.stop();
             ip2 = false;
 }
         if (mp3 != null && ip3 == true){
             mp3.stop();
             ip3 = false;
         }
         if (mp5 != null && ip5 == true){
             mp5.stop();
             ip5 = false;
         }
         if (mp6 != null && ip6 == true){
             mp6.stop();
             ip6 = false;
         }
     }
});
```

```
final Button buttonChimes = (Button) 
findViewById(R.id.buttonChimes);
buttonChimes.setOnClickListener(new View.OnClickListener() {
     public void onClick(View v) {
         if(mp5!=null && ip5 == true){
             mp5.stop();
             ip5 = false;
         }
         else {
             mp5 = MediaPlayer.create(getBaseContext(), 
               R.raw.chimes);
             mp5.start();
             ip5 = true;
 }
         if (mp != null && ip1 == true){
             mp.stop();
             ip1 = false;
 }
         if (mp2 != null && ip2 == true){
             mp2.stop();
             ip2 = false;
 }
         if (mp3 != null && ip3 == true){
             mp3.stop();
             ip3 = false;
         }
         if (mp4 != null && ip4 == true){
             mp4.stop();
             ip4 = false;
         }
         if (mp6 != null && ip6 == true){
             mp6.stop();
             ip6 = false;
         }
     }
});
```
```
final Button buttonBubbling = (Button) 
findViewById(R.id.buttonBubbling);
buttonBubbling.setOnClickListener(new View.OnClickListener() {
     public void onClick(View v) {
         if(mp6!=null && ip6 == true){
             mp6.stop();
             ip6 = false;
         }
         else {
             mp6 = MediaPlayer.create(getBaseContext(), 
               R.raw.bubblingstream);
             mp6.start();
             ip6 = true;
 }
         if (mp != null && ip1 == true){
             mp.stop();
             ip1 = false;
 }
         if (mp2 != null && ip2 == true){
             mp2.stop();
             ip2 = false;
 }
         if (mp3 != null && ip3 == true){
             mp3.stop();
             ip3 = false;
         }
         if (mp4 != null && ip4 == true){
             mp4.stop();
             ip4 = false;
         }
         if (mp5 != null && ip5 == true){
             mp5.stop();
             ip5 = false;
         }
     }
});
}
```
Όπως γίνεται εύκολα αντιληπτό η δομή των κομβίων που παίζουν τους ήχους είναι πανομοιότυπη. Όταν πατήσουμε ένα κουμπί αρχικά γίνεται έλεγχος εάν ο δείκτης **MediaPlayer mp** είναι διάφορος του null και εάν η μεταβλητή boolean **ip** (isplaying) που αντιστοιχεί στο κουμπί έχει πάρει την τιμή true, που σημαίνει ότι ο ήχος που θέλουμε να αναπαράγουμε παίζεται ήδη. Εάν δεν συμβαίνει αυτό βάζουμε το αρχείο ήχου που θέλουμε να αναπαράγουμε και μετά εκτελείται η εντολή **mp.play()**, η οποία ξεκινάει την αναπαραγωγή του ήχου. Στη συνέχεια ελέγχεται εάν κάποιος άλλος ήχος από αυτόν που θέλουμε να ήδη αναπαράγεται με τις εντολές if που εξετάζουν μία προς μία τις περιπτώσεις όλων των κομβίων. Σε περίπτωση που ήδη κάποιος ήχος αναπαράγεται, η αναπαραγωγή του σταματάει άμεσα με την εντολή **mpstop()** και ξεκινάει η αναπαραγωγή του ήχου που επιλέξαμε.

```
@Override
    public void onBackPressed() {
        if (mp := null) mp.setop();
        if (mp2 := null) mp2.setop();
         if (mp3 != null) mp3.stop();
        if (mp4 != null) mp4.setop();if (mp5 != null) mp5.setop();if (mp6 != null) mp6.stop(); this.finish();
     }
}
```
Το τελευταίο αυτό κομμάτι καθορίζει ότι με το πάτημα του κομβίου **Back**, το οποίο διαθέτουν όλα τα έξυπνα κινητά (smartphones) που χρησιμοποιούν το λειτουργικό Android, όταν κάποιος ήχος βρίσκεται σε αναπαραγωγή θα την σταματάει άμεσα.

#### 4.2 Το γραφικό περιβάλλον

Σε μία εφαρμογή Android τα στοιχεία που αποτελούν το γραφικό περιβάλλον μπορούν να δημιουργηθούν είτε με τη χρήση κώδικα Java, που επιτρέπει τη δυναμική δημιουργία τους ή με τη χρήση στατικού κώδικα XML. Το γραφικό περιβάλλον της εφαρμογής έχει γραφεί αποκλειστικά σε κώδικα XML.

#### **4.2.1 Αρχική Οθόνη (HomeActivity)**

```
<?xml version="1.0" encoding="utf-8"?>
<RelativeLayout 
xmlns:android="http://schemas.android.com/apk/res/android"
     xmlns:tools="http://schemas.android.com/tools"
     android:id="@+id/activity_home"
     android:layout_width="match_parent"
     android:layout_height="match_parent"
     android:paddingBottom="@dimen/activity_vertical_margin"
     android:paddingLeft="@dimen/activity_horizontal_margin"
     android:paddingRight="@dimen/activity_horizontal_margin"
     android:paddingTop="@dimen/activity_vertical_margin"
     android:background="@drawable/tranquility"
     tools:context="com.example.myapplication.HomeActivity">
     <Button
         android:text="Questionnaire"
         android:layout_width="wrap_content"
         android:layout_height="wrap_content"
         android:id="@+id/buttonQuest"
         android:layout_alignParentTop="true"
         android:layout_centerHorizontal="true"
         android:layout_marginTop="85dp" />
     <Button
         android:text="Sound Therapy"
         android:layout_width="wrap_content"
         android:layout_height="wrap_content"
         android:id="@+id/buttonSound"
         android:layout_centerVertical="true"
         android:layout_alignLeft="@+id/buttonQuest"
         android:layout_alignStart="@+id/buttonQuest" />
     <Button
         android:text="Info"
         android:layout_width="wrap_content"
         android:layout_height="wrap_content"
         android:layout_marginBottom="90dp"
         android:id="@+id/buttonInfo"
         android:layout_alignParentBottom="true"
         android:layout_centerHorizontal="true" />
</RelativeLayout>
```
Σε αυτό το κομμάτι αρχικά καθορίζουμε το φόντο, όπου χρησιμοποιούμε την εικόνα tranquility. Στη συνέχεια, δημιουργούμε τα 3 κομβία που χρειαζόμαστε, τα ονομάζουμε κατάλληλα και θέτουμε τους δείκτες τους που επιτρέπουν την "επικοινωνία" τους με τον κώδικα java που καθορίζει τη λειτουργία τους με την εντολή **android:id="@+id/button..."**.

#### **4.2.2 Γενικές πληροφορίες (InfoActivity)**

```
<?xml version="1.0" encoding="utf-8"?>
<ScrollView 
xmlns:android="http://schemas.android.com/apk/res/android"
     xmlns:tools="http://schemas.android.com/tools"
     android:layout_width="fill_parent"
     android:layout_height="fill_parent"
     android:fillViewport="true">
<RelativeLayout 
xmlns:android="http://schemas.android.com/apk/res/android"
     xmlns:tools="http://schemas.android.com/tools"
     android:id="@+id/activity_info"
     android:layout_width="match_parent"
     android:layout_height="match_parent"
     android:paddingBottom="@dimen/activity_vertical_margin"
     android:paddingLeft="@dimen/activity_horizontal_margin"
     android:paddingRight="@dimen/activity_horizontal_margin"
     android:paddingTop="@dimen/activity_vertical_margin"
     tools:context="com.example.myapplication.InfoActivity">
     <TextView
         android:text="TextView"
         android:layout_width="wrap_content"
         android:layout_height="wrap_content"
         android:layout_alignParentTop="true"
         android:layout_alignParentLeft="true"
         android:layout_alignParentStart="true"
         android:id="@+id/Info"
         android:textColor="@color/colorPrimaryDark"
         android:layout_alignParentBottom="true"
         android:layout_alignParentRight="true"
         android:layout_alignParentEnd="true" />
</RelativeLayout>
</ScrollView>
```
Σε αυτό το κομμάτι κάνουμε χρήση της εντολής **ScrollView**, η οποία επιτρέπει στον χρήστη να "κυλήσει" την οθόνη. Στη συνέχεια ορίζεται το TextView, που περιέχει το αρχείο κειμένου με τις γενικές πληροφορίες για την πάθηση των εμβοών, την ιδέα πάνω στην οποία αναπτύχθηκε η εφαρμογή και τα αποτελέσματα του ερωτηματολογίου.

#### **4.2.3 Ερωτηματολόγιο (MainActivity)**

```
<RelativeLayout 
xmlns:android="http://schemas.android.com/apk/res/android"
     xmlns:tools="http://schemas.android.com/tools"
     android:layout_width="match_parent"
     android:layout_height="match_parent"
     android:paddingBottom="@dimen/activity_vertical_margin"
     android:paddingLeft="@dimen/activity_horizontal_margin"
     android:paddingRight="@dimen/activity_horizontal_margin"
     android:paddingTop="@dimen/activity_vertical_margin"
     android:background="@drawable/tranquility2"
     tools:context=".MainActivity" >
     <TextView
         android:layout_width="match_parent"
         android:layout_height="wrap_content"
         android:layout_marginBottom="35dp"
         android:textSize="18sp"
         android:textColor="@color/colorPrimaryDark"
         android:textStyle="bold"
         android:id="@+id/questionTV"
         android:text="Question field" />
     <RadioGroup
         android:layout_width="match_parent"
         android:layout_height="wrap_content"
         android:layout_below="@+id/questionTV"
         android:id="@+id/myRadioGroup"
         android:checkedButton="@+id/ans1"
         android:layout_above="@+id/Next">
         <RadioButton
             android:layout_width="wrap_content"
             android:layout_height="96dp"
             android:id="@+id/ans1"
             android:text="Yes"
             android:textStyle="bold"/>
         <RadioButton
             android:layout_width="wrap_content"
             android:layout_height="93dp"
             android:id="@+id/ans2"
             android:text="Sometimes"
             android:textStyle="bold"/>
         <RadioButton
             android:layout_width="wrap_content"
             android:layout_height="89dp"
             android:id="@+id/ans3"
             android:text="No"
             android:textStyle="bold"/>
     </RadioGroup>
```
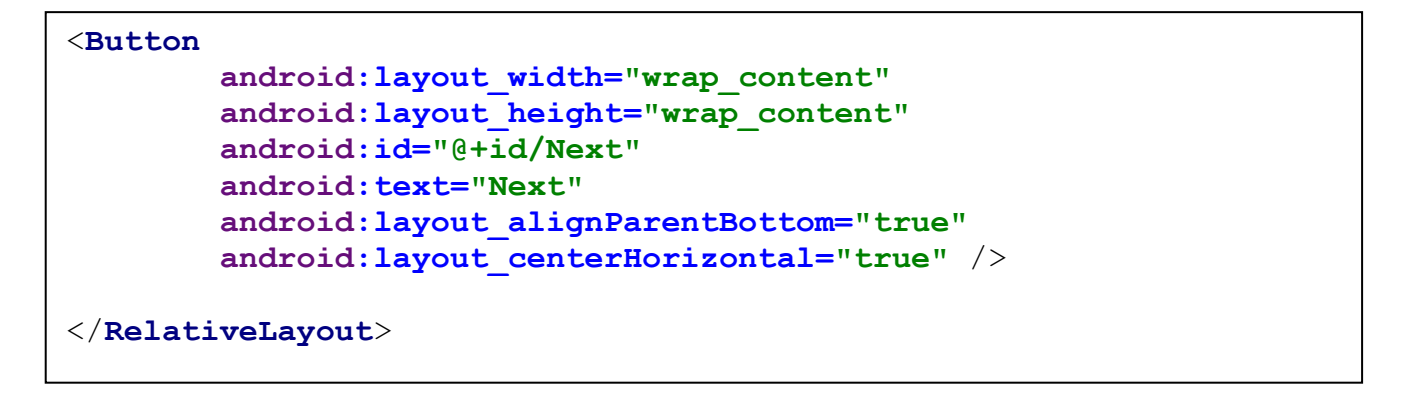

Σε αυτό το κομμάτι αρχικά θέτουμε το φόντο του ερωτηματολογίου. Στη συνέχεια δημιουργούμε το **RadioGroup** που περιέχει τα κομβία των απαντήσεων (**Yes**, **Sometimes**, **No**), το **TextView**, που περιέχει τις ερωτήσεις και εμφανίζει τη διάγνωση όταν τελειώσει το ερωτηματολόγιο, καθώς και το κουμπί **Next** που φέρνει συνεχώς τις νέες ερωτήσεις μέχρις ότου τελειώσει το ερωτηματολόγιο. Σε όλα τα κομβία καθορίζονται και οι δείκτες τους **android:id="@+..."**.

#### **4.2.4 Ηχοθεραπεία (SoundActivity)**

```
<?xml version="1.0" encoding="utf-8"?>
<RelativeLayout 
xmlns:android="http://schemas.android.com/apk/res/android"
     xmlns:tools="http://schemas.android.com/tools"
     android:id="@+id/activity_sound"
     android:layout_width="match_parent"
     android:layout_height="match_parent"
     android:paddingBottom="@dimen/activity_vertical_margin"
     android:paddingLeft="@dimen/activity_horizontal_margin"
     android:paddingRight="@dimen/activity_horizontal_margin"
     android:paddingTop="@dimen/activity_vertical_margin"
     android:background="@drawable/stback2"
     tools:context="com.example.myapplication.SoundActivity">
     <Button
         android:text="Waterfall"
         android:layout_width="wrap_content"
         android:layout_height="wrap_content"
         android:id="@+id/buttonWaterfall"
         android:layout_alignParentTop="true"
         android:layout_centerHorizontal="true" />
     <Button
         android:text="Waves"
         android:layout_width="wrap_content"
         android:layout_height="wrap_content"
         android:id="@+id/buttonWaves"
         android:layout_below="@+id/buttonWaterfall"
         android:layout_centerHorizontal="true"
         android:layout_marginTop="43dp" />
```
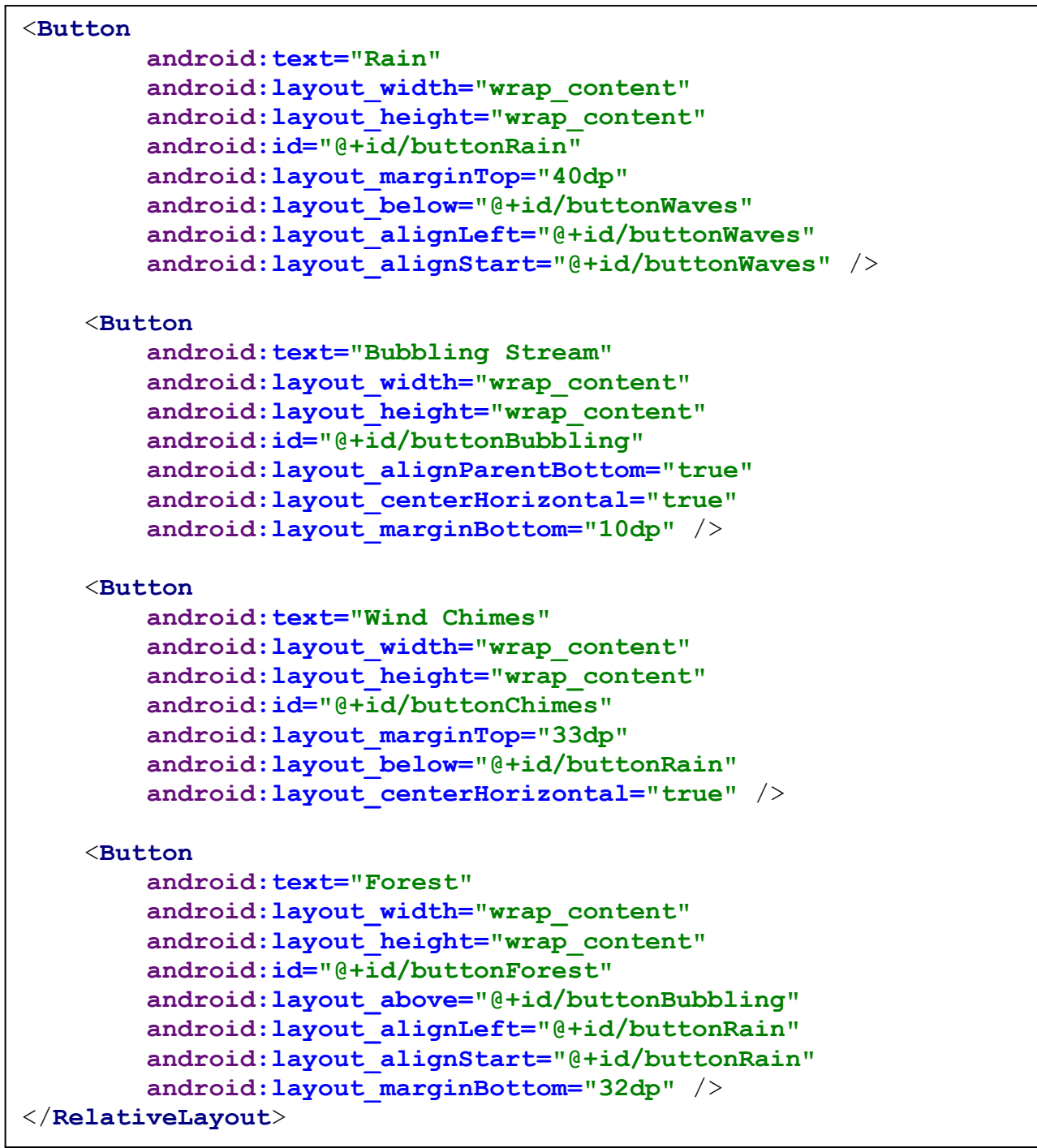

Στο τελευταίο αυτό κομμάτι της εφαρμογής ορίζουμε τα 6 κομβία που χρησιμοποιούνται για την αναπαραγωγή των ήχων.

### 4.3 Android Manifest

Κάθε εφαρμογή Android πρέπει να περιλαμβάνει ένα αρχείο XML με το όνομα AndroidManifest.xml. Το αρχείο αυτό περιλαμβάνει απαραίτητες πληροφορίες για την λειτουργία και την εκτέλεση της εφαρμογής από το λειτουργικό σύστημα, πληροφορίες που χρειάζεται να είναι γνωστές πριν την εκτέλεση της εφαρμογής. Πολύ συνοπτικά μπορούμε να πούμε ότι το manifest περιλαμβάνει μια λίστα με τις ανάγκες τις εφαρμογής για την ορθή εκτέλεσή της καθώς και μια συνοπτική παρουσίαση των επιμέρους κομματιών της και πως αυτά αλληλεπιδρούν, τόσο μεταξύ τους όσο και με τις δυνατότητες που προσφέρει το λειτουργικό σύστημα.

```
<?xml version="1.0" encoding="utf-8"?>
<manifest 
xmlns:android="http://schemas.android.com/apk/res/android"
     package="com.example.myapplication">
     <application
         android:allowBackup="true"
         android:icon="@mipmap/ic_launcher"
         android:label="@string/app_name"
         android:supportsRtl="true"
         android:theme="@style/AppTheme">
         <activity android:name=".HomeActivity">
             <intent-filter>
                 <action android:name="android.intent.action.MAIN" 
/>
                 <category 
android:name="android.intent.category.LAUNCHER" />
             </intent-filter>
         </activity>
         <activity android:name=".MainActivity" />
         <activity android:name=".SoundActivity" />
         <activity android:name=".InfoActivity" />
     </application>
</manifest>
```
# **Κεφάλαιο 5**

# **Δυσκολίες και Προτάσεις Βελτίωσης**

### 5.1 Δυσκολίες κατά την Εκπόνηση της Διπλωματικής

Κατά την εκπόνηση της παρούσας διπλωματικής εργασίας προέκυψαν οι εξής δυσκολίες:

- Οι εμβοές αποτελούν ένα φαινόμενο το οποίο έχει έρθει στο προσκήνιο και αναγνωρίζεται πραγματικά ως πάθηση τα τελευταία χρόνια. Γι' αυτό το λόγο η έρευνα που έχει γίνει και συνεπώς η αντίστοιχη βιβλιογραφία είναι περιορισμένες κατά κύριο λόγο στην τελευταία δεκαετία.
- Δεν έχει βρεθεί ακόμη κάποια κλινικά αποδεδειγμένη θεραπεία που να έχει επιφέρει ουσιαστικά αποτελέσματα, οπότε η αντιμετώπιση των εμβοών περιορίζεται ακόμη στην επικάλυψη του φαινομένου με βοηθήματα, π.χ. με την ηχοθεραπεία.
- Όντας η Java κάτι καινούργιο για τον γράφοντα, αναλώθηκε πολύς χρόνος στο ψάξιμο για τη λειτουργία διάφορων εντολών και λειτουργιών του Android Studio
- Η μέτρια εξοικείωση του γράφοντος με το προγραμματιστικό περιβάλλον του Android Studio δεν επέτρεψε την προσθήκη κάποιων πιο σύνθετων χαρακτηριστικών που αναφέρονται παρακάτω.

### 5.2 Προτάσεις για μελλοντική βελτίωση

Λαμβάνοντας τα πάντα υπόψη, θα μπορούσαν να γίνουν κάποιες μελλοντικές βελτιώσεις, ώστε η εφαρμογή να είναι συνάμα πιο εύχρηστη αλλά και πιο ελκυστική στον μέσο χρήστη. Κάποιες από αυτές τις προτάσεις είναι οι ακόλουθες:

- Η Activity της Ηχοθεραπείας αντί για απλά κομβία που αναπαράγουν ήχους θα μπορούσε να υλοποιηθεί σε μορφή πραγματικού Media Player. Ο χρήστης θα μπορούσε να επιλέγει μέσα από μια μεγάλη ποικιλία χαλαρωτικών ήχων και να φτιάχνει τα δικά του playlist (λίστες αναπαραγωγής) από ήχους ώστε να επιτυγχάνει τη μέγιστη χαλάρωση και συνάμα αποσυμφόρηση από το πρόβλημα των Εμβοών.
- Σύνδεση με άλλες εφαρμογές/site τύπου Spotify, Soundlcoud κτλ. προκειμένου να έχει ο χρήστης απεριόριστη πρόσβαση σε ήχους και τραγούδια, εκτός από τους ήδη προσφερόμενους από την εφαρμογή, και να μπορεί να τα ενσωματώσει στην προσωπική λίστα αναπαραγωγής του.
- Αποθήκευση δεδομένων των ερωτηματολογίων. Κατ αυτόν τον τρόπο ο χρήστης θα είχε πρόσβαση στις προηγούμενες φορές που χρησιμοποίησε την εφαρμογή για να τον βοηθήσει με το φαινόμενο των εμβοών και θα μπορούσε να παρακολουθήσει ανάλογα με τις προηγούμενες διαγνώσεις την πορεία της "πάθησής" του όσων αφορά τη δριμύτητα του φαινομένου.
- Ικανότητα βαθμολόγησης από το χρήστη της εμπειρίας του από κατά τη χρήση της εφαρμογής μετά το πέρας της ηχοθεραπείας. Ο χρήστης θα είχε τη δυνατότητα να εκφράσει κατά πόσο τον βοήθησε η εφαρμογή μας στην καταπολέμηση των Εμβοών. Εμείς με τη σειρά μας θα μπορούσαμε χάρη στη συλλογή δεδομένων από τους χρήστες να εξάγουμε στατιστικά στοιχεία που θα μας έδειχναν πότε οι χρήστες προτιμούν να χρησιμοποιούν την εφαρμογή μας, πόσο ευχαριστημένοι ήταν και έτσι να σχεδιάσουμε επιπλέον βελτιώσεις .
- Διάφορες εικαστικές παρεμβάσεις στο γραφικό περιβάλλον της εφαρμογής ώστε να είναι ακόμη περισσότερο ελκυστική στο χρήστη.

# **Βιβλιογραφία**

Κεφάλαιο 1: Το φαινόμενο των Εμβοών

- [1] Ελληνική Ένωση Ωτορινολαρυγγολογίας
- [2] Larry E. Roberts, Jos J. Eggermont, Donald M. Caspary, Susan E. Shore, Jennifer R. Melcher and James A. Kaltenbach, "Ringing Ears: The Neuroscience of Tinnitus, Journal of Neuroscience 10 November 2010".
- [3] Tao Pan, Richard S. Tyler, Haihong Ji, Claudia Coelho, and Stephanie A. Gogelb, " Differencies Among Patients That make Their Tinnitus Worse Or Better".
- [4] Amir Baigi, Anders Oden, Vibeke Almlid Larsen, Marie-Louise Barennas, Kajsa-Mia Holgers, "Tinnitus in the General Population With a Focus on Noise and Stress: A Public Health Study".
- [5] Baguley, D. McFerran, D. Hall, D. "Tinnitus".(Nov 9, 2013)
- [6] "Information and resources: Tinnitus: About tinnitus: What is tinnitus". RNID.org.uk. (Oct 26, 2012)
- [7] Simmons R, Dambra C, Lobarinas E, Stocking C, Salvi R. "Head, Neck, and Eye Movements That Modulate Tinnitus". (2008)
- [8] Knig O, Schaette R, Kempter R, Gross M. "Course of hearing loss and occurrence of tinnitus". Hearing Research. (2006)
- [9] Baguley D; Andersson g; McFerran D; McKenna L. Tinnitus: A Multidisciplinary Approach (2nd ed.). Blackwell Publishing Ltd. (2013)
- [10] Pattyn T, Van Den Eede F, Vanneste S, Cassiers L, Veltman DJ, Van De Heyning P, Sabbe BC. "Tinnitus and anxiety disorders: A review". (2015)
- [11] Weise C, Hesser H, Andersson G, Nyenhuis N, Zastrutzki S, Kröner-Herwig B, Jäger B (2013). "The role of catastrophizing in recent onset tinnitus: its nature and association with tinnitus distress and medical utilization". Journal of International Audiology
- [12] Chan Y. "Tinnitus: etiology, classification, characteristics, and treatment". Discovery Medicine. (2009)
- [13] Schaette, R.; McAlpine, D.. "Tinnitus with a Normal Audiogram: Physiological Evidence for Hidden Hearing Loss and Computational Model". Journal of Neuroscience. (Sept. 21 2011)
- [14] Schecklmann, Martin; Vielsmeier, Veronika; Steffens, Thomas; Landgrebe, Michael; Langguth, Berthold; Kleinjung, Tobias; Andersson, Gerhard. "Relationship between Audiometric Slope and Tinnitus Pitch in Tinnitus Patients: Insights into the Mechanisms of Tinnitus Generation". (Apr. 18 2012)
- [15] Brown RD, Penny JE, Henley CM, et al. "Ototoxic drugs and noise".(1981)
- [16] Riba, Michelle B.; Ravindranath, Divy (12 April 2010). Clinical manual of emergency psychiatry. Washington, DC: American Psychiatric Publishing Inc.
- [17] Crummer RW, Hassan GA ."Diagnostic approach to tinnitus". Am Fam Physician (2004)
- [18] "Tinnitus". American Academy of Otolaryngology Head and Neck Surgery. (Apr. 3 2012)
- [19] Penner, MJ (April 1990). "An estimate of the prevalence of tinnitus caused by spontaneous otoacoustic emissions". Archives of Otolaryngology--Head & Neck Surgery
- [20] "Information and resources: Our factsheets and leaflets: Tinnitus: Factsheets and leaflets". RNID.org.uk. (Oct. 26 2012)
- [21] Sismanis A, Butts FM, Hughes GB. "Objective tinnitus in benign intracranial hypertension: An update". The Laryngoscope. (Jan. 4 2009)
- [22] Yamasoba T, Kondo K. "Supporting cell proliferation after hair cell injury in mature guinea pig cochlea in vivo" (2006)
- [23] Engmann, Birk, "Ohrgeräusche (Tinnitus): Ein lebenslanges Schicksal?" PTA-Forum. Supplement Pharmazeutische Zeitung. (July 1997)
- [24] Sherlock, LaGuinn P. "Estimates of Loudness, Loudness Discomfort, and the Auditory Dynamic Range: Normative Estimates, Comparison of Procedures, and Test-Retest Reliability". (2005)
- [25] Meikle, M.B.; et al.. "The tinnitus functional index: development of a new clinical measure for chronic, intrusive tinnitus". Ear Hear (2012)
- [26] Landgrebe M., Azevedo A., Baguley D., Bauer C., Cacace A., Coelho C., et al. "Methodological aspects of clinical trials in tinnitus: A proposal for international standard". Journal of Psychosomatic Research. (2012)
- [27] Liyanage SH., Singh A., Savundra P., Kalan A. "Pulsatile tinnitus". (February 2006)
- [28] Elder JA. Chou CK. "Auditory response to pulsed radiofrequency energy". Bioelectromagnetics (2003)
- [29] Langguth, B. Kreuzer, Kleinjung, T; De Ridder, D. "Tinnitus: causes and clinical management.". Lancet Neurology (Sept. 2013)
- [30] Henry J., Zaugg T., Myers P., Kendall C. (2012). "Chapter 9 Level 5 Individualized Support". Progressive Tinnitus Management: Clinical Handbook for

Audiologists. U.S. Department of Veterans Affairs, National Center for Rehabilitative Auditory Research (2012)

- [31] Baldo, P. Doree, C. Molin, P. McFerran, D. Cecco, S. "Antidepressants for patients with tinnitus". (Sept. 12 2012)
- [32] Hilton, Zimmermann, EF. Hunt, WT "Ginkgo biloba for tinnitus". (Mar. 28 2013)
- [33] Meng, Z. Liu, S. Zheng, Y. Phillips, JS. "Repetitive transcranial magnetic stimulation for tinnitus". (Oct. 5 2011)
- [34] Shetye A. Kennedy V. "Tinnitus in children: an uncommon symptom?". Archives of Disease in Childhood. (2010)

Κεφάλαιο 2: Υπάρχουσες Εφαρμογές για Διαχείριση των Εμβοών

[35] Lindsay Banks, "70+ Best Hearing Loss and Tinnitus Apps For Your Ears", https://www.everydayhearing.com/hearing-technology/articles/hearing-loss-tinnitusapps/#protection

Κεφάλαιο 3: Οι Όψεις της Διεπαφής της Εφαρμογής TinnitusApp, Κεφάλαιο 5: Δομικά Στοιχεία της Εφαρμογής

- [36] Michael Burton, "Android App Development for Dummies".
- [37] http://android4beginners.com/
- [38] http://stackoverflow.com/

### Παράρτημα: Λειτουργικό Σύστημα Android

- [39] https://www.tutorialspoint.com/android/android overview.htm
- [40] https://www.tutorialspoint.com/android/android architecture.htm
- [41] https://www.tutorialspoint.com/android/android application components.ht

m

[42] Michael Burton, "Android App Development for Dummies".

### **Επίσημα Sites των εφαρμογών του Κεφαλαίου 2**

http://www.ipnossoft.com/app/relax-melodies/

https://play.google.com/store/apps/details?id=de.xipa.rnoise&hl=el

https://www.phonakpro.com/in/en/resources/apps-for-your-clients/tinnitus-balanceapp.html

http://raiseawarenessllc.com/

http://www.tmsoft.com/white-noise/

https://play.google.com/store/apps/details?hl=iw&id=nu.heka.tinnitusrev2

http://www.resound.com/en-US/hearing-aids/apps/relief-app

https://simplynoise.com/

https://www.soundoasis.com/apps/tinnitus-therapy-pro-app/

http://whisttinnitus.com/

https://www.oticon.com/solutions/other-devices/tinnitus/

https://www.trackyourtinnitus.org/

http://www.tinnitracks.com/en/matching

# **Παράρτημα**

## **Λειτουργικό σύστημα Android**

Στο κεφάλαιο αυτό αναφέρονται γενικά στοιχεία και τεχνικά χαρακτηριστικά του λειτουργικού συστήματος Android, με το οποίο έγινε η ανάπτυξη της εφαρμογής.

### Λειτουργικό σύστημα Android

Το Android είναι ένα λειτουργικό σύστημα, που αναπτύχθηκε από την Google, βασίζεται στον πυρήνα του Linux και έχει σχεδιαστεί κυρίως για φορητές συσκευές, όπως smartphones, tablets με οθόνη αφής. Η διεπαφή χρήστη (user interface) βασίζεται κυρίως σε χειρονομίες αφής (όπως σύρσιμο, άγγιγμα) που επιδρούν επί των αντικειμένων της οθόνης και παράγουν αποτέλεσμα, όπως η ενεργοποίηση μιας εφαρμογής. Επιπλέον υπάρχει και ένα εικονικό πληκτρολόγιο για την εισαγωγή κειμένου, όταν απαιτείται. Εκτός από τις συσκευές με οθόνη αφής, η Google έχει αναπτύξει περαιτέρω το Android TV για τηλεοράσεις, το Android Auto για τα αυτοκίνητα και το Android Wear για ρολόγια χειρός, το καθένα με εξειδικευμένο περιβάλλον εργασίας χρήστη.

Το Android αναπτύχθηκε αρχικά από την εταιρία Android Inc. , την οποία αγόρασε η Google το 2005. Η πρώτη έκδοση του Android παρουσιάσθηκε το 2007, μαζί με την ίδρυση του Open Handset Alliance, μιας κοινοπραξίας αρχικά 34 εταιριών λογισμικού, ηλεκτρονικών υλικών και τηλεπικοινωνιών, που αποσκοπούσε στην προώθηση ανοικτών προτύπων για φορητές συσκευές. Η Google διαθέτει τον κώδικα του Android με άδεια ελεύθερου λογισμικού, ωστόσο οι περισσότερες συσκευές Android περιλαμβάνουν και κλειστό (proprietary) λογισμικό, όπως π.χ. το λογισμικό που απαιτείται για την πρόσβαση σε υπηρεσίες της Google.

Το Android είναι δημοφιλές σε εταιρείες που απαιτούν ένα έτοιμο, χαμηλού κόστους και προσαρμόσιμο λειτουργικό σύστημα για συσκευές υψηλής τεχνολογίας. Η ανοιχτή φύση του προσελκύει πολλούς προγραμματιστές, που χρησιμοποιούν τον κώδικά του ως βάση ανάπτυξης εφαρμογών. Τον Ιούλιο του 2013, το Google Play store διέθετε πάνω από ένα εκατομμύριο εφαρμογές Android, ενώ είχαν πραγματοποιηθεί πάνω από 50 δισεκατομμύρια λήψεις (downloads) αυτών των εφαρμογών. Στο ετήσιο συνέδριο Google I/O, τον Ιούνιο 2014, η εταιρεία αποκάλυψε ότι υπήρχαν πάνω από ένα δισεκατομμύριο ενεργοί μηνιαίοι χρήστες Android, έναντι 538 εκατομμυρίων τον Ιούνιο του 2013. Το 2ο τετράμηνο του 2015 τα smartphone Android κυριαρχούσαν στην αγορά με μερίδιο 82,8%, έναντι 13,9% των iOS, 2,6% των Windows Phone, 0,3% των BlackBerry και 0,4% των υπολοίπων.

#### Χαρακτηριστικά του Android

#### **Ανταλλαγή μηνυμάτων (Messaging).**

Παρέχει τη δυνατότητα αποστολής και λήψης μηνυμάτων SMS και MMS, υπό μορφή νήματος (threaded) καθώς και επικοινωνία Android Cloud To Device Messaging (C2DM).

#### **Φυλλομετρητής (Web browser)**

Διαθέτει φυλλομετρητή που βασίζεται στον ανοιχτό κώδικα της μηχανής Blink σε συνδυασμό με την JavaScript Chrome V8. Υποστηρίζει HTML5 και CSS3.

#### **Φωνητικές εντολές (Voice-based features)**

Η αρχική έκδοση του Android είχε τη δυνατότητα φωνητικής αναζήτησης στο Google. Στην έκδοση Android 2.2 προστέθηκε η δυνατότητα κλήσεων, αποστολής γραπτών μηνυμάτων και πλοήγησης με φωνητικές εντολές. Στην έκδοση Android 4.1 έχει προστεθεί η δυνατότητα φωνητικής ανάγνωσης απαντήσεων του Knowledge Graph της Google.

#### **Πολλαπλή επαφή (Multi-touch)**

Το Android παρέχει εγγενή υποστήριξη εκτέλεσης εντολών που εισάγονται στην διεπαφή της οθόνης με ταυτόχρονη χρήση δύο δακτύλων. Ωστόσο, το χαρακτηριστικό αυτό ενεργοποιήθηκε με την κυκλοφορία του Nexus One.

#### **Πολυδιεργασία (Μultitasking)**

Έχει δυνατότητα πολυδιεργασίας εφαρμογών, με πρόβλεψη ανάλογης κατανομής της μνήμης. Ο χρήστης μπορεί να μεταβαίνει από μια εφαρμογή σε άλλη και διάφορες εφαρμογές μπορούν να τρέχουν ταυτόχρονα.

#### **Σύλληψη οθόνης (Screen capture)**

Πριν από την έκδοση Android 4.0 οι μόνες μέθοδοι σύλληψης οθόνης ήταν μέσω κατάλληλων εφαρμογών ή με τη χρήση σύνδεσης PC. Μετά την έκδοση Android 4.0 προστέθηκε η δυνατότητα λήψης στιγμιότυπου οθόνης, πιέζοντας ταυτόχρονα συνδυασμό πλήκτρων αναλόγως του τύπου της συσκευής.

#### **Κλήσεις video (Video calling).**

Το Android δεν υποστηρίζει εγγενώς κλήσεις βίντεο, αλλά ορισμένες συσκευές διαθέτουν ειδικές εκδόσεις λειτουργικού συστήματος που τις υποστηρίζει, είτε μέσω του δικτύου UMTS είτε μέσω IP (internet protocol). Από την έκδοση Android 2.3. παρέχεται η δυνατότητα βιντεοκλήσεων σε συνδυασμό με το Skype 2.1. Επίσης οι χρήστες της εφαρμογής Google+ για Android μπορούν να επικοινωνούν μεταξύ τους και με βιντεοκλήσεις.

#### **Πολλαπλή υποστήριξη γλωσσών (Multiple language support)**

Το Λειτουργικό Android υποστηρίζει πλήθος διαφορετικών γλωσσών, απλής και αμφίδρομης κατεύθυνσης γραφής κειμένου.

#### **Προσιτότητα (Accessibility)**

Για τα άτομα με μειωμένη ή καθόλου όραση παρέχεται η δυνατότητα εκφώνησης κειμένου (text-to-speech) μέσω της εφαρμογής TalkBack. Επίσης, για άτομα με προβλήματα ακοής υπάρχουν ανάλογα βοηθήματα.

#### **Συνδεσιμότητα (Connectivity)**

Το Android υποστηρίζει τεχνολογίες συνδεσιμότητας όπως GSM/EDGE, LTE, CDMA, EVDO, UMTS, IDEN, Wi-Fi και WiMAX.

#### **Άμεσο Wi-Fi (Wi-Fi Direct).**

Πρόκειται για τεχνολογία που επιτρέπει στις εφαρμογές τον εντοπισμό και τη σύζευξη μεταξύ ομότιμων χρηστών (peer-to-peer), με σύνδεση μεγάλου εύρους ζώνης.

#### **Bluetooth.**

Υποστηρίζει φωνητική κλήση και αποστολή επαφών μεταξύ τηλεφώνων, αποστολή αρχείων (OPP), πρόσβαση στον τηλεφωνικό κατάλογο, διαχείριση ροών audio (A2DP) και έλεγχο από απόσταση συσκευών audio-video (AVRCP). Από την έκδοση Android 3.1 υποστηρίζονται επίσης πληκτρολόγιο, ποντίκι και joystick.

#### **Πρόσδεση (Τethering).**

Μετά την έκδοση Android 2.2 υποστηρίζεται η λειτουργία πρόσδεσης (tethering), η οποία επιτρέπει σε ένα τηλέφωνο να χρησιμοποιηθεί ως ασύρματο/ενσύρματο Wi-Fi hotspot.

#### **Δέσμη Android (Android Beam).**

Πρόκειται για εφαρμογή που βασίζεται στη τεχνολογία NFC (Near Field Communication), η οποία επιτρέπει την άμεση αποκατάσταση επικοινωνίας μεταξύ δύο συσκευών, όταν πλησιάσουν πάρα πολύ.

#### **Υποστήριξη ροής πολυμέσων (Streaming media support).**

Υποστηρίζει τα παρακάτω πρότυπα εικόνας/ήχου/ video: H.263, H.264, MPEG-4 SP, AMR, AMR-WB, AAC, HE-AAC, AAC 5.1, MP3, MIDI, Ogg Vorbis, WAV, JPEG, PNG, GIF και BMP

#### **Εσωτερική αποθήκευση (Storage).**

Χρησιμοποιείται η SQLite, μια 'ελαφριά΄ βάση δεδομένων.

#### **Εξωτερική αποθήκευση (External storage).**

Οι περισσότερες συσκευές Android περιλαμβάνουν υποδοχή κάρτας microSD, που μπορεί να διαβάσει κάρτες διαμορφωμένες σύμφωνα με το σύστημα αρχείων FAT32, ext3 ή ext4. Για να επιτραπεί η χρήση μέσων αποθήκευσης υψηλής χωρητικότητας, όπως USB flash drives και σκληρών δίσκων USB, απαιτείται καλώδιο τύπου USB-OTG. Η διαχείριση αρχείων μορφοποιημένων κατά FAT32 γίνεται μέσω του οδηγού VFAT του πυρήνα Linux, ενώ για τα αρχεία τύπου NTFS, HFS Plus και exFAT απαιτούνται οδηγοί που παρέχονται από ανεξάρτητους κατασκευαστές .

#### **Αρχιτεκτονική**

Το Λειτουργικό Σύστημα Android είναι μια στοίβα στοιχείων λογισμικού, που χονδρικά χωρίζεται σε πέντε τμήματα και τέσσερις κύρια στρώματα, όπως φαίνεται παρακάτω στην

#### **Πυρήνας Linux (Linux Kernel)**

Ο πυρήνας Linux βρίσκεται στο κάτω μέρος της στοίβας λογισμικού και παρέχει ένα επίπεδο αφαίρεσης μεταξύ του υλικού της συσκευής και τα ανώτερα στρώματα του λογισμικού Android. Βασισμένος στην έκδοση 3.6 του Linux, ο πυρήνας εξασφαλίζει προληπτική πολυδιεργασία (preemptive multitasking), χαμηλού επιπέδου υπηρεσίες πυρήνα του συστήματος, όπως διαχείριση μνήμης και ενέργειας. Επιπλέον στο στρώμα αυτό περιλαμβάνονται τα προγράμματα οδήγησης υλικού, όπως η οθόνη της συσκευής, το Wi-Fi, ο ήχος κτλ.

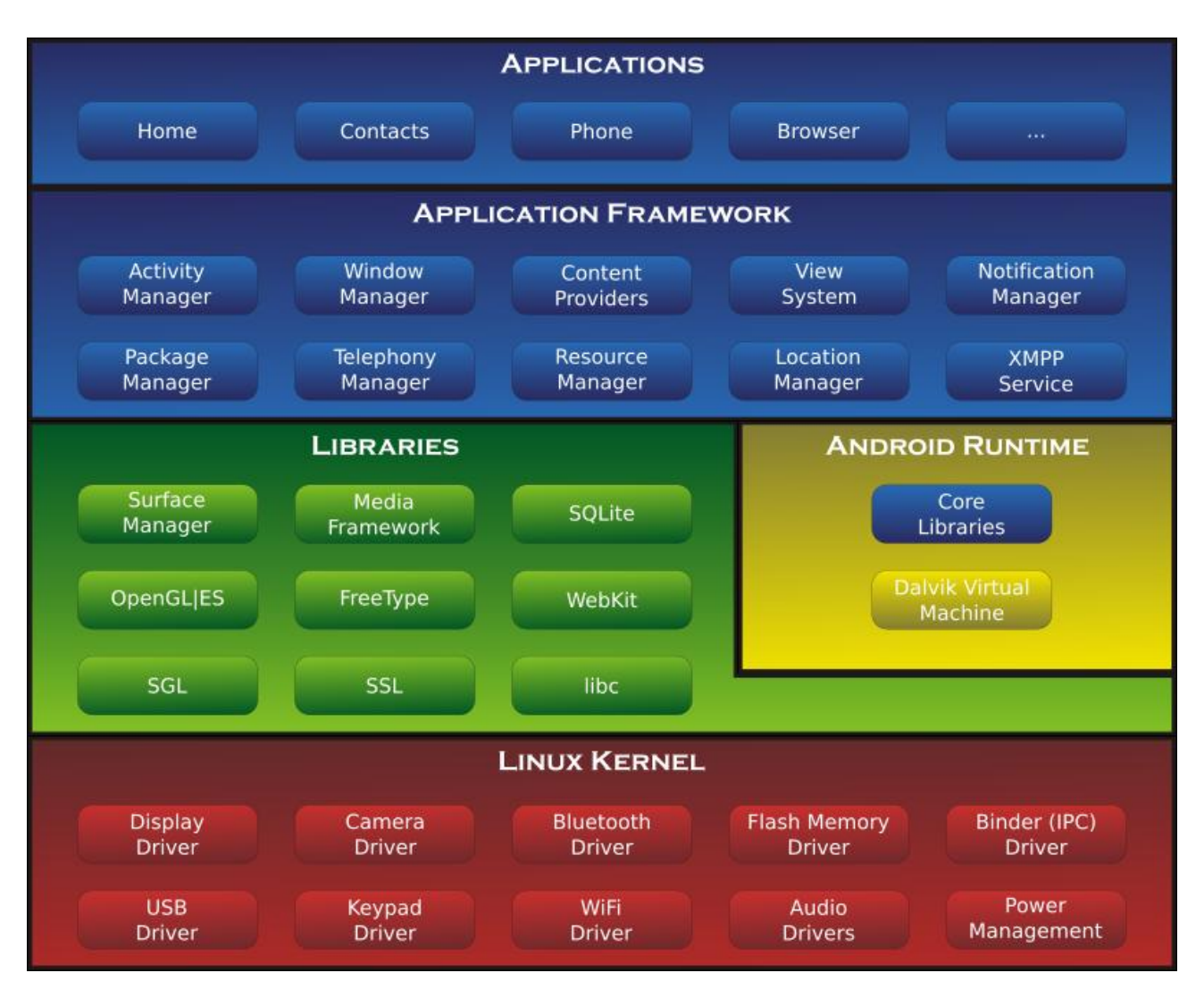

**Εικόνα 44. Διάγραμμα Αρχιτεκτονικής Android<sup>39</sup>**

#### **Android runtime**

Το τμήμα αυτό περιέχει ένα βασικό συστατικό που ονομάζεται Dalvik Virtual Machine το οποίο είναι ένα είδος Java Virtual Machine, ειδικά σχεδιασμένο και βελτιστοποιημένο για κινητές συσκευές, που λειτουργούν με συσσωρευτή και διαθέτουν περιορισμένες δυνατότητες σε μνήμη και CPU. Η Dalvik VM κάνει χρήση των βασικών χαρακτηριστικών του Linux, όπως η διαχείριση της μνήμης και multi-threading. Η Dalvik VM ενεργοποιεί την κάθε εφαρμογή Android ώστε να τρέξει τη δική της διαδικασία. Το Android runtime παρέχει επίσης ένα σύνολο βασικών βιβλιοθηκών (Core Libraries) που επιτρέπουν σε προγραμματιστές να γράψουν εφαρμογές Android, χρησιμοποιώντας την γλώσσα Java.

#### **Βιβλιοθήκες Android (Android Libraries).**

**<sup>.</sup>** <sup>39</sup> http://gowrishankarnath.com/wp-content/uploads/2015/12/android-Architecture.png

Αυτή η κατηγορία περιλαμβάνει τις βιβλιοθήκες που βασίζονται σε Java, ειδικά για ανάπτυξη του Android. Παραδείγματα βιβλιοθηκών σε αυτή την κατηγορία είναι οι βιβλιοθήκες ανάπτυξης της διεπαφής χρήστη, της σχεδίασης γραφικών και της πρόσβασης σε βάσεις δεδομένων.

#### **Πλαίσιο εφαρμογής (Application Framework).**

Το πλαίσιο εφαρμογής είναι ένα σύνολο υπηρεσιών που αποτελούν το περιβάλλον στο οποίο οι εφαρμογές Android 'τρέχουν' και διαχειρίζονται. Οι υπηρεσίες αυτές είναι ενδεικτικά οι παρακάτω:

- **Διαχείριση Δραστηριότητας** (Activity Manager): Παρακολουθεί και ελέγχει κάθε λειτουργία της εφαρμογής.
- **Πάροχοι Περιεχομένου** (Content Providers): Επιτρέπει σε εφαρμογές να δημοσιοποιούν και να ανταλλάσσουν δεδομένα με άλλες εφαρμογές.
- **Διαχείριση Ειδοποιήσεων** (Notifications Manager): Επιτρέπει σε εφαρμογές να εμφανίζουν ειδοποιήσεις στο χρήστη.
- **Διαχείριση Πακέτου** (Package Manager): Επιτρέπει στις εφαρμογές να αντλούν πληροφορίες σχετικά με άλλες εφαρμογές, που είναι εγκατεστημένες στη συσκευή.
- **Διαχείριση Τηλεφωνίας** (Telephony Manager): Παρέχει πληροφορίες στην εφαρμογή για τις διαθέσιμες υπηρεσίες τηλεφωνίας, όπως και για την κατάσταση του συνδρομητή.
- **Διαχείριση Τοποθεσίας** (Location Manager): Παρέχει πρόσβαση στις υπηρεσίες εντοπισμού και επιτρέπει στην εφαρμογή να λαμβάνει ενημερώσεις σχετικά με τις αλλαγές θέσης.

#### **Εφαρμογές (Applications).**

Στην κορυφή της στοίβας λογισμικού Android είναι οι εφαρμογές. Σε αυτές περιλαμβάνονται τόσο οι εγγενείς εφαρμογές Android (π.χ. web browser και e-mail), που είναι εγκατεστημένες εξαρχής στη συσκευή, αλλά και οι εφαρμογές τρίτων που έχουν εγκατασταθεί από το χρήστη, μετά την αγορά της.